# **METODE ŞI TEHNICI DE PROIECTARE A SISTEMELOR INFORMATICE DESTINATE MEDIULUI DE AFACERI**

Teză destinată obținerii titlului științific de doctor la Universitatea Politehnica Timișoara în domeniul CALCULATOARE ȘI TEHNOLOGIA INFORMAȚIEI de către

## **ing. Marian Ștefan Neicu**

Conducător științific: prof.univ.dr.ing. George Gustav Savii Referenți științifici: prof.univ.dr.ing. Dorian Gorgan prof.univ.dr. Gabriela Mircea prof.univ.dr.ing. Mircea Popa

Ziua susținerii tezei: 11.06.2019

Seriile Teze de doctorat ale UPT sunt:<br>1. Automatică

- 
- 
- 
- 
- 
- 
- 7. Inginerie Electronică și Telecomunicații 15. Ingineria materialelor
- 
- 1. Automatică 1. Automatică de la Sales de la Sulta de la Sulta de la Sulta de la Sulta de la Sulta de la Sulta<br>10. Stiinta Calculatoare
- 2. Chimie 10. Știința Calculatoarelor<br>
3. Energetică de alternative 11. Știința și Ingineria Mat
- 3. Energetică **11. Știința și Ingineria Materialelor**<br>4. Ingineria Chimică **12. Ingineria sistemelor**
- 4. Ingineria Chimică de al 12. Ingineria sistemelor<br>5. Inginerie Civilă de al 13. Inginerie energetică
- 5. Inginerie Civilă<br>
6. Inginerie Electrică<br>
14. Calculatoare și tehnol
	- 14. Calculatoare și tehnologia informației
	-
- 8. Inginerie Industrială 16. Inginerie și Management

Universitatea Politehnica Timișoara a inițiat seriile de mai sus în scopul diseminării expertizei, cunoștințelor și rezultatelor cercetărilor întreprinse în cadrul Școlii doctorale a universității. Seriile conțin, potrivit H.B.Ex.S Nr. 14 / 14.07.2006, tezele de doctorat susținute în universitate începând cu 1 octombrie 2006.

#### Copyright © Editura Politehnica – Timișoara, 2019

Această publicație este supusă prevederilor legii dreptului de autor. Multiplicarea acestei publicații, în mod integral sau în parte, traducerea, tipărirea, reutilizarea ilustrațiilor, expunerea, radiodifuzarea, reproducerea pe microfilme sau în orice altă formă este permisă numai cu respectarea prevederilor Legii române a dreptului de autor în vigoare și permisiunea pentru utilizare obținută în scris din partea Universității Politehnica Timișoara. Toate încălcările acestor drepturi vor fi penalizate potrivit Legii române a drepturilor de autor.

> România, 300223 Timișoara, Bd. V. Pârvan 2B, Tel./fax 0256404677 e-mail: editura@upt.ro

## **Cuvânt înainte**

Teza de doctorat a fost elaborată pe parcursul activității mele în cadrul Școlii Doctorale de Științe Inginerești a Universității Politehnica Timișoara.

În primul rând doresc să mulțumesc conducătorului de doctorat, domnului prof.dr.ing. George Gustav Savii, pentru îndrumarea permanentă și pentru tot sprijinul acordat, fără de care această lucrare nu ar fi existat.

Doresc să mulțumesc membrilor comisiei pentru susținerea tezei de doctorat, în mod special domnului prof.univ.dr.ing. Horia Ciocârlie, care mi-a făcut deosebita onoarea de a accepta să fie președintele comisiei și să îmi fie alături în această zi importantă a vieții mele profesionale.

Mulțumiri deosebite se cuvin domnului prof.univ.dr.ing. Dorian Gorgan, doamnei prof.univ.dr. Gabriela Mircea și domnului prof.univ.dr.ing. Mircea Popa, care au acceptat să fie referenți științifici în comisia de susținere a tezei de doctorat și care au contribuit la rafinarea și finisarea tezei prin observațiile și aprecierile făcute.

De-a lungul anilor de studii doctorale au fost alături de mine membrii comisiei de îndrumare: domnul prof.dr.ing. Daniel Curiac, domnul conf.dr.ing. George Belgiu și domnul ş.l.dr.ing. Milenco Luchin, cărora le mulțumesc pentru observațiile profesioniste, sfaturile și sugestiile oferite cu ocazia susținerii rapoartelor științifice și a tezei de doctorat în cadrul acestei comisii, elemente care au contribuit la îmbunătățirea demersului de cercetare și la finalizarea în bune condiții a tezei de doctorat. Doresc să mulțumesc în mod special domnului prof.dr.ing. Daniel Curiac pentru analiza obiectivă a lucrării în toate fazele sale și pentru contribuția adusă prin îndrumările sale.

Timișoara, iunie 2019 Marian Ștefan Neicu

NEICU, Marian Ștefan

#### **Metode şi tehnici de proiectare a sistemelor informatice destinate mediului de afaceri**

Teze de doctorat ale UPT, Seria 14, Nr. 42, Editura Politehnica, 2019, 132 pagini, 34 figuri, 3 tabele.

ISSN: 2069-8216 ISSN-L: 2069-8216 ISBN: 978-606-35-0296-5

Cuvinte cheie: sisteme informatice pentru afaceri; sisteme informatice pentru IMM-uri; ERP; metode și tehnici de proiectare software; fabrica virtuală; emulare tastatură; interpretor vocal.

Rezumat: Prezenta teză își propune să arate contribuțiile proprii privind crearea de algoritmi, dezvoltarea de metode și elaborarea de tehnici în vederea realizării de sisteme informatice pentru mediile de afaceri, în special pentru întreprinderile mici și mijlocii. Cercetarea a dovedit că prin metode și tehnici adecvate se pot integra aplicații sau funcții noi într-un sistem informatic de tip ERP existent, astfel încât să se obțină un sistem informatic integrat complet nou, la cel mai înalt nivel tehnologic, având ca scop susținerea completă a tuturor proceselor informatice existente într-o companie din categoria IMM-urilor.

Testarea funcționării în ansamblul sistemului informatic obținut a fost făcută cu ajutorul unei întreprinderi virtuale, utilizarea ei reprezentând o metoda originală de evaluare a sistemelor informatice concepute pentru medii de afaceri, ea dovedindu-și eficiența mai ales în cazul IMM-urilor.

## **CUPRINS**

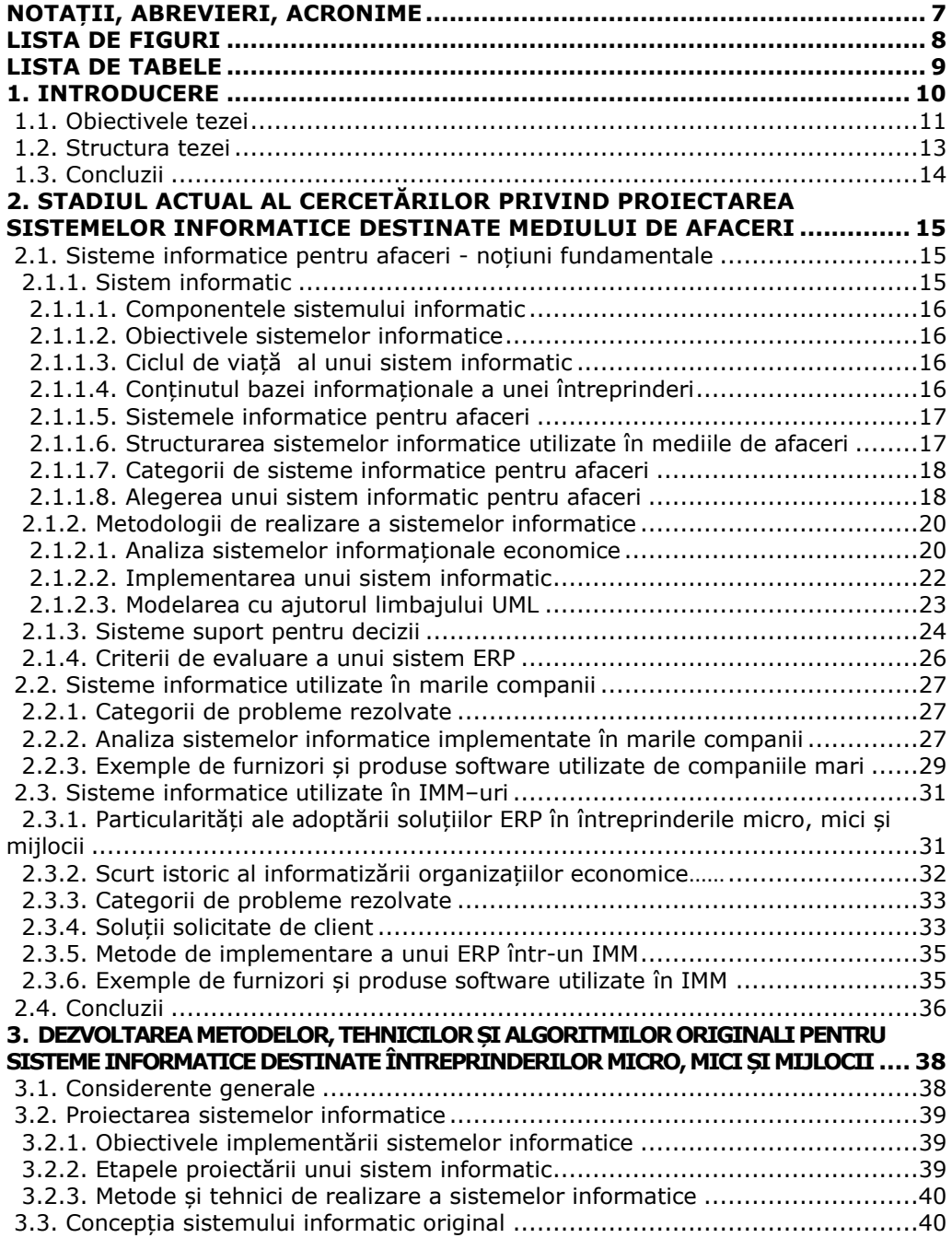

## 6 Cuprins

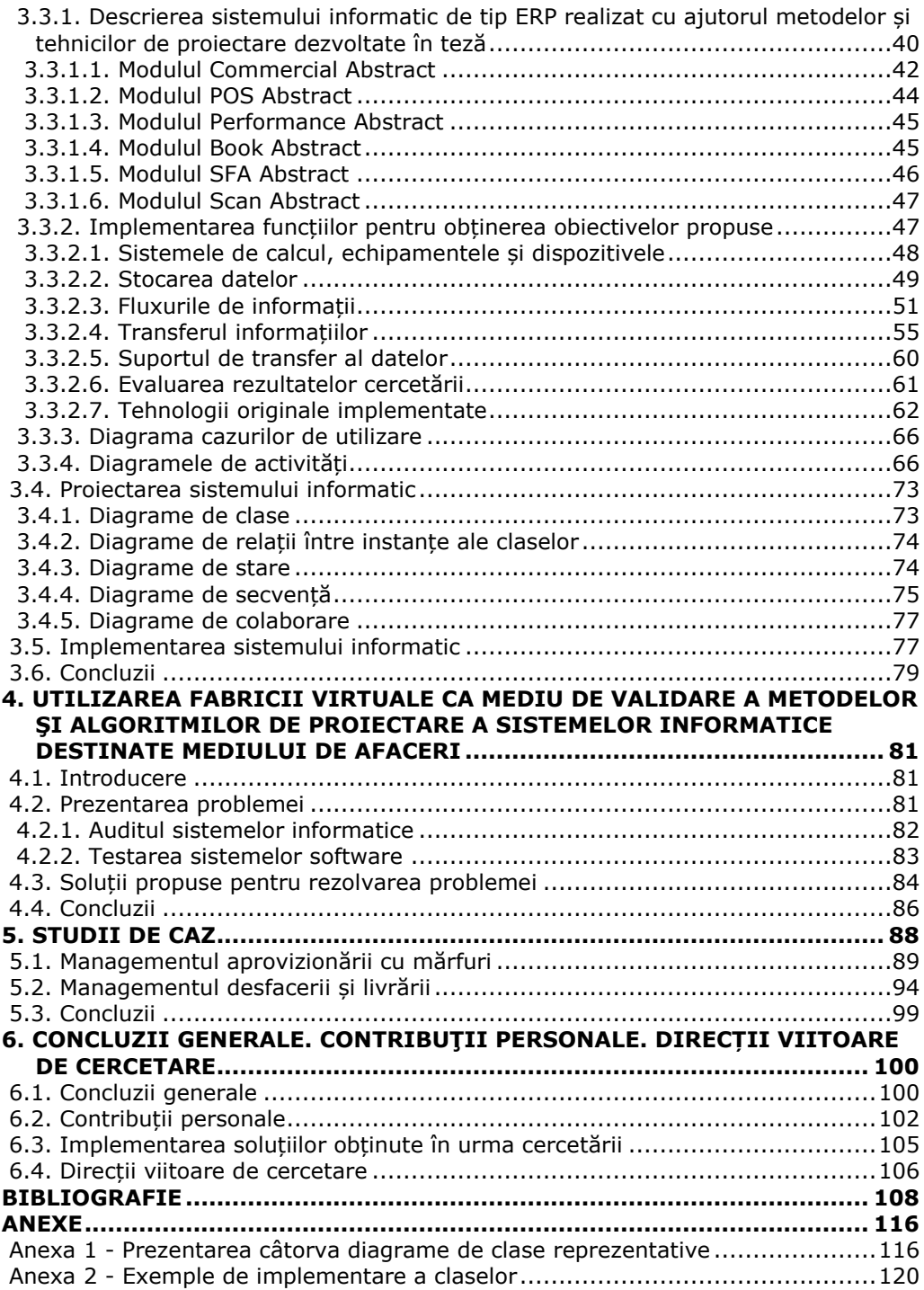

## **NOTAȚII, ABREVIERI, ACRONIME**

A.C.B.S. = Abstract Connection Business System BI = Business Intelligence BIS = Business Intelligence Solutions BMM = Business Motivation Model CAAT = Computer Assisted Audit Techniques COBIT = Control OBjectives for Information and related Technology CRM = Customer Relationship Management DMS = Document Management System DSS = Decision Support Systems EAS = Enterprise Accounting Solutions ECM = Enterprise Content Management EIS = Executive Information Systems ERP = Enterprise Resource Planning ESS = Expert Support Systems FMCS = Fast Moving Consumer Goods GPS = Global Positioning System GPRS = General Packet Radio Service HRM = Human Resource Management IAS = Institute for Advanced Study IIS = Internet Information Services IMM = Întreprinderi micro, mici și mijlocii ISV = Independent Software Vendor IT = Tehnologia informației KWS = Knowledge Work Systems LAN = Local Area Network NCS = Networking and Communications Solutions NIR = Notă de intrare recepție OAS = Office Automation Systems OLAP = On Line Analytical Processing O.S.I.M. = Oficiul de Stat pentru Invenții și Mărci OOD = Object Oriented Developement OOP = ObjectOriented Programming PDA = Personal Digital Assistant PMS = Project Management Solutions POS = Point of Sale RMS = Retail Management System SCM = Supply Chain Management SDF = Microsoft SQL Server Compact Database SFA = Sales Force Automation SIAD = Sistemele interactive de asistare a deciziei SM = Systems Management SQL = Structured Query Language SS = Security Solutions SSD = Sistem Suport pentru Decizii UML = Unified Modeling Language WAN = Wide Area Network WMS = Warehouse Management System XML = Extensible Markup Language

## **LISTA DE FIGURI**

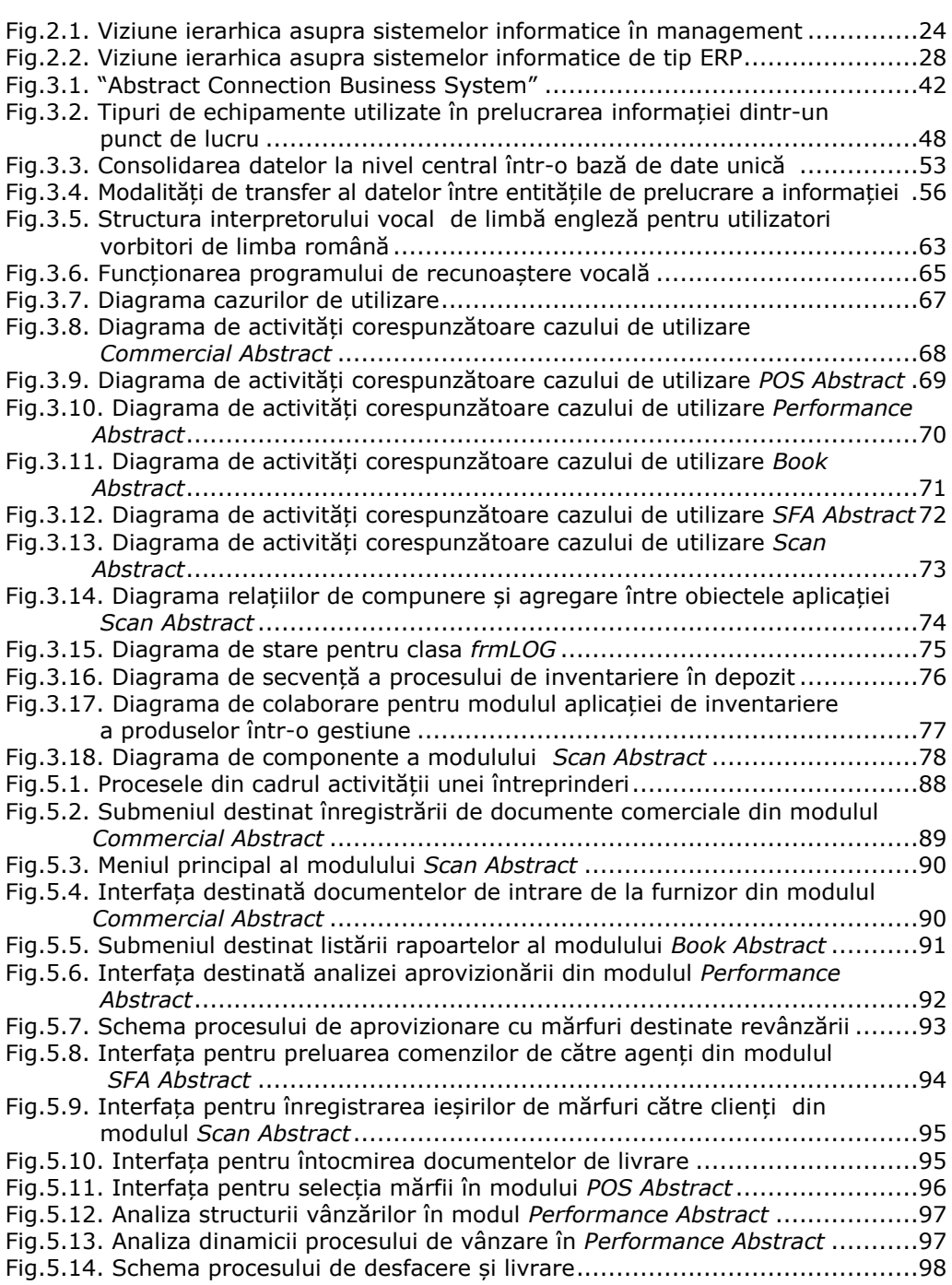

## **LISTA DE TABELE**

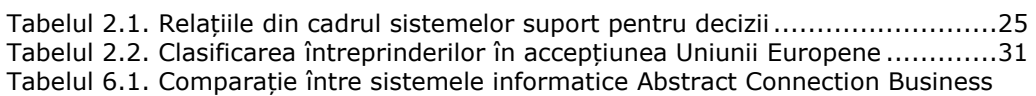

System, SAP Business ONE și ERPNext.........................................100

## **1. INTRODUCERE**

Prezenta teză își propune să prezinte contribuțiile proprii rezultate în activitatea de cercetare în cadrul programului de doctorat cu tema *"Metode și tehnici de proiectare a sistemelor informatice destinate mediului de afaceri".*

Subiectul cercetării este conceperea de metode și tehnici specifice dezvoltării sistemelor informatice de tip *Enterprise Resource Planning* (ERP) pentru întreprinderile micro, mici și mijlocii (IMM). Cercetarea se adresează în special IMM-urilor, care au capacitatea de a se adapta cel mai bine unei dezvoltări a sistemului informatic prin adăugarea de module necesare implementării de noi funcții, iar prin particularitățile pe care le prezintă, sunt cel mai mult motivate în abordarea unei astfel de strategii de dezvoltare a propriului sistem informațional.

Cercetarea a dovedit că se poate obține un sistem informatic integrat complet nou, la cel mai înalt nivel tehnologic, având ca scop susținerea completă a tuturor proceselor informatice existente într-o companie din categoria IMM-urilor.

În ultimii ani, societățile comerciale au suferit schimbări majore, în bună parte și datorită tehnologiei informației, în cadrul a ceea ce se denumește a patra revoluție industrială, *Industry 4.0*. Determinate de concurența crescândă, întreprinderile au fost nevoite să își îmbunătățească oferta, în condițiile reducerii continue a costurilor. Aceasta nu s-ar fi putut realiza eficient fără aportul semnificativ al mijloacelor de prelucrare a informației.

În același timp, mijloacele IT hardware și software au devenit tot mai performante din punct de vedere tehnic și mai accesibile din perspectiva financiară.

Forța de muncă și-a spus decisiv cuvântul în ceea ce privește absorbția de tehnologie nouă, prin faptul că generațiile care au intrat în activitate în ultimul deceniu nu mai resimt IT-ul ca pe un efort suplimentar, ci ca pe o unealtă fără de care nu sunt obișnuiți și nici dispuși să își mai desfășoare activitatea curentă.

În contextul economic și social actual, asistăm la următoarele tendințe majore în elaborarea de sisteme informatice:

*Creșterea și diversificarea beneficiarilor de tehnologia informației, cuprinzând practic toate domeniile economiei*.

Asistăm astfel la o creștere a numărului de implementări de aplicații economice, în special din sfera întreprinderilor micro, mici și mijlocii deoarece:

- costurile cu echipamentele sunt în continuă scădere;
- performanțele tehnice ale echipamentelor pentru prelucrarea informației sunt mereu îmbunătățite;
- aceste structuri economice utilizează echipamente obișnuite, chiar la limita de jos a performanței lor tehnice, deci cu investiție minimă;
- există o ofertă generoasă de echipamente second-hand pe piață, echipamente care răspund cu succes cerințelor tehnice din astfel de sisteme economice;
- prin creșterea productivității mediilor de proiectare și acumularea de cunoștințe în proiectarea de sisteme informatice, proiectarea de aplicații economice devine accesibilă și pentru IMM-uri;
- dorința crescândă a factorilor de decizie de a utiliza sisteme informatice ca suport a activității societăților comerciale.

*În plan calitativ cresc cerințele de la sistemele informatice utilizate*.

Până de curând sistemele informatice integrate pentru mediul de afaceri erau doar apanajul întreprinderilor mari, deoarece:

- proiectarea unor astfel de aplicații este foarte costisitoare;
- costurile cu echipamentele necesare exploatării unor astfel de aplicații sunt foarte ridicate, atât datorită numărului lor cât și datorită performanțelor tehnice necesare;
- costuri ridicate cu serviciile conexe :
	- o de consultanță;
	- o service echipamente;
	- o servicii suport în utilizarea aplicațiilor;
	- o mentenanță și dezvoltare de aplicații;
	- o traininguri în vederea utilizării aplicațiilor;
- riscul ridicat de a aduce prejudicii majore firmei prin neutilizarea la parametri corespunzători a sistemului informatic.

În acest timp, structurile economice mici erau nevoite să se mulțumească cu mijloace restrânse de lucru în domeniul IT, în general la nivelul editoarelor de text sau al programelor de calcul tabelar.

În ultima perioadă s-au creat premisele implementării de sisteme informatice și în aceste sectoare economice. Acest lucru a fost posibil datorită următorilor factori:

- echipamentele, aplicațiile software și serviciile IT au devenit tot mai accesibile din punct de vedere financiar
- prin migrarea forței de muncă din marile companii, au apărut și solicitări de funcții ale aplicațiilor economice, similare cu cele din marile sisteme informatice cu care specialiștii erau familiarizați;
- chiar dacă la început aceste funcții aduceau un aport semnificativ la performanta micilor companii, într-un timp foarte scurt a apărut necesitatea ca și în întreprinderile micro, mici și mijlocii, prelucrarea de informație să fie făcută la nivel de sistem integrat, nu doar prin exploatarea unor aplicații distincte.

## **1.1. Obiectivele tezei**

Metodele și tehnicile de proiectare propuse a fi dezvoltate în cercetările din cadrul tezei se referă la unitățile economice micro, mici și mijlocii, caracterizate în principal prin:

- diversitatea mare a tipurilor de afaceri din această categorie, începând de la comert și terminând cu turismul și alimentația publică;
- specificitatea lor în ceea ce privește resursele puse la dispoziție, pornind de la bugetele alocate pentru IT și încheind cu mentalitățile existente și forța de muncă antrenată în aceste întreprinderi;
- dinamica accentuată a acestor sisteme și viteza cu care trebuie să fie luate deciziile în multe împrejurări, situații cărora aceste sisteme informatice trebuie să le facă față.

Aplicațiile economice pentru IMM-uri au un grad mare de specificitate și sunt exploatate în condiții distincte față de sistemele informatice mari. Dacă se dorește obținerea de efecte asemănătoare cu cele rezultate din exploatarea mijloacelor informatice consacrate, proiectarea și dezvoltarea lor trebuie să țină cont de particularitățile acestor unități economice.

#### 12 Introducere - 1

În elaborarea de metode și tehnici de proiectare a sistemelor informatice pentru acești operatori economici am ținut cont de specificitatea lor:

- flexibilitate;
- capacitatea mare de adaptare;
- necesitatea de a lua decizii rapide, uneori imediat;
- posibilități financiare reduse în raport cu țintele propuse;
- inexistența unui istoric în prelucrarea de informație la nivel de sistem informatic.

Astfel, principalele obiective ale tezei au fost:

- 1. crearea de algoritmi și metode precum și de tehnici de proiectare a sistemelor integrate de aplicații pentru mediul de afaceri specific întreprinderilor micro, mici și mijlocii;
- 2. dezvoltarea unui sistem informatic specific mediului de afaceri căruia i se adresează, respectiv IMM-urilor, pentru testarea validității metodelor propuse;
- 3. stabilirea metodicii de implementare a elementelor unui sistem informatic, în concordanță cu obiectivele identificate în ceea ce privește prelucrarea de informație, creat conform metodelor propuse și implementarea componentelor sistemului informatic realizat;
- 4. dezvoltarea metodicii și stabilirea de principii pentru instalarea aplicațiilor pe sisteme și echipamente care conferă cea mai bună soluție raportat la obiectivele propuse;
- 5. determinarea celor mai eficiente sisteme de stocare și procesare a datelor, tinând cont de aplicațiile și echipamentele utilizate;
- 6. stabilirea metodelor pentru transferul optim de informații între diverse tipuri de baze de date, specifice aplicațiilor utilizate;
- 7. stabilirea și implementarea celor mai eficiente soluții tehnice de transmitere a datelor;
- 8. dezvoltarea de metode pentru consolidarea datelor într-o bază de date unică, la nivelul central al societății comerciale.

În atingerea obiectivelor propuse s-a pornit de la un sistem informatic de tip ERP deja existent, care asigură funcțiile de bază în ce privește prelucrarea de informație întro societate comercială al cărui principal obiectiv de activitate este comerțul. El a fost elaborat de către autorul tezei în cadrul unor cercetări anterioare și exploatat în unități economice din categoria IMM-urilor sub denumirea comercială "Abstract Connection". Marca "Abstract Connection" este înregistrată la O.S.I.M. din anul 2006.

Autorul consideră că a fost nevoie de elaborarea unui nou sistem informatic de tip ERP pentru IMM-uri, diferit față de cele existente deja pe piață, deoarece:

- având o experiența de peste 30 ani în proiectarea, implementarea, susținerea și exploatarea sistemelor informatice de tip ERP, produsul obținut poate să reflecte viziunea competentă a autorului referitor la arhitectura, dezvoltarea și utilizarea acestor sisteme informatice, rezultate în urma unei analize critice a celor deja existente pe piață, cele mai răspândite fiind prezentate în capitolele 2.3.6 și 6.1;
- s-a avut în vedere obținerea unui sistem informatic pentru IMM-uri, care să răspundă obiectivelor extrem de exigente pe care și le propun aceste unități economice, dar raportat la bugetele lor modeste privind:
	- a. achiziția de echipamente și servicii IT;
	- b. mentenanța echipamentelor și a infrastructurii IT;
- c. achiziția, implementarea și mentenanța programelor de calculator; d. retribuția forței de muncă;
- s-a dorit atingerea unui nivel cât mai scăzut al costurilor de achiziție de către beneficiar, prin reducerea costurilor de dezvoltare a unui sistem informatic integrat, complet ca set de funcții și performant în exploatare, pentru societăți comerciale de tip IMM astfel:
	- a. pornind de la un sistem informatic existent, aflat deja în exploatare;
	- b. prin adăugarea de funcții și de module noi obținute prin metodele și tehnicile de proiectare originale, inovatoare dezvoltate în teză;
	- c. utilizând o metodă de validare foarte eficientă a sistemului informatic obținut, într-o manieră originală;
- la elaborarea metodelor și tehnicilor de proiectare s-a avut în vedere atingerea unui nivel cât mai scăzut al costurilor de achiziție a echipamentelor, infrastructurii și serviciilor IT;
- în cazul companiilor care beneficiază deja de sistemul informatic de la care sa pornit, sunt îndepărtate reținerile legate de implementarea unui nou sistem informatic, deoarece acesta moștenește toate proprietățile celui existent, la care se adaugă noile funcții și module obținute prin metodele și tehnicile de proiectare dezvoltate în teză;
- s-a ținut cont că, deși oferta de sisteme informatice de tip ERP de pe piața internă și internațională este vastă, datorită specificului forței de muncă, singurele care se pot implementa eficient în unități economice autohtone din categoria IMM-urilor, sunt cele pentru vorbitori de limbă română.

### **1.2. Structura tezei**

Structura logică pe baza căreia a fost construită teza de doctorat este următoarea:

- În capitolul 1 se face o descriere a premiselor tehnologice, economice și sociale de la care a pornit cercetarea. Totodată, sunt trecute în revistă succint și obiectivele tezei.
- Capitolul 2 prezintă stadiul actual al cercetărilor privind proiectarea sistemelor informatice destinate mediului de afaceri. În vederea definirii exacte a domeniului căruia se adresează cercetarea, se trec întâi în revistă noțiunile fundamentale referitoare la sistemele informatice, cu referire în special la sistemele informatice pentru afaceri. Pentru a putea evalua contribuția acestei lucrări se parcurg în continuare metodologiile și tehnicile de lucru în vederea realizării unui sistem informatic. Un loc important în cadrul acestui capitol îl ocupă sistemele suport pentru decizii, acestea fiind o componentă extrem de importantă a mediului de afaceri. Totodată, specificarea criteriilor de evaluare a unui sistem informatic obținut în urma prezentei cercetări constituie un element necesar al lucrării. Pentru a putea pune în valoare aportul cercetării, lucrarea se ocupă în continuare de sistemele informatice utilizate în marile companii, cu referire la câteva soluții consacrate. Caracteristicile și particularitățile sistemelor informatice utilizate în IMM-uri fac să se înțeleagă specificul segmentului de societăți comerciale căruia i se adresează cercetarea de față și importanța soluțiilor informatice elaborate pentru acest mediu de afaceri.
- În capitolul 3 sunt descrise metodele și tehnicile nou concepute, utilizate în vederea dezvoltării de noi aplicații sau funcții noi în aplicațiile deja existente întrun sistem informatic de tip ERP. Se obține astfel un sistem informatic integrat

#### 14 Introducere - 1

complet nou, la cel mai înalt nivel tehnologic, având ca scop susținerea completă a tuturor proceselor informatice existente într-o companie din categoria IMMurilor. Exploatarea de informație și tehnologiile întrebuințate sunt în acord cu obiectivele actuale vizate în dezvoltarea sistemelor informatice. În scopul punerii lor în evidență este analizat sistemul informatic de tip ERP realizat prin aplicarea metodelor și tehnicilor care fac obiectul prezentei cercetări. Pentru aceasta se face întâi referire la obiectivele și etapele proiectării unui sistem informatic, precum și la metodele și tehnicile consacrate de realizare a sistemelor informatice. Prin reprezentarea diagramelor corespunzătoare celor trei faze: analiză, proiectare și implementare, sistemul informatic obținut este descris cu ajutorul limbajului de modelare UML într-o manieră clară și concisă. Cu ajutorul diagramei cazurilor de utilizare și a diagramelor de activități se parcurge analiza sistemului informatic realizat. Proiectarea sistemului informatic se pune în evidență cu ajutorul diagramelor de clase, a diagramelor de relații între instanțe ale claselor, a diagramelor de stare, a diagramelor de secvență și a diagramelor de colaborare. Pentru faza de implementare este specifică diagrama componentelor.

- Capitolul 4 are ca obiect întreprinderea simulată ca mediu de validare a metodelor și algoritmilor de proiectare a sistemelor informatice destinate mediului de afaceri. După ce se trec în revistă metodele consacrate de testare și audit pentru sistemele informatice, se descrie soluția propusă de autor, care constă în evaluarea sistemului informatic obținut în urma cercetării prin implementarea și utilizarea lui în cadrul unei întreprinderi virtuale.
- În capitolul 5 se prezintă evaluarea sistemului informatic obținut și se pune în evidență aportul adus de cercetare, luând în studiu două dintre procesele de bază dintr-o societate comercială și anume aprovizionarea cu mărfuri și desfacerea și livrarea produselor.
- Ultimul capitol este consacrat concluziilor rezultate în urma activităților de cercetare din cadrul tezei, contribuțiilor personale și direcțiilor viitoare de cercetare.

## **1.3. Concluzii**

Diversitatea și complexitatea sistemelor informatice actuale și a proceselor de afaceri fac necesară:

- utilizarea de sisteme specifice de prelucrare a informațiilor;
- asigurarea interacțiunii datelor între subsistemele implicate;
- efectuarea oportună și în timp foarte scurt a schimbului de informație;
- utilizarea de echipamente și infrastructură la nivelul segmentului de piață căruia i se adresează aceste sisteme, respectiv a întreprinderilor micro, mici și mijlocii.

Având în vedere considerentele și obiectivele enunțate anterior, cercetarea a avut ca scop elaborarea de metode și tehnici specifice în vederea dezvoltării unor sisteme informatice noi, cu un grad mare de complexitate și tehnicitate, actuale ca obiective în ceea ce privește exploatarea de informație și tehnologiile întrebuințate.

## **2. STADIUL ACTUAL AL CERCETĂRILOR PRIVIND PROIECTAREA SISTEMELOR INFORMATICE DESTINATE MEDIULUI DE AFACERI**

### **2.1. Sisteme informatice pentru afaceri - noțiuni fundamentale**

#### **2.1.1. Sistem informatic**

Sistemul informatic este locul unde se desfășoară, cu ajutorul tehnicii de calcul, majoritatea activităților din cadrul unui sistem informațional. Sistemul informațional este ansamblul elementelor ce participă la procesul de prelevare, transmitere și prelucrare a informației în cadrul unei organizații. Sistemul informațional cuprinde un subsistem decizional, un subsistem operațional și un subsistem informatic. Subsistemele decizional și operațional furnizează informații primare subsistemului informatic, care le prelucrează conform unor algoritmi adecvați și rezultatele sunt transmise subsistemului decizional (în vederea luării deciziilor) și subsistemului operațional (în vederea comandării proceselor).

Sistemele informatice sunt astăzi esențiale pentru succesul activității unei organizații. Pentru o organizație, sistemul informatic reprezintă:

- un mijloc important pentru asigurarea funcționalității organizației;
	- un element de bază pentru realizarea unei eficiențe operaționale superioare, pentru creșterea productivității angajaților și asigurarea unor relații normale cu clienții;
	- realizarea de baze de informații care să ajute luarea de decizii corecte;
	- un mijloc necesar pentru dezvoltare de noi produse și servicii, care să aducă avantaje competitive;
	- una din cele mai importante resurse ale organizației și de analiză a eficienței afacerii [59].

Prin acestea se poate constitui infrastructura informațională în vederea asigurării în cadrul afacerii a principalelor obiective: eficiență operațională, management eficient și avantaj competițional.

Eficiența unui sistem informatic se măsoară in principal prin contribuția la:

- elaborarea strategiilor de afaceri;
- desfășurarea normală a activităților comerciale;
- perfecționarea structurii și a culturii organizației;
- creșterea cifrei de afaceri și a valorii firmei.

Din punct de vedere etic, sistemele informatice trebuie să realizeze utilizarea tehnologiei informației și a echipamentelor într-o manieră corectă, responsabilă, care să nu dăuneze persoanelor individuale sau societății. Aceasta se referă la:

- evitarea utilizării tehnologiei informației în mod nepotrivit, iresponsabil sau care afectează negativ societatea (e-mail-uri agresive, cookies etc.);
- respectarea confidențialității informațiilor;

#### 16 Stadiul actual al cercetărilor - 2

- prevederea și aplicarea de măsuri împotriva celor care nu respectă regulile de etică;
- neutilizarea de produse software fără plata drepturilor de autor [114].

#### **2.1.1.1. Componentele sistemului informatic**

Principalele componente ale unui sistem informatic sunt [13]:

- baza informațională;
- baza tehnică;
- sistemul de aplicații software;
- baza științifică și metodologică;
- resursele umane;
- cadrul organizatoric.

#### **2.1.1.2. Obiectivele sistemelor informatice**

Plecând de la ideea că sistemul informatic este o unealtă esențială în procesul de management, rezultă că obiectivele oricăror sisteme informatice de afaceri trebuie să fie stabilite în concordanță și derivând din obiectivele organizației respective. În acest context, obiectivul principal îl constituie *furnizarea către conducere/ management de informații reale și în timp util, astfel încât deciziile să poată fi fundamentate și luate operativ* [13]*.* Deoarece o caracteristică fundamentală a informației este perisabilitatea, întârzierile în luarea deciziilor pot produce pagube importante, mai ales în mediul de afaceri.

#### **2.1.1.3. Ciclul de viață al unui sistem informatic**

Cel mai frecvent utilizat pentru ciclul de viață este modelul cascadă, ce prevede parcurgerea secvențială a mai multor etape din ciclul de viață, cu permiterea, la nevoie, a revenirii la etapa anterioară, în vederea eliminării comportărilor necorespunzătoare identificate [53]:

- 1. analiza și definirea;
- 2. proiectarea sistemului și software;
- 3. implementarea și testarea unităților de program;
- 4. integrarea și testarea;
- 5. exploatarea și întreținerea sistemului.

#### **2.1.1.4. Conținutul bazei informaționale a unei întreprinderi**

Pentru o întreprindere, sunt identificate următoarele entități ale bazei informaționale, ce vor fi luate în considerare la crearea sistemului:

- pentru activitatea de aprovizionare: programe de aprovizionare, contracte cu furnizorii, intrări de materiale, stocuri de materiale, consumuri de materiale;
- pentru activitatea de producție: program de lucru, tehnologii și rețete de fabricație, consumuri de manopere, norme de muncă;
- pentru activitatea de desfacere: contracte cu clienții, stocuri de produse, realizări contracte;
- pentru activitatea de marketing: dinamica prețurilor, evoluția cererii și a ofertei;
- pentru activitatea financiar-contabilă: contabilitatea analitică și cea sintetică, calculația costurilor, solduri și rulaje contabile, bugete de venituri și cheltuieli;
- pentru activitatea de personal: salarizări, evidența personalului, dotări socialculturale și gestiunea lor;
- pentru activitatea de cercetare-dezvoltare: proiecte tehnice, studii tehnicoeconomice, investiții.

#### **2.1.1.5. Sistemele informatice pentru afaceri**

În prezent, la nivelul întreprinderii, sunt identificate următoarele tipuri de sisteme de gestiune [30]:

- *Enterprise Resource Planning* (ERP) planificarea resurselor întreprinderii;
- *Customer Relationship Management* (CRM) managementul relațiilor cu clienții;
- *Supply Chain Management* (SCM) managementul lanțului de aprovizionare;
- *Enterprise Accounting Solutions* (EAS) soluții pentru contabilitatea/ finanțele întreprinderii;
- *Human Resource Management* (HRM) managementul resurselor umane;
- *Project Management Solutions* (PMS) soluții pentru managementul proiectelor;
- *Security Solutions* (SS) soluții pentru securitate;
- *Networking and Communications Solutions* (NCS) soluții pentru comunicații și rețele de calculatoare;
- *Business Intelligence Solutions* (BIS) soluții pentru informațiile de afaceri;
- *Distribution and Warehousing* distribuție și depozitare;
- *Enterprise Content Management* (ECM) / *Intelligent Information Management* - managementul documentelor legate de procesele din organizație;
- *Systems Management* (SM) managementul sistemelor.

Primele trei tipuri (ERP, CRM și SCM) sunt cele mai importante, având ratele cele mai mari de implementare [46].

Un sistem ERP este un produs integrat care gestionează majoritatea operațiunilor dintr-o companie [67]. Ceea ce este diferit la sistemele ERP este că integrează suficiente funcții pentru a crea un sistem unitar, unificat, în loc de un grup de aplicații separate, insulare [93]. Sistemele ERP se disting de aplicațiile generale sau de alte aplicații software standard prin aceea că au inclusă funcția de contabilitate.

#### **2.1.1.6. Structurarea sistemelor informatice utilizate în mediile de afaceri**

Sistemele informatice pot fi concepute pentru a fi utilizate atât în mod centralizat cât și descentralizat în activitățile operaționale și de luare a deciziei [16].

În folosirea centralizată, sistemul oferă managementului posibilitatea de a centraliza procesul de luare a deciziei prin conectarea tuturor departamentelor unei organizații prin rețele de comunicații. Astfel se poate reduce numărul birourilor, depozitelor și altor spații de muncă.

Descentralizarea oferă managerilor de vârf posibilitatea de a delega deciziile la nivelul managementului de mijloc prin recurgerea la rețele distribuite de calculatoare. Activitatea operațională poate fi descentralizată prin creșterea numărului de grupuri care au acces la informație și comunicație.

La începutul utilizării calculatoarelor sistemul de lucru era organizat centralizat, într-un compartiment distinct, din cauza utilizării sistemelor mari, tip *mainframe*. Introducerea sistemelor de tipul PC și dezvoltarea rețelelor de calculatoare au declanșat

descentralizarea, ceea ce a determinat și dezvoltarea unor sisteme evoluate de control al resurselor informaționale.

În prezent există tendința generală de a externaliza diverse servicii, mai ales cele ce țin de sectorul IT. Aici apare o necesitate și mai stringentă de control al informațiilor. Sunt necesare analize de risc.

#### **2.1.1.7. Categorii de sisteme informatice pentru afaceri**

O taxonomie a sistemelor informatice la nivel conceptual poate fi [59]:

*Sisteme informatice operaționale:*

- *sisteme informatice operaționale propriu-zise:* prelucrează informațiile din operațiile de afaceri; aceste informații vor fi utilizate de către aplicațiile de management;
- *sisteme pentru procesarea tranzacțiilor:* prelucrează informațiile din afacere sau operaționale și generează rapoarte de uz intern sau extern, periodic sau în timp real;
- *sisteme pentru controlul proceselor:* conduc anumite procese fizice (de fabricație, de transport etc.);
- *sisteme pentru colaborarea la nivelul organizației:* realizează comunicarea între membrii unei organizații pentru a realiza schimbul de idei, partajarea resurselor, coordonarea.

*Sisteme informatice pentru management:*

- *sisteme informatice pentru management:* sunt destinate ajutării conducerii organizației pentru luarea deciziilor la toate nivelurile (strategic, tactic, operațional);
- *sisteme informatice pentru fundamentarea deciziei:* oferă interactiv informații necesare luării deciziilor, folosind modele decizionale, baze de cunoștințe și baze de date specializate; sunt tot mai frecvent implementate tehnici de inteligență artificială (sisteme expert, logica fuzzy, rețele neuronale, sisteme bazate pe cunoaștere etc.);
- *sisteme informatice pentru activitatea executivă:* asistă managementul de la nivelul mediu și cel de vârf.
- *Sistemele informatice pentru afaceri* acoperă necesitățile operaționale și de management ale unei afaceri: contabilitate, finanțe, managementul resurselor umane, marketing și management operațional.
- *Sistemele informatice integrate* sunt sisteme complexe care combină activitățile desfășurate de mai multe tipuri de subsisteme. Sistemele informatice practice sunt de fapt combinații integrate a mai multor tipuri.

#### **2.1.1.8. Alegerea unui sistem informatic pentru afaceri**

Conceperea metodelor de proiectare a algoritmilor din cadrul tezei va ține cont de modul de alegere a unui sistem informatic.

Aceste metode vor face ulterior obiectul ajustării, în vederea realizării unui sistem informatic cu dedicație precisă, și anume destinat întreprinderilor micro, mici și mijlocii.

Realizarea unui sistem informațional integrat într-o organizație este o sarcină extrem de complexă. Un ERP obișnuit cuprinde peste 1000 de procese economice și peste 10000 de tabele de configurare [37, 78].

Cu ajutorul tehnicilor de reproiectare organizațională se face implementarea unui sistem informațional integrat, ceea ce presupune analiza celor mai importanți factori care concură la funcționarea lui. Modul de desfășurare a activității în cadrul organizațiilor se schimbă radical datorită relației dintre adoptarea aplicațiilor nou proiectate și restructurarea organizației [31, 110].

Optimizarea proceselor economice și integrarea informațională au ca efect următoarele beneficii [44, 52]:

- informații de foarte bună calitate, prin constituirea unei baze de date unice și evitarea redundanței datelor și a operațiunilor;
- extinderea sistemelor existente cu noi tipuri de aplicații, cum ar fi cele de *ebusiness*;
- diminuarea costurilor datorită:
	- $\circ$  reducerii consumurilor de resurse cum ar fi energia, materiile prime, forta de muncă și timpul de execuție;
	- respectarea termenelor contractuale, conducând la dispariția penalităților datorate plăților restante;
- managementul riscurilor, având ca efect prevenirea și controlul lor;
- datorită informațiilor în timp util oferite de către sistemul informatic se îmbunătățește semnificativ comunicarea cu furnizorii, cu clienții și cu autoritățile;
- consolidarea și îmbunătățirea imaginii și credibilității pe piață a societății comerciale;
- alinierea în timp util la legislația în vigoare;
- îmbunătățirea condițiilor de muncă ale angajaților;
- implicarea crescândă a salariaților, conducând la motivarea corespunzătoare a lor.

Un sistem ERP acordă companiei posibilitatea implementării unui mediu comun, care permite gestiunea fluxurilor de date și integrarea informațională a tuturor departamentelor funcționale. Totodată stabilește un cadru care dă posibilitatea adoptării de concepte tehnologice viitoare, generate de apariția unor noi procese economice sau de remodelarea celor existente.

Integrarea informațională trebuie privită ca un proces continuu și o investiție strategică pe termen lung, deoarece beneficiile sale nu se arată imediat, ci în timp [41]. Abordarea integrării trebuie să țină cont de două mari alternative:

- *integrarea internă*  vizează procesele economice intra-organizaționale, acoperite prin suite ERP;
- *integrarea externă*  aduce în comun serviciile mai multor furnizori pentru a oferi suport schimbului de informații, gestionării tranzacțiilor extinse și coordonării și colaborării în vederea extinderii aplicațiilor ERP consacrate cu aplicațiile de tip CRM sau SCM [65].

Principalii factori pentru funcționarea cu succes a unui sistem ERP sunt [9, 76]:

- sprijinul acordat de nivelul superior de management;
- instruirea utilizatorilor sistemului;
- managementul proiectului;
- abordarea problemei diferențelor culturale;

#### 20 Stadiul actual al cercetărilor - 2

- selectarea sistemului ERP;
- activitățile de reproiectare a proceselor de afaceri.

#### **2.1.2. Metodologii de realizare a sistemelor informatice**

Metodologiile de realizare a sistemelor informatice cuprind [13, 19, 53]:

- modalitatea de abordare a sistemelor;
- regulile de formalizare a datelor și a proceselor de prelucrare;
- uneltele pentru elaborarea documentației;
- ciclul de viață;
- rolului analiștilor și proiectanților și a raportul dintre ei;
- modalitățile de administrare a proiectului.

O taxonomie a *strategiilor de abordare și realizare a sistemelor informatice* poate fi [8]:

- 1. În funcție de *rolul sistemelor informatice* în cadrul agentului economic: strategii *ameliorative,* strategii *inovatoare* și strategii *adaptive*;
- 2. În funcție de *modul de abordare* a subsistemelor și aplicațiilor ce compun sistemul informatic: metoda descendentă TOP-DOWN, metoda ascendentă BOTTOM-UP sau o combinație a lor [87].

*Metodele de proiectare* a sistemelor informatice pot fi structurate sau orientate spre obiecte [35].

Tehnicile orientate spre obiecte sunt mult mai potrivite pentru construirea sistemelor orientate spre evenimente, cum sunt interfetele GUI (Graphical User Interface), decât tehnicile structurate. Ele oferă un suport mai bun de reutilizare decât celelalte metode. Mecanismul moștenirii permite refolosirea *top-down* a atributelor și operațiilor super-claselor [77] .

Dacă se ia decizia de a se utiliza tehnica orientată spre obiecte (OO) pentru dezvoltarea unui sistem, aceasta trebuie utilizată de-a lungul întregului ciclu de viață al sistemului. Booch [14] a descris o tehnică de transformare a unui model logic construit folosind analiza structurată într-un model fizic utilizând proiectarea OO. În practică, rezultatele nu au fost satisfăcătoare. Analiza structurată se bazează pe funcții și date, iar perspectiva OO este bazată pe clase, obiecte, atribute și servicii. Perspectivele sunt diferite și e dificil de a le avea pe amândouă simultan în minte.

#### **2.1.2.1. Analiza sistemelor informaționale economice**

Analiza sistemelor informaționale economice este activitatea prin care se realizează cunoașterea sistemului obiect și a cerințelor de informații din sistemul de decizie.

Analiza este necesară pentru a fundamenta direcțiile de perfecționare a sistemului informațional existent și înlocuirea acestuia cu un sistem care să satisfacă toate cerințele informaționale ale agentului economic. De asemenea analiza de sistem este oportună și în cazul agenților economici nou înființați, pentru fundamentarea proiectului de sistem informațional, ca parte a proiectului de înființare a unității [47].

Analiza trebuie să ofere echipei de conducere a firmei suportul necesar fundamentării deciziei de perfecționare a sistemului informațional existent sau de proiectare a unui nou sistem [30, 86].

Analiza sistemului informational se foloseste în următoarele cazuri [19]:

- proiectarea unui model, adică a unui sistem analog, formulat matematic și logic, cu care să se realizeze simularea funcționarii sistemului real existent;
- proiectarea unui sistem nou cu performanțe superioare, care să înlocuiască sistemul existent;
- proiectarea unui sistem raționalizat într-una din următoarele direcții:
	- o pe baza acelorași intrări se elaborează aceleași ieșiri, dar cu o structură mai simplă;
		- o simplifică intrările și structura sistemului.

Obiectivele analizei sistemului informațional pot fi [5, 95]:

- delimitarea ariei de cuprindere a sistemului informațional existent, care va deveni sistem obiect pentru conceperea și realizarea unui nou sistem informatic;
- reflectarea activităților și operațiilor de culegere, transmitere și prelucrare a datelor specifice sistemului informational existent;
- surprinderea modificărilor ce se impun în organizarea și funcționarea sistemului informațional existent în viziunea conceperii unui nou sistem informatic;
- evidențierea dotării cu tehnică de calcul, prin prisma concordanței dintre sistemele electronice de calcul și viitorul sistem informatic, inclusiv identificarea problemelor ce urmează a fi rezolvate de noul sistem cu ajutorul calculatorului electronic;
- fundamentarea unei soluții de principiu care să precizeze activitățile și operațiile ce vor fi informatizate, costul antecalculat al sistemului, datele tehnice pe care se va baza conceperea și realizarea noului sistem, implicațiile în organizarea internă a unității, precum și planificarea globală a realizării sistemului informatic.

Activitatea de analiză a unui sistem informațional economic se poate descompune [19] într-un șir de operații: culegerea datelor, sistematizarea datelor culese și prelucrarea datelor pentru evaluarea sistemului informațional.

În vederea delimitării corecte a cerințelor informaționale se pot distinge două variante de abordare a sistemului informațional economic [85]:

- a. *Abordarea pornind de la analiza deciziilor* **-** caută să determine cerințele de informații pornind de la analiza obiectivelor și a deciziilor ce trebuie luate.
	- Sunt culese și investigate doar acele informații care sunt necesare modelului de decizie, și anume:
		- identificarea obiectivelor și a deciziilor curente și potențiale, precum și a atributelor conducerii, corespunzătoare obiectivelor și deciziilor;
		- identificarea sau construirea unui model, a unei proceduri de elaborare a fiecărei decizii sau a unui model al procesului de luare a deciziilor;
		- testarea sensibilității modelului la acuratețea și disponibilitatea datelor de intrare, specificarea limitelor și disponibilităților datelor cerute de model.

Avantajul acestui mod de abordare este acela că rezultă un volum mic de date de prelucrat.

b. *Abordarea pornind de la analiza datelor* **-** caută să obțină cerințele informaționale prin analiza datelor folosite curent în sistemul existent, sau a datelor potențial folosibile.

#### 22 Stadiul actual al cercetărilor - 2

Sunt identificate datele colectate din sistemul existent, pentru care s-a perceput o necesitate, cât și datele necolectate în sistemul existent, dar semnalate ca fiind utile, și anume:

- datele suplimentare, care nu sunt culese și prelucrate în mod curent, dar care se dovedesc a fi utile;
- datele inutile, care se culeg în mod curent și nu sunt utilizate.

Acest mod de abordare pleacă de la premisa că toate datele utile trebuie să facă parte din sistem, pentru a preveni schimbările ce pot surveni în mediul agentului economic studiat, în stilul de decizie sau în cerințele informaționale. Abordarea pornind de la analiza datelor conduce la un volum mai mare de date, dar are avantajul că deciziile ce se vor lua pe baza acestor date vor fi mai puțin afectate de modificările ce pot surveni pe parcurs.

Fiecare dintre cele două abordări este mai potrivită pentru un anumit tip de probleme, aplicații sau sisteme; analiza deciziilor se recomandă în special la activitățile de conducere, în cazul sistemelor informaționale de management și în cazul sistemelor suport de decizie, iar analiza datelor se recomandă în special în cazul activităților de rutină, în cazul sistemelor de gestiune.

Analiza sistemelor informaționale economice se desfășoară în următoarele faze:

- 1. Organizarea și conducerea analizei, care constă din:
	- pregătirea condițiilor necesare analizei;
	- constituirea colectivului de lucru;
	- elaborarea programului de realizare.
- 2. Realizarea analizei propriu-zise, prin:
	- documentarea pentru analiza de sistem;
	- alegerea tehnicilor de analiză a sistemului informațional existent;
	- studiul componentelor sistemului informațional existent;
	- evaluarea critică a sistemului informațional existent;
	- elaborarea variantelor de realizare a sistemului informatic.
- 3. Finalizarea analizei presupune:
	- definitivarea documentației;
	- avizarea de către beneficiar.

#### **2.1.2.2. Implementarea unui sistem informatic**

Implementarea finalizează procesul de realizare a unui sistem informatic. În cadrul ei se testează, se asamblează, se verifică și se asimilează de către beneficiar toate soluțiile stabilite în etapele anterioare și se validează rezultatele obținute.

Principale obiective ale implementării sunt:

- 1. testarea sistemului proiectat;
- 2. definitivarea noului sistem;
- 3. punerea în funcțiune;
- 4. recepția de către beneficiar a sistemului informatic realizat.

În timpul implementării unui sistem informatic pot să apară modificări structurale sau funcționale care trebuie operate și în documentația elaborată, pentru a evita dificultățile în exploatarea curentă și întreținerea ulterioară.

Documentația finală a unui sistem informatic se concretizează în întocmirea următoarelor lucrări:

 Manualul de prezentare - cuprinde concepția generală a sistemului și se adresează conducerii unității beneficiare.

- Manualul de utilizare **-** redactat pentru fiecare subsistem în parte și se adresează personalului implicat în utilizarea noului sistem la unitatea beneficiară. Instrucțiunile de utilizare se elaborează pe categorii de utilizatori (compartimente, persoane), iar gruparea pe aceste categorii se face de realizatorii sistemului informatic împreună cu conducerea unității beneficiare.
- Manualul de exploatare cuprinde informații cu privire la exploatarea efectivă a sistemului proiectat prin intermediul sistemului de calcul și se adresează personalului cu pregătire in domeniul IT.

#### **2.1.2.3. Modelarea cu ajutorul limbajului UML**

UML (*Unified Modeling Language*) este un limbaj larg utilizat pentru specificarea, vizualizarea, crearea și realizarea documentației elementelor sistemelor software. El poate fi folosit pentru orice tip de sisteme, putându-se efectua chiar și modelarea afacerilor [48, 79].

UML înglobează o sumă de practici inginerești dovedite ca fiind cele mai valoroase, utilizate cu succes în modelarea sistemelor mari și complexe. Aceleași tehnici se pot utiliza și in cazul sistemelor informatice.

Dezvoltarea unui model pentru sisteme software industriale înainte de începerea construcției efective este esențială. Modelele bune sunt absolut necesare pentru comunicarea dintre echipele care lucrează la același proiect și pentru asigurarea solidității arhitecturale. Odată cu creșterea complexității sistemului, crește și importanța unor tehnici potrivite de modelare. Există mulți factori suplimentari pentru succesul unui proiect, dar un factor esențial este respectarea riguroasă a standardelor cu ajutorul unui limbaj de modelare [79].

UML nu garantează succesul proiectului, dar perfecționează multe lucruri și previne majoritatea problemelor. De exemplu, scade în mod semnificativ costul instruirii în cazul schimbărilor legate de proiecte sau organizații.

Limbajul asigură posibilitatea integrării instrumentelor, proceselor și domeniilor, însă mai important este faptul că asigură dezvoltatorilor un mod general de rezolvare a problemelor de concepție și planificare.

Diagramele utilizate în UML dau posibilitatea existenței mai multor puncte de vedere privind sistemul. Ele pot fi clasificate astfel:

1. În faza de analiză:

- 1.1. *Diagrama cazurilor de utilizare* [22] un instrument UML foarte puternic ce descrie mulțimea de interacțiuni dintre utilizator și sistem. Prin construirea unei colecții de diagrame de cazuri de utilizare, se poate descrie întregul sistem într-o manieră clară și concisă.
- 1.2. *Diagramele de activități* prezintă modelele proceselor sau ale algoritmilor corespunzătoare unui anumit caz de utilizare [25].
- 2. În faza de proiectare:
	- 2.1. Structura:
		- 2.1.1. *Diagrama de clase*  realizează modelarea conceptuală (identificare a conceptelor importante pentru sistem [11] și a relațiilor lor). Determină structura codului care va fi scris.
		- 2.1.2. *Diagrama pachetelor* are rolul de a grupa clase, formând containere logice (pachete) în care pot fi plasate elemente înrudite [90]. Utilizând pachete, elementele sistemelor mari pot fi grupate în subsisteme și este permisă dezvoltarea iterativă în paralel, clasele putând avea același nume în pachete diferite.
	- 2.2. Comportamentul:

#### 24 Stadiul actual al cercetărilor - 2

- 2.2.1. *Diagramele de stări* descriu diferitele stări în care se poate găsi un obiect și tranzițiile între aceste stări [116].
	- 2.2.1.1. *Diagramele de interacțiuni* sunt diagrame de secvențe (prezintă aspectul temporal [11]);
	- 2.2.1.2. *Diagramele de colaborare* prezintă rolurile instanțelor și relațiile dintre ele; pot conține obiecte, clase, actori, legături între acestea și mesaje.
- 3. În faza de implementare:
	- 2.3. *Diagrama de componente* vizualizează modul în care sistemul este structurat fizic (fișiere etc.), precum și dependențele între module [90];
		- 2.4. *Diagramele de lansare* prezintă configurația elementelor de procesare și componentele *software*.

#### **2.1.3. Sisteme suport pentru decizii**

O viziune ierarhica a sistemelor informatice în conformitate cu nivelurile de management din organizație poate fi reprezentată ca în fig. 2.1. [19].

Relațiile caracteristice pentru sistemele informatice sunt prezentate in tabelul 2.1. [115]. **Sistemele de prelucrare a tranzacțiilor** gestionează înregistrările curente ale activității organizației.

Sistemele acestea sunt considerate structurate deoarece datele introduse sunt prelucrate în concordanță cu procedurile operaționale standard. Rezultatele prelucrărilor sunt stocate în bazele de date cu tranzacțiile efectuate, date ce vor fi utilizate pentru management și la fundamentare a deciziilor.

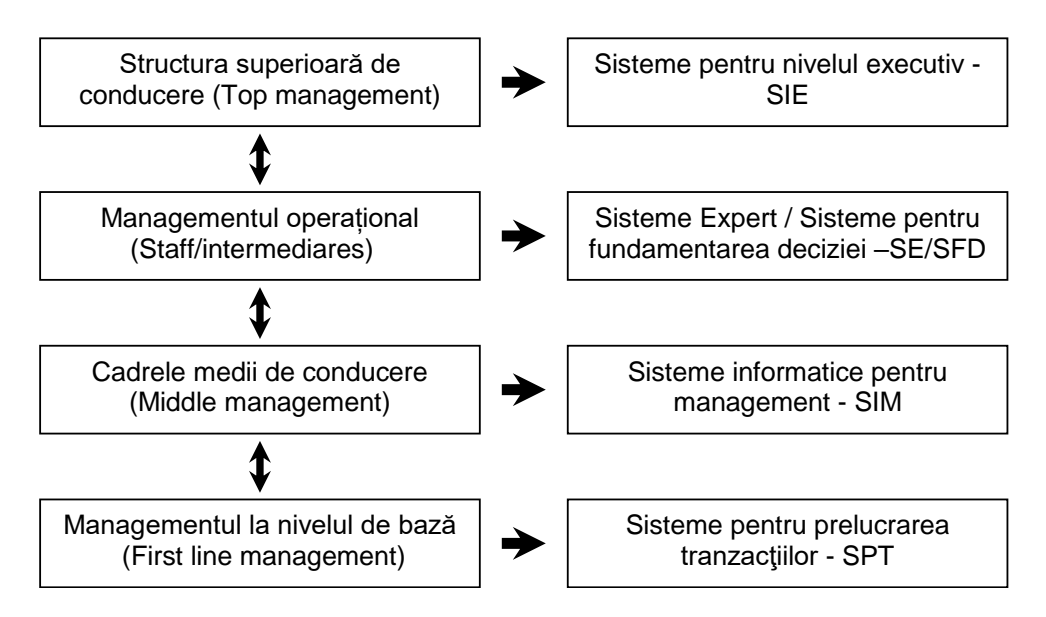

Fig.2.1. Viziune ierarhica asupra sistemelor informatice în management [19]

|            | Intrări                                     | <b>Proces</b>                                                                      | <b>Ieșiri</b>                                        |
|------------|---------------------------------------------|------------------------------------------------------------------------------------|------------------------------------------------------|
| <b>SPT</b> | Date,<br>Tranzactii                         | Clasificare, sortare,<br>actualizare                                               | Rapoarte detaliate,<br>Date prelucrate               |
| <b>SIM</b> | Date<br>prelucrate,<br>Modele               | Generare de informații<br>de management,<br>rapoarte, interogări,<br>modele simple | Răspunsuri la<br>interogări,<br>Decizii de rutină    |
| <b>SFD</b> | Date<br>prelucrate,<br>Modele               | Modelări, simulări,<br>răspunsuri la interogări                                    | Rapoarte speciale                                    |
| <b>SIE</b> | Date<br>prelucrate,<br>Rapoarte,<br>Analize | Analize personalizate                                                              | Projecte,<br>trenduri                                |
| <b>SE</b>  | Fapte,<br>Corelații,<br>Reguli              | Analize                                                                            | Soluții la problemele<br>care necesită<br>experiență |

*Tabelul 2.1. Relațiile din cadrul sistemelor suport pentru decizii*

**Sistemele informatice pentru management** generează rapoarte pentru manageri, în scopul detectării oportunităților sau problemelor. Se focalizează asupra informației și a eficienței [19].

**Sistemele pentru fundamentarea deciziei** asistă interactiv managerii în procesul de luare a deciziei [60, 64, 105]. Sunt de ajutor la rezolvarea problemelor semistructurate, suport al managementului, dar fără să înlocuiască managerul, aducând o contribuție importantă la eficientizarea deciziei. Aceste sisteme utilizează modele analitice, baze de date specializate [20], baze de cunoștințe [62], modele interactive.

Cele mai utilizate tipuri de aplicații software universale utilizate pentru fundamentarea deciziilor sunt sistemele de gestiune a bazelor de date și programele de calcul tabelar [85,86]. De asemenea, sunt utilizate sisteme expert, rețele cauzale probabilistice și diagrame de influență.

Utilizarea unui sistem de fundamentare a deciziilor se poate face prin patru procese [16]:

- 1. Analiza *What-if*, în care sunt modificate valorile unor variabilele și/sau relațiile dintre variabile, observând efectul acestor schimbări asupra valorilor altor variabile (semnificative pentru optimizare).
- 2. Analiza sensibilității, caz special de analiză *What-if*, în care valoarea unei variabile este modificată după o anumită regulă (funcție), observând legile de modificare ale celorlalte variabile.
- 3. Analiza *Goal-seeking*, care pornește de la o valoare țintă pentru o variabilă esențială în procesul de optimizare a sistemului și caută valorile altor variabile, predefinite, pentru care valoarea țintă este atinsă.
- 4. Optimizarea, variantă complexă a procesului *Goal-seeking*, în care se caută obținerea unei valori optime pentru o variabilă dependentă (sau pentru mai multe), în prezența unor restricții.

**Sistemele informatice pentru nivelul executiv** au unele funcții comune cu cele pentru fundamentarea deciziilor, fiind orientate spre informații strategice, cerute de activitatea managementului la nivelul de vârf [3, 105, 106].

Un **Sistem Suport pentru Decizii** (SSD) reprezintă un sistem informatic interactiv, flexibil și adaptabil, special dezvoltat pentru a oferi suport în găsirea soluției unor probleme nestructurate și/sau semi-structurate, cu scopul de a îmbunătăți procesul decizional [96, 105]. El folosește date, modele și/sau baze de cunoștințe, furnizează utilizatorului o interfață intuitivă și ușor de utilizat și poate încorpora cunoștințele utilizatorului. Ele permit decidentului individual sau organizațional să gestioneze mai eficient volumul și complexitatea informațiilor și să coordoneze mai bine activitatea.

#### **2.1.4. Criterii de evaluare a unui sistem ERP**

Confirmarea corectitudinii și justeței selecției și aplicării metodelor de dezvoltare software, concepției algoritmilor și proiectării modulelor software se poate obține prin evaluarea sistemelor ERP create pe baza lor [41, 71, 72, 75].

La proiectarea unui ERP trebuie avute în vedere criteriile de implementare a unui astfel de sistem [15, 58]:

- compatibilitatea cu procesele de afaceri ale companiei;
	- flexibilitate și scalabilitate;
	- complexitatea și ușurința de utilizare;
	- implementarea rapidă;
	- capacitatea de a sprijini planificarea și controlul multisite;
- susținerea cu actualizări și îmbunătățiri (*upgrade*-uri) regulate;
- costurile personalizărilor;
- infrastructura și suportul acordat;
- referințele;
- costurile totale, incluzând costurile de licențiere, instruire, implementare, întreținere, cerințele hardware și de personalizare.

Importante pentru implementarea unui sistem ERP sunt, în primul rând, costurile totale, care includ [101]: consultanța, analiza, licențele, implementarea, personalizarea, întreținerea, instruirea personalului, integrarea, suportul, actualizările și adaptarea continuă la procesele afacerii.

Când se determină costul total al implementării unui sistem ERP trebuie luate în considerare și elemente precum [58]:

- pregătirea suplimentară a personalului;
- integrarea și testarea;
- analiza datelor;
- importul și conversia datelor;
- timpul de adaptare pentru utilizatori;
- timpul de așteptare pentru recuperarea investiției.

Structurat, criteriile de evaluare a unui ERP pot fi reprezentate astfel [33]:

- 1. Adecvarea funcțională a sistemului ERP cu procesele de afaceri: este foarte importantă deoarece are un impact major asupra costurilor totale și a timpului de implementare [4].
- 2. Flexibilitatea: se referă la concepte tehnice și de proiectare software ale sistemului. În afară de posibilitatea de adaptare a ERP-ului la procesele de afaceri, flexibilitatea implică, de asemenea, și aspecte legate de ușurința în utilizare și

administrare, precum și independența față de platformele utilizate. Criteriile de evaluare a flexibilității sunt următoarele:

- personalizarea sistemului ERP;
- actualizări flexibile;
- internaționalizarea;
- ușurința în utilizare;
- arhitectura;
- scalabilitatea;
- securitatea;
- interfețele;
- independența față de sistemul de operare;
- independența față de bazele de date utilizate;
- limbajul de programare.
- 3. Suportul: ajută la scurtarea timpului de implementare datorită transferului de cunoștințe la companie:
	- infrastructura pe care este asigurat suportul;
	- instruirea;
	- documentația.
- 4. Continuitatea proiectului: se referă la faptul că procesul de dezvoltare și implementare a unui sistem ERP trebuie să fie susținut de investiții care să acopere toate cheltuielile:
	- structura proiectului;
	- comunicarea;
	- transparența;
	- frecvența actualizărilor;
	- blocajele apărute.
- 5. Maturitatea: reprezintă o măsură a calității software-ului:
	- spațiul de dezvoltare;
	- referințele disponibile.

Cele mai multe criterii nu sunt cuantificabile, dar se pot aplica evaluări subiective.

## **2.2. Sisteme informatice utilizate în marile companii**

### **2.2.1. Categorii de probleme rezolvate**

Există următoarele categorii de probleme rezolvate, ce se constituie motive pentru care companiile implementează un sistem ERP [9]:

- integrarea informațiilor financiare;
- integrarea informațiilor despre comenzile de la clienți;
- standardizarea și creșterea vitezei de producție;
- reducerea timpului necesar inventarierii;
- standardizarea informațiilor pentru resursele umane.

### **2.2.2. Analiza sistemelor informatice implementate în marile companii**

Cele mai importante caracteristici ale sistemelor ERP din marile companii sunt [83]:

- pachetele software sunt concepute în sistem client/server;
- procesează majoritatea tranzacțiilor organizației;
- integrează și unifică procesele economice;
- utilizează o bază de date unică la nivelul organizației, în care datele sunt introduse o singură dată;
- accesul la date se face în timp real;
- permit realizarea de personalizări fără intervenția programatorilor;
- sunt adaptate specificului sectorului economic în care operează organizațiile, cum ar fi: ramuri industriale, servicii, comerț, bănci, sănătate etc.;
- oferă suport multilingv și multivalută.

Conceptul care stă la baza sistemelor ERP este prezentat în fig.2.2. [88]. Componentele principale ale unui sistem de tip ERP implementat într-o mare companie sunt [41]:

- *Nomenclatoare* de clienți, furnizori, personal;
- *Contabilitate generală*, numită și componentă financiar-contabilă, asigură conducerea evidenței contabile și gestiunea financiară. Funcționalitățile vizează automatizarea înregistrării informațiilor financiar-contabile preluate din documentele primare, cu preluarea automată a datelor din alte aplicații ale sistemului ERP și realizarea evidenței contabile complete, la nivel sintetic și analitic;
- *Încasări-plăți*: gestionează încasările și plățile, efectuate pe baza mai multor tipuri de documente care creează obligații de plată sau de încasare;
- *Salarizare*: componentă legată adesea de cea de resurse umane, având ca obiect calculul și evidența salariilor;
- *Resurse umane*: componentă care sprijină crearea unei politici de personal, susținând activitățile de recrutare și de selecție a personalului, analiza și urmărirea forței de muncă, instruirea și dezvoltarea carierelor, crearea unui sistem de apreciere a performanțelor. Asigură gestiunea salariaților prin stocarea tuturor datelor necesare despre aceștia;

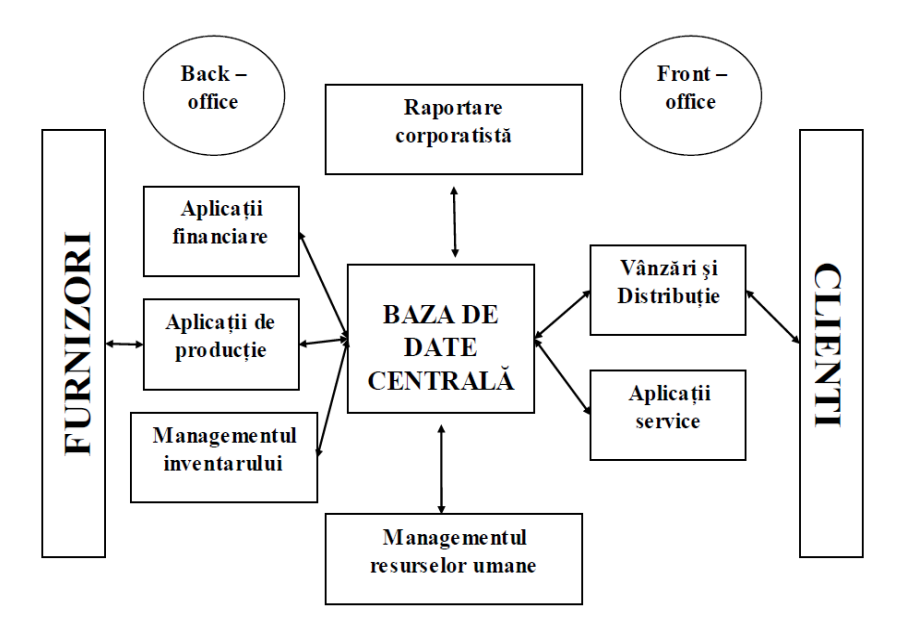

Fig.2.2. Viziune ierarhică asupra sistemelor informatice de tip ERP

- *Imobilizări*: gestionează mijloacele fixe, dar și obiectele de inventar sau activele necorporale;
- *Planificare producție*: vizează executantul, termenul, articolele de realizat, costul programat și detaliile tehnice;
- *Urmărire producție*: înregistrează preluarea notelor de predare și a rapoartelor de lucru, analizează și compară comenzile lansate, oferă rapoarte cumulate ori detaliate ale producției, precum și rapoarte de costuri;
- *Gestiune date tehnice*: stochează definițiile și caracteristicile tehnice ale produselor și tehnologiilor de fabricație;
- *Planificare necesar de materiale*: determină automat cantitățile necesare, pe baza datelor despre procesul de fabricație (tehnologia de fabricație) și planul de producție aprobat;
- *Planificare și urmărire consumuri și costuri*: întocmește bonurile de consum și preia datele despre consumuri de la magazii, centralizează aceste date pentru calculul costurilor, generează rapoarte detaliate sau centralizate cu privire la consumurile planificate și cele realizate;
- *Managementul proiectelor*: planificarea, finanțarea și urmărirea executării proiectelor de investiții, activitățile interne sau lucrările efectuate de terți;
- *Stocuri*: gestiunea cantitativă și calitativă a stocurilor;
- *Gestiunea depozitelor* definește unitățile de stocare: tipurile de inventar și subinventar, depozite, magazii, modul de localizare a stocurilor;
- *Aprovizionare (Furnizori)*: evidența cererilor de aprovizionare și a celor de ofertă, a ofertelor și a comenzilor, precum și a facturilor primite;
- *Vânzări*: gestiunea clienților, a nomenclatoarelor de articole și prețuri, a contractelor și comenzilor, procesul de livrare și facturare;
- *Întreținerea echipamentelor (Mentenanță)*: gestiunea tehnică și de utilizare a echipamentelor, a pieselor de schimb și a personalului implicat în activitățile de întreținere, definirea și urmărirea lucrărilor de întreținere și de reparații. Ajută planificarea resurselor și a costurilor lucrărilor și înregistrarea;
- *Transport (Logistică)*: planificarea și gestionarea activităților logistice implicate în vânzare și distribuție;
- *Service/Servicii*: urmărește garanțiile și serviciile postvânzare;
- *Analiză (Business Intelligence*): analizarea datelor din sistem pentru susținerea luării deciziilor [63, 86, 98, 99];
- *Soluții specifice fiecărei industrii*: de exemplu pentru controlul utilizării aparatelor de marcat electronice fiscale;
- *Generator de rapoarte*: crearea de rapoarte pe baza informațiilor din bazele de date ale sistemului ERP.

#### **2.2.3. Exemple de furnizori și produse software utilizate de companiile mari**

*SAP AG,* înființată în 1972, a avut primul produs ERP R/2, lansat în 1979, lucrând cu baze de date pe sisteme *mainframe*. În 1992 a fost reproiectată ca aplicație client/server, R/3, propulsând SAP AG în 1999 ca a treia firmă de software din lume ca valoare, pe locul întâi ca furnizoare de soluții ERP. În 2014, IBM și SAP au început un parteneriat pentru a vinde serviciile bazate pe *cloud*, orientarea companiei fiind evidentă către acest gen de servicii [91].

*ORACLE Corporation* a fost înființată în SUA în 1977 și este celebră pentru aplicațiile de baze de date. Produce și sisteme dezvoltate în *cloud* și produse software pentru întreprinderi - în special propriile branduri de sisteme de gestionare a bazelor de

date [80]. În prezent Oracle este al patrulea mare producător de software după volumul vânzărilor. Compania dezvoltă și construiește instrumente pentru dezvoltarea de baze de date și sisteme software de nivel mediu și mare, software pentru planificarea resurselor întreprinderii (ERP), software pentru managementul relațiilor cu clienții (CRM) și software pentru managementul lanțurilor de aprovizionare (SCM).

Prima suită de aplicații de întreprindere *ERP Oracle Applications* a fost lansată în 1987.

Astăzi Oracle vinde mai multe soluții de aplicații pentru mediul de afaceri. Suita de aplicații *Oracle E-Business Suite* include software pentru efectuarea diverselor funcții ale întreprinderii cum ar fi sectoarele financiar, producție, managementul relațiilor cu clienții (CRM), planificarea resurselor întreprinderii (ERP) și managementul resurselor umane. *Oracle Retail Suite* acoperă sectorul vertical de retail, oferind managementul mărfurilor, gestionarea prețurilor, achitarea facturilor, gestionarea operațiunilor în magazine, managementul depozitului, prognozarea aprovizionării, planificarea financiară a achizițiilor, planificarea sortimentelor și gestionarea categoriilor. Utilizatorii pot accesa aceste facilități printr-o interfață de navigator pe Internet sau pe intranetul corporativ.

Soluțiile sale software sunt susținute de puternicele baze de date *Oracle,* care dea lungul timpului au integrat tehnologii Internet, de la versiunea 9 lansată in 2001, sau servicii de *cloud*, începând cu versiunea 12 din 2013. În februarie 2018 bazele de date Oracle au ajunseseră la versiunea 18.

Remarcabilă este și suita *Oracle Small Business Suite*, destinată firmelor micro, mici și mijlocii, cu toate funcționalitățile de bază pentru o întreprindere livrate ca servicii web.

O caracteristică interesantă este aceea că Oracle este atât competitor și în același timp partener pentru mulți furnizori de ERP, întrucât aceștia folosesc platforme de gestiune a bazelor de date de la Oracle.

*IBM (International Business Machines Corporation)* a început activitatea în 1911 sub numele de *Computing-Tabulating-Recording Company* (CTR) și a fost redenumită *International Business Machines* în 1924. Portofoliul produselor software cuprinde, pe lângă sisteme de operare, utilitare, limbaje de programare, sisteme de gestiune a bazelor de date și produse destinate mediului de afaceri.

OpenPro ERP este un pachet software ERP complet, bazat pe web, care utilizează arhitectura deschisă. Include latura financiară, managementul lanțului de aprovizionare, managementul relațiilor cu clienții, comerțul electronic, fluxul de lucru, baza de cunoștințe [40].

*Microsoft Corporation (MS)* este o companie americană multinațională de tehnologie care dezvoltă, produce, licențiază, susține și vinde software, produse electronice de larg consum, calculatoare personale și servicii.

Produsele sale cele mai cunoscute sunt sistemele de operare *Microsoft Windows*, suita *Microsoft Office* și navigatoarele web *Internet Explorer* și *Edge*. Principalele sale produse hardware sunt consolele de jocuri video *Xbox* și gama *Microsoft Surface* de calculatoare personale cu ecran tactil.

Se situează pe locul doi în lume ca volum de vânzări și ca valoare de piață.

*Microsoft Dynamics* este o linie de aplicații software de planificare a resurselor întreprinderii (ERP) și de management al relațiilor cu clienții (CRM). *Microsoft Dynamics* acoperă domenii precum comerțul, serviciile, producția, finanțele și sectorul public.

Ca parte a "Microsoft Business Solutions", *Microsoft Dynamics ERP* cuprinde produse de planificare a resurselor pentru întreprinderi destinate diferitelor segmente de piață, variind de la *Dynamics GP* pentru IMM-uri la *Dynamics AX*, orientate către organizații mijlocii sau mari.

*SIVECO Romania,* înființată în 1992 [100], realizează dezvoltarea și exportul de soluții IT și de proiecte de consultanță cu valoare adăugată ridicată către țări din Comunitatea Europeană, Orientul Mijlociu, Africa de Nord și spațiul Comunității Statelor Independente. Oferă, printre altele, soluții de tip EAS (*Enterprise Application Suite*), *Document Management*, *Business Inteligence* și *eBusiness*.

### **2.3. Sisteme informatice utilizate în IMM-uri**

### **2.3.1. Particularități ale adoptării soluțiilor ERP în întreprinderile micro, mici și mijlocii**

În accepțiunea Uniunii Europene, se consideră întreprinderi micro, mici și mijlocii unitățile economice care se încadrează în indicatorii din tabelul 2.2 [27].

| Categoria de<br>întreprindere    | Numărul de<br>angajați | Cifra de afaceri             | Bilantul<br>total                |
|----------------------------------|------------------------|------------------------------|----------------------------------|
| <i>intreprindere</i><br>mijlocie | < 250                  | ≤ 50 milioane $€$            | $\leq 43$<br>milioane $\epsilon$ |
| Întreprindere mică               | < 50                   | ≤ 10 milioane $€$            | < 10<br>milioane $\epsilon$      |
| Microîntreprindere               | < 10                   | $\leq$ 2 milioane $\epsilon$ | $\leq$ 2<br>milioane $\epsilon$  |

*Tabelul 2.2. Clasificarea întreprinderilor în accepțiunea Uniunii Europene*

Numeroși furnizori de soluții ERP au început să-și îndrepte atenția și asupra afacerilor micro, mici și mijlocii, oferind sisteme adaptate pentru specificului lor din cauza următoarelor aspecte [67, 68, 81]:

- piața reprezentată de companiile mari este relativ saturată;
- existența tendinței de integrare a lanțului de distribuție între marile companii și afacerile mici;
- creșterea numărului de întreprinderi micro, mici și mijlocii mult peste numărul companiilor mari; peste 97% dintre întreprinderile existente în Uniunea Europeană sunt micro, mici și mijlocii.
- dezvoltările tehnologice.

Diferențele majore între sistemele ERP pentru IMM-uri și cele pentru marile companii ar fi [32, 68]:

- implementarea simplificată, mai rapidă, a soluțiilor ERP pentru afacerile micro, mici și mijlocii, deci cheltuieli mai mici;
- soluțiile destinate IMM-urilor sunt comercializate, implementate și asistate postimplementare de către revânzători cu valoare adăugată, spre deosebire de cele pentru marile companii;
- sunt disponibile pachete ERP *Open Source* pentru IMM-uri [6], ale căror limitări pot să nu fie esențiale în diverse situații concrete de implementare.

Un studiu realizat pentru Comisia Europeană în 2005 [68], arăta că, dintre IMMurile le care utilizează calculatoare, gradul de adoptare a soluțiilor ERP este destul de redus: 7% în microîntreprinderi, 16% în întreprinderile mici și 25% în întreprinderile mijlocii.

#### 32 Stadiul actual al cercetărilor - 2

O cercetare desfășurată pe 454 IMM-uri de către o companie renumită de cercetare în domeniul sistemelor IT pentru afaceri (*Aberdeen Group*) privind diferite aspecte ale adoptării soluțiilor ERP în afacerile micro, mici și mijlocii [1] relevă factorii care influențează strategia de ERP, principalele provocări cu care se confruntă IMM-urile în implementarea și mentenanța unei soluții ERP, modalități prin care IMM-urile pot face față provocărilor legate de adoptarea soluțiilor ERP, indicatorii de performanță ai soluției ERP adoptate și criteriile de selecție a unei soluții ERP.

Conform [60] există următoarele decizii critice pe care cei care conduc o afacere mică sau mijlocie trebuie să le ia în ceea ce privește adoptarea unei soluții ERP:

- *1. Structura echipei de proiect*
- *2. Implementarea strategiei*
- *3. Selectarea tehnicii de tranziție*
- *4. Strategia de conversie a bazei de date*
- *5. Strategia de management al riscului*
- *6. Strategia de management al schimbării*

### **2.3.2. Scurt istoric al informatizării organizațiilor economice**

Din nevoia de a-și satisface cerințele legate de diversificarea ori extinderea activităților sale, la început, o societate comercială achiziționează sau dezvoltă prin forțe proprii mai multe aplicații informatice. În general, fiecare aplicație nu ține seama de lanțul de procese sau de legăturile cu celelalte aplicații informatice implementate în respectiva firmă, ci răspunde unei probleme concrete sau acoperă un anumit proces economic.

În prima etapă a informatizării activităților dintr-o firmă, cu preponderență din considerente de ordin financiar, organizațiile economice aleg să dezvolte prin forțe proprii sau să achiziționeze aplicații informatice pentru activități distincte cum ar fi aprovizionarea, desfacerea, contabilitatea, resursele financiare sau salarizarea. Aceste aplicații nu sunt conectate între ele ci rezolvă punctual obiectivele activității pe care o servesc.

În etapa următoare se dezvoltă legături între aplicațiile existente cu scopul de a realiza integrarea lor. În continuare fiecare aplicație are însă propria bază de date, aceiași informație fiind posibil să fie nevoie să fie actualizată în mai multe locuri, determinând eforturi suplimentare și neconcordanțe.

Ca o evoluție firească a procesului de integrare a aplicațiilor, a apărut implementarea sistemelor de tip *Enterprise Ressource Planning*, prezență obișnuită în companiile multinaționale și în marile corporații începând cu anul 1990.

În perioada respectivă, mediul de business era determinat de creșterea volumului și complexității informațiilor, datorită amplificării fluxului de date din cadrul compartimentelor funcționale, precum și a solicitărilor crescânde din partea managementului societăților comerciale. În acest context sistemele ERP și-au făcut loc în aplicațiile de firmă, fiind susținute de dezvoltarea fără precedent a tehnologiilor informaționale și a comunicațiilor din acea perioadă.

Începând cu anul 1995 aplicațiile de tip ERP au început să fie implementate și în cadrul întreprinderilor micro, mici și mijlocii.

În actuala perioadă, implementarea sistemelor ERP în IMM-uri se dovedește reușită în măsura în care are loc și integrarea sistemelor de tip *Supply Chain Management*, *Customer Relationship Management* și *Business Intelligence*, precum și cele specifice utilizării facilităților oferite de Internet [55, 57, 86, 107].

Creșterea intensă a activităților de comerț electronic (*e-commerce*) și colaborare electronică (*e-business*) au condus de asemenea la extinderea sistemelor integrate [61].

În prezent, dimensiunea activităților și volumul de informații au ajuns la o asemenea amploare, încât nu se mai poate imagina și realiza creșterea competitivității unei societăți comerciale fără un sistem informatic performant [38, 66, 78].

Scopul principal a unui sistem informatic actual este de a oferi în cel mai scurt timp informațiile necesare procesului decizional [45, 83]. În contemporaneitate, în sfera producției și comerțului de bunuri materiale, alături de resurse și de forța de muncă, un rol decisiv pentru managementul în timp real îl joacă calitatea și disponibilitatea informației.

#### **2.3.3. Categorii de probleme rezolvate**

Prin implementarea unui sistem informatic performant pentru afaceri se dorește rezolvarea următoarelor aspecte [23, 46, 51]:

- evidențierea și controlul cheltuielilor precum și analiza profitabilității la nivel de produs, centru de cost, sau alte criterii de analiză a afacerii;
- eficientizarea gestionării stocurilor, respectiv îmbunătățirea proceselor legate de aprovizionare, producție și desfacere, în scopul luării unor decizii corecte legate de achiziții, precum și de minimizarea costurilor de stocare și regie;
- monitorizarea coerentă și eficientă a activităților comerciale din interiorul companiei;
- realizarea unui mecanism performant de plată a furnizorilor și de colectare a încasărilor în vederea menținerii unei bune relații cu partenerii și asigurării resurselor financiare necesare;
- monitorizarea și prognoza fluxurilor financiare în vederea reducerii costurilor datorate împrumuturilor bancare;
- coordonarea eficientă a tuturor sectoarelor și funcțiunilor companiei;
- realizarea de procese și activități eficiente și de calitate corespunzătoare;
- în vederea dezvoltării continue a companiei, asigurarea scalabilității și transparenței proceselor și rezultatelor, atât în ce privește situația prezentă cât și cea de perspectivă;
- realizarea de procese de afaceri fluente;
- consolidarea datelor la nivelul sediului societății comerciale și furnizarea unei surse unice de informații pentru luarea deciziilor;
- asigurarea unei baze de analiză multidimensională a datelor;
- scalabilitatea și portabilitatea sistemului informatic în vederea adaptării la modificările viitoare ale soluției hardware existente;
- instrumente performante de administrare a sistemului informatic și a bazei de date în vederea asigurării protecției datelor și a confidențialității informațiilor, bazate pe un sistem adecvat de drepturi de acces;
- dezvoltarea ulterioară a sistemului informatic prin asimilarea noilor tehnologii hardware, software și de comunicații.

#### **2.3.4. Soluții solicitate de client**

Soluțiile informatice solicitate de clienți trebuie să răspundă următoarelor cerințe [46]: pornind de la sistemul informatic existent, să asigure aceeași gamă de produse informatice, fără riscuri de integrare;

- recuperarea investiției să se facă în timp cât mai scurt;
- raportul calitate produs informatic/preț să fie cât mai ridicat;
- să ofere posibilitatea de implementare în etape succesive;
- implementarea să se desfășoare în conformitate cu o metodologie verificată, care să asigure controlul fazelor, activităților, atribuțiilor, planificarea în timp, alocarea

resurselor, conținutul și rezultatul etapelor, confirmarea rezultatelor și documentarea procesului de implementare;

- să fie posibilă interfațarea cu sistemele existente în vederea înlocuirii progresive a lor;
- la nivelul întregului produs, interfețele de lucru trebuie să fie orientate către utilizator, astfel încât după ce a lucrat cu o aplicație, trecerea lui la o altă aplicație să se realizeze cu un minim de instruire;
- să asigure posibilitatea creșterii profitabilității companiei, prin urmărirea eficientă a activității ei;
- să aibă ca efect îmbunătățirea relațiilor cu partenerii de afaceri;
- flexibilitatea sistemului să fie asigurată utilizând o gamă largă de parametri, stabiliți în funcție de cerințele specifice ale beneficiarului;
- să utilizeze tehnologii de ultimă oră, în vederea asigurării deschiderii, scalabilității și posibilității de modernizare a sistemelor informatice implementate;
- să fie asigurată integritatea și coerența datelor prin proceduri sigure de stocare și de recuperare a lor;
- în vederea utilizării corecte a aplicațiilor, acestea să fie însoțite de suport tehnic;
- să fie livrată, odată cu produsul, documentația completă de utilizare și administrare a lui; să se asigure cursuri de instruire în vederea utilizării produsului și totodată să se ofere cursuri standard la centrul propriu de educație și instruire;
- să fie asigurată dezvoltarea ulterioară a aplicațiilor informatice;
- sistemul informatic să poată fi susținut și gestionat de compartimentul IT propriu;
- în cazul utilizării în mediul de afaceri internațional, sistemul va trebui să răspundă cerințelor referitoare la sisteme de raportare multiple, reguli diferite, valute multiple, planuri de conturi multiple;
- în vederea unei posibile treceri la un alt sistem financiar-contabil, sistemul informatic trebuie să permită raportarea conform standardelor internaționale, asigurând translatarea la nivel de tranzacție și păstrarea informației într-un plan de conturi paralel;
- să existe garanții contractuale;
- să nu contravină legislației în vigoare.

În vederea realizării unor astfel de sisteme informatice trebuie ținut cont de următoarele aspecte de ordin practic [41]:

- abordarea globală modulară: la conceperea sistemului trebuie avut în vedere faptul că sistemul va trebui să comunice cu alte sisteme similare, să fie compatibil cu sisteme de altă natură, să poată fi inclus într-un sistem ierarhic superior, eventual posibilitatea ca sistemul să includă alte sisteme.
- criteriul eficienței economice: este principalul criteriu.
- orientarea spre utilizatori: să se aibă în vedere cerințele utilizatorilor.
- asigurarea unicității introducerii datelor: datele să fie introduse o singură dată, iar sistemul să pună la dispoziție aceste date tuturor departamentelor care au nevoie de ele.
- antrenarea beneficiarului la realizarea sistemului: să se ajungă la un consens privind modalitățile de introducere și procesare a datelor.
- soluție independentă de configurația actuală a sistemului informatizat: este de dorit ca sistemul proiectat să fie independent de dotarea tehnică actuală a beneficiarului, astfel încât să nu apară probleme la actualizarea sistemului hardware.

#### **2.3.5. Metode de implementare a unui ERP într-un IMM**

O întreprindere mică sau mijlocie (IMM) are mai multe posibilități de a pune în aplicare un sistem ERP [33, 89, 103]:

- achiziția și implementarea unui pachet ERP la cheie;
- dezvoltarea unui ERP individual;
- integrarea unui pachet ERP cu aplicații software specializate și module dezvoltate individual.

Implementarea unui sistem ERP într-o organizație de tip IMM presupune realizarea, în prealabil, a unui set de acțiuni pregătitoare [4].

#### **2.3.6. Exemple de furnizori și produse software utilizate în IMM**

Spre exemplificare sunt evidențiate cele mai reprezentative companii și produse pentru subiectul prezentei teze.

*TRANSART România* este o companie înființată în anul 1997. Compania propune un sistem ERP integrat, centrat pe un set de aplicații proprii, care se adresează principalelor nevoi ale afacerilor de comerț, import și distribuție. Totodată pune la dispoziția clienților săi și *know-how*-ul necesar valorificării acestora în companie, sub formă de servicii specializate de consultanță, implementare, mentenanță și training [104].

Produsele de referință sunt:

- *HERMES SFA,* un sistem software pentru agenți care îmbunătățește eficiența, organizarea și controlul pe vânzări și *retail execution*;
- *B-Org ERP,* ce integrează informațional operațiunile derulate de angajații din diverse departamente ale companiei: comercial, depozite, magazine, service, producție, contabilitate;
- *Neomanager,* aplicație de gestiune destinată nevoilor operaționalinformaționale ale unei afaceri cu unul sau mai multe puncte de lucru;
- *BI Adviser,* aplicație de Business Intelligence (BI), dezvoltată pe platforma BI QlikView;
- *Warehouse Manager WMS,* aplicație nativ integrată cu propriile sisteme ERP B-Org și Neomanager, ce îmbunătățește procesul de identificare a produselor și automatizează prelevarea datelor.

*SAP Business One* este o soluție software dezvoltată de compania germană SAP SE pentru managementul afacerii, destinată întreprinderilor micro, mici și mijlocii, Ca soluție ERP, aceasta are ca scop automatizarea funcțiilor cheie de afaceri în domeniul financiar, al operațiunilor și al resurselor umane [92].

SAP Business One este organizat în 15 module funcționale, acoperind funcțiile tipice ale unei organizații de afaceri. Modulele cele mai utilizate sunt: Finanțe, Oportunități de Vânzări, Vânzări, Aprovizionare, Producție, Resurse de producție, Parteneri de Afaceri, Bancar și Inventar. Fiecare modul are de gestionat propriile sarcini specifice, dar este legat, dacă este cazul, și de celelalte module.

Arhitectura SAP Business One este tipică client-server. Clientul SAP Business One este un produs bazat pe Microsoft Windows, dar SAP oferă client și pentru telefoane și tablete (iOS și Android). Software-ul serverului rulează pe o bază de date Microsoft SQL Server (Windows) sau pe o baza de date SAP HANA (Linux).

*ERPNext* este un ERP dezvoltat de Frappe Technologies Private Limited și este construit pe sistemul de baze de date MySQL folosind programare în Python și Javascript. Este un software open source, a cărui instalare este gratuită [24].

ERPNext are o arhitectură *Model-View-Controller*, cu instrumente de modelare a metadatelor. Aceasta permite dezvoltarea rapidă a aplicațiilor și oferă utilizatorilor posibilitatea de a adapta software-ul fără a fi nevoie de programare.

Prin module contabilitate, gestionarea activelor, gestionarea relațiilor cu clienții (CRM), gestionarea resurselor umane (HRM), producție, punct de vânzare (POS), management de proiect, aprovizionare, gestiunea vânzărilor și sistemul de management al depozitului, ERPNext se adresează producătorilor, distribuitori și companiilor de servicii.

*CIEL România* a adaptat și dezvoltat continuu experiența și cunoștințele acumulate de CIEL Franța, în acord cu particularitățile și dinamica mediului legislativ și de afaceri din România [18]. CIEL oferă soluții de gestionare a activității tuturor departamentelor: financiar-contabil, salarizare, gestiune comercială, mijloace fixe/ imobilizări, registru de casă.

*Wizrom* este prezent pe piața românească încă din anul 1992 și este unul dintre principalii furnizori de soluții informatice integrate pentru managementul afacerii. Compania dezvoltă, promovează și vinde aplicații software de tip ERP, WMS, TMS, BI, HR, furnizând totodată servicii profesionale pentru sisteme IT, consultanță și expertiză în domeniu pentru toate categoriile de afaceri [112] .

*Abstract Connection* a fost înființată în anul 1994 cu scopul de a dezvolta soluții IT pentru mediul de afaceri. Diversificarea gamei de produse și servicii IT, precum și susținerea propriilor soluții în zone de interes ale țării, a dus la constituirea, în anul 2002, a societății comerciale Abstract Connection Timișoara, iar in anul 2007, a societății comerciale Abstract Connection CJ.

În anul 2005 Abstract Connection dobândește statutul de *Microsoft Certified Partner - ISV / Software Solutions* ca o "Recunoaștere a nivelului ridicat de eficiență profesională și abilitații în furnizarea de servicii software conforme cu necesitățile clientului".

Soluțiile IT oferite de Abstract Connection sunt personalizate pentru fiecare client în parte, concepția lor fiind specifică activităților desfășurate de beneficiarii produselor Abstract. Aplicațiile software de tip ERP sunt organizate pe module, corespunzător ariilor funcționale existente într-o firmă, de la efectuarea vânzării sau urmărirea procesului de producție, până la analiza comercială sau optimizarea fluxului de fabricație. Informația primară este transferată între module, ceea ce reduce timpul de prelucrare a datelor și asigură precizie informației. Un loc important în conceptul Abstract este reprezentat de relația cu clienții, asistarea aplicațiilor și consultanța fiind efectuate în legătură directă cu utilizatorii [2].

Soluțiile Abstract Connection sunt structurate în cadrul a două game distincte de aplicații [2]:

- *Gama Enterprise -* concepută pentru a susține activități comerciale și productive de mare anvergură și complexitate;
- *Gama Hotel-Restaurant -* se adresează unităților de turism și alimentație publică în vederea asigurării la cel mai înalt nivel tehnologic și calitativ a funcțiilor operaționale și de management în domeniu.

### **2.4. Concluzii**

În urma studiului realizat privind stadiul actual al cercetărilor, s-au desprins concluziile prezentate în continuare.
Elementele specifice care trebuie avute în vedere la conceperea și realizarea sistemelor informatice pentru IMM sunt:

- flexibilitatea;
- capacitatea mare de adaptare;
- satisfacerea necesității de a lua decizii rapide, uneori în timp real;
- adaptarea la posibilitățile financiare reduse în raport cu țintele propuse;
- inexistența unui istoric în prelucrarea de informație la nivel de sistem informatic.

Aplicațiile economice dezvoltate pentru această categorie de societăți comerciale trebuie să răspundă condițiilor specifice de implementare și exploatare:

- costuri de proiectare și dezvoltare reduse;
- costuri de service și mentenanță practic nebugetate;
- echipamente de calitate medie sau îndoielnică;
- forță de muncă cu resurse limitate;
- mod de lucru intuitiv al aplicațiilor și instruirea utilizatorilor într-un interval de timp foarte scurt, neexistând resurse alocate pentru training;
- proiectarea funcționării aplicațiilor în regim de sistem integrat, astfel neîndeplinind condițiile minimale pentru marketing;
- cerințe maxime de performanță de la aceste sisteme de business, prin asimilare cu sistemele informatice implementate în marile companii, fără a ține cont de faptul că aceste sisteme sunt cu totul diferit bugetate și implementate;
- marja de risc destul de generoasă în funcționarea acestor sisteme.

Aplicațiile economice pentru IMM-uri au un grad mare de specificitate și sunt exploatate în condiții distincte fată de sistemele informatice mari.

În condițiile în care se dorește obținerea de efecte asemănătoare cu cele rezultate din exploatarea mijloacelor informatice consacrate, proiectarea și dezvoltarea de sisteme informatice pentru această categorie de unități economice trebuie să fie specifică lor.

Totodată se constată că deși domeniul este de un real interes, publicațiile pe această temă sunt destul de puține. Acest lucru este cauzat de faptul că nu toți operatorii de pe piață sunt dispuși să pună la dispoziție informații referitoare la proiectarea mijloacelor informatice ce au ca finalitate creșterea eficienței economice, deci a profitului mediilor de afaceri.

# **3. DEZVOLTAREA METODELOR, TEHNICILOR ȘI ALGORITMILOR ORIGINALI PENTRU SISTEME INFORMATICE DESTINATE ÎNTREPRINDERILOR MICRO, MICI ȘI MIJLOCII**

# **3.1. Considerente generale**

Cu trecerea timpului, proiectarea și implementarea sistemelor informatice pentru întreprinderi a devenit tot mai mult determinată de mărimea și specificul activității beneficiarului [87].

În acest context, mijloacele de proiectare și tehnicile de realizare a sistemelor informatice actuale au trebuit să răspundă cerințelor conceperii și proiectării unor soluții informatice cât mai eficiente și orientate tot mai mult în direcția nevoilor mediului de afaceri.

Aceasta s-a putut realiza corelând următoarele principii:

- 1. Implementarea unei soluții informatice noi sau extinderea sistemului informatic existent să fie făcută de așa manieră încât:
	- a. să acopere toate funcțiile societății comerciale care se pretează la prelucrarea de informație;
	- b. funcțiile să fie organizate în module de aplicații astfel încât să țină cont de specificul companiei din următoarele perspective principale:
		- fluxul de informație care este dat de specificul activității
		- structura și organizarea personalului;
	- c. mijloacele de proiectare să fie în concordanță cu:
		- obiectivele propuse
		- bugetele care pot fi alocate pentru echipamente și servicii în fiecare tip de companie;
- 2. La proiectarea și implementarea soluțiilor IT pentru business trebuie avute în vedere aspectele specifice ale societății comerciale, în special în cazul întreprinderilor micro, mici și mijlocii:
	- dimensiunea financiară a bugetului este strict corelată cu specificul și mărimea firmei;
	- specificul forței de muncă din perspectiva calificării ei și a migrației relativ ridicate a personalului;
	- echipamentele existente și potențialul de extindere al suportului hardware;
	- dinamica ridicată a acestor societăți determină nevoia de modernizare a sistemelor informatice într-un timp foarte scurt;
	- accesibilitatea tot mai ridicată la echipamente performante.

Au fost realizate astfel sisteme informatice:

- cu funcții complexe;
- ușor de actualizat;
- însoțite de servicii conexe specializate;
- accesibile din punct de vedere al prețului.

# **3.2. Proiectarea sistemelor informatice**

Crearea sistemelor informatice reprezintă o acțiune complexă, care îmbină un număr mare de activități: analiză, proiectare, implementare, exploatare [35, 77].

## **3.2.1. Obiectivele implementării sistemelor informatice**

Principalele obiective ale implementării unui sistem informatic trebuie să răspundă etapei de modelare globală a unui sistem informatic. Acesta privește răspunsul la factorii interni și externi care actionează asupra organizației [108, 111].

Prin răspunsul la *factorii interni* se urmărește:

- existența informației corecte la nivelul conducerii [95];
- eliminarea muncii prestate suplimentar din cauza inexistenței sau neperformanței sistemului informatic;
- regăsirea informației într-o manieră necostisitoare ca timp și costuri;
- eliminarea greșelilor din situațiile curente.

*Factorii externi* la care trebuie să răspundă un sistem informatic sunt:

- prevederile legislative;
- relația cu partenerii;
- sistemul informatic ca un avantaj strategic față de concurență [98].

Mediul de afaceri contemporan, în special întreprinderile micro, mici si mijlocii, își doresc accesarea unor sisteme informatice contemporane [56] caracterizate de:

- performanță ridicată din punct de vedere tehnic [7];
- usor de utilizat;
- exploatarea lor cu personal cu calificare cât mai redusă;
- asigurarea portării datelor din sistemele deja existente;
- utilizarea de echipamente modeste în raport cu scopul propus;
- costuri reduse de achiziție a programelor de calculator;
- buget minim pentru mentenanță și consultanță, pentru echipamente și aplicații.

Proiectarea, implementarea și mentenanța unor astfel de sisteme informatice nu este posibilă decât prin aplicarea unor tehnici și metode specifice de concepție și proiectare a lor.

## **3.2.2. Etapele proiectării unui sistem informatic**

Exista numeroase opinii cu privire la etapele care trebuie parcurse de o echipa de proiectanți în scopul realizării unui sistem informatic. Cel mai agreat este modelul ISO (International Standard Organization) conform căruia etapele sunt următoarele [29]:

- 1. modelarea globală;
- 2. modelarea conceptuală a datelor, prelucrărilor și comunicațiilor;
- 3. modelarea logică a datelor, prelucrărilor și comunicațiilor;
- 4. modelarea fizică a datelor, prelucrărilor și comunicațiilor;
- 5. implementarea sistemului;
- 6. exploatarea sistemului;
- 7. mentenanța sistemului;
- 8. reproiectarea sistemului.

## **3.2.3. Metode și tehnici de realizare a sistemelor informatice**

La realizarea sistemelor informatice concură metode, tehnici, instrumente și procedee de lucru.

Metodele pentru proiectarea sistemelor informatice conțin regulile, principiile și procedeele care analiștii de sisteme, programatorii și consultanții de aplicații realizează procesul de analiză a sistemului informațional-decizional existent, proiectează și implementează noul sistem informatic.

Tehnicile de lucru reprezintă felul în care se acționează eficient și rapid, în cadrul unei metode, pentru rezolvarea problemelor din procesul de proiectare. Prin aceste tehnici se îmbină armonios cunoștințele despre metode cu profesionalismul creatorilor [53].

Utilizarea acestor metode, tehnici, instrumente și procedee de lucru se face în conformitate cu o serie de principii și ținând cont de metodologiile adoptate în funcție de situația concretă [34].

Două strategii de abordare a proiectării sistemelor informatice sunt frecvente: *top-down* și *bottom–up*, în practică fiind utilizată de fapt o combinație a celor două.

- Din perspectiva sistemelor informaționale, informația este văzută prin trei dimensiuni [84]:
	- 1. *datele* reprezintă informația stocată, reflectând structura statică;
	- 2. *funcțiile* elementele sistemului sunt supuse unor transformării funcționale, prin intermediul proceselor;
	- 3. *comportamentul* redă influența proprietăților sistemului.

Metodele pentru realizarea sistemelor informatice pot fi grupate astfel [84]:

- a. metode orientate spre funcții: funcțiile sunt descompuse în subfuncții, până la un nivel ușor de transpus în instrucțiunile limbajelor de programare;
- b. metode orientate spre fluxuri de date (orientate spre procese): se raportează lumea reală la fluxul datelor și la procesele suferite de ele;
- c. metode orientate spre informații: datele sunt reprezentate prin diagrame entitate-relație;
- d. metode orientate spre obiecte: pentru sisteme clasa reprezintă unitatea arhitecturală fundamentală.

# **3.3. Concepția sistemului informatic original**

## **3.3.1. Descrierea sistemului informatic de tip ERP realizat cu ajutorul metodelor și tehnicilor de proiectare dezvoltate în teză**

Metodele și tehnicile de proiectare dezvoltate în teză se referă la unitățile economice micro, mici și mijlocii, caracterizate în principal prin:

- diversitatea mare a tipurilor de afaceri din această categorie, începând de la comerț și terminând cu turismul și alimentația publică;
- specificitatea lor în ceea ce privește resursele puse la dispoziție, pornind de la bugetele alocate pentru IT și încheind cu mentalitățile existente și forța de muncă antrenată în aceste întreprinderi;
- dinamica accentuată a acestor sisteme și viteza cu care se iau deciziile în multe împrejurări, situații cărora aceste sisteme informatice trebuie să le facă față. În proiectarea sistemelor informatice pentru acești operatori economici s-a ținut

cont de specificitatea lor:

• flexibilitate;

- capacitatea mare de adaptare;
- necesitatea de a lua decizii rapide, uneori imediat;
- posibilități financiare reduse în raport cu țintele propuse;
- inexistența unui istoric în prelucrarea de informație la nivel de sistem informatic.

De asemenea, s-a plecat de la practicile curente de management ale unui proiect software tip ERP [109].

Metodele originale propuse de către autor în prezenta teză urmăresc integrarea într-un sistem informatic existent a unor aplicații sau funcții noi, pornind de la necesitatea abordării complete a fluxurilor de informație din sistemul economic căruia i se adresează, respectiv susținerea integrată și completă a proceselor existente într-o societate comercială.

În atingerea obiectivelor propuse s-a pornit de la un sistem informatic de tip ERP deja existent, care asigură funcțiile de bază în ce privește prelucrarea de informație întro societate comercială al cărui principal obiectiv de activitate este comerțul. El a fost elaborat de către autorul tezei în cadrul unor cercetări anterioare și conține următoarele module de bază:

- a. *Commercial Abstract* modulul conceput pentru înregistrarea, evidențierea și urmărirea tranzacțiilor de mărfuri și servicii;
- b. *POS Abstract* modul utilizat în scopul vânzării și livrării produselor;
- c. *Performance Abstract* modul destinat analizei comerciale;
- d. *Book Abstract* modulul de contabilitate generală a societății.

În vederea acoperirii tuturor obiectivelor de prelucrare a informației identificate într-un sistem informațional actual, s-au dezvoltat aplicații noi, integrate cu modulele existente:

- e. *Scan Abstract* aplicație care oferă posibilitatea înregistrării inventarelor și a tranzacțiilor de marfă direct în locul de depozitare;
- f. *SFA Abstract* modulul destinat automatizării forței de vânzare (activitate îndeplinită de agenții de vânzare în vederea preluării comenzilor de livrare și a emiterii documentelor de livrare și încasare în timpul vizitei lor la clienți).

Aplicațiile existente în sistemul de la care s-a pornit au fost modificate în următoarele direcții:

- 1. modernizarea lor în scopul asigurării tuturor funcțiilor sistemului informatic propus prin utilizarea de noi tipuri de baze de date și adaptarea structurii lor la obiectivele propuse, reproiectarea interfețelor de lucru, adăugarea de funcții și procese noi în vederea acoperirii tuturor cerințelor sesizate în exploatare până în prezent a aplicațiilor într-o societate comercială din categoria IMM-urilor;
- 2. integrarea cu aplicațiile nou concepute;
- 3. modificarea proceselor existente în așa fel încât să se poată implementa noile tehnologii referitoare la bazele de date, comunicații de date, echipamentele si dispozitivele utilizate etc.

A fost astfel obținut un sistem informatic complet nou, "Abstract Connection Business System**"** (A.C.B.S.), dezvoltat de către autor în cadrul companiei "Abstract Connection s.r.l." [2]. "Abstract Connection" este marcă înregistrată la O.S.I.M. din anul 2006.

Practic dezvoltarea sistemului informatic s-a efectuat atât pe orizontală cât și pe verticală, obținându-se un sistem informatic complet nou (fig.3.1.), care să îndeplinească

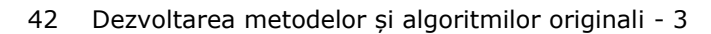

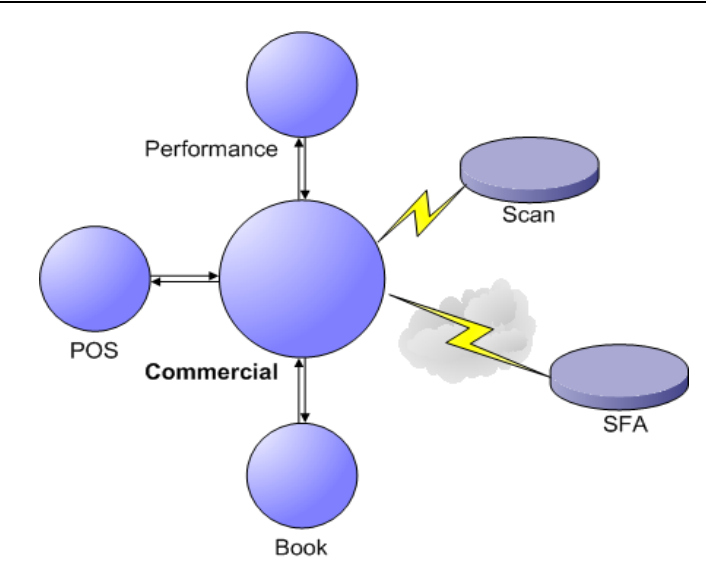

Fig. 3.1. "Abstract Connection Business System**"**

în totalitate obiectivele propuse și să asigure funcționarea și integrarea modulelor de aplicații care îl compun precum și a tehnologiilor nou implementate. Acesta este un sistem informatic din categoria ERP destinat gestionării, controlului și managementului activității comerciale la nivelul unei întregi companii. El este conceput să susțină prelucrarea integrată de informație din cadrul societăților comerciale micro, mici și mijlocii, care au ca obiect de activitate comerțul de tip depozit, distribuția și vânzarea cu amănuntul.

## **3.3.1.1. Modulul Commercial Abstract**

Modulul este conceput pentru înregistrarea, evidențierea și urmărirea tranzacțiilor de mărfuri și servicii și este structurat ținând cont de următoarele obiective:

- 1. Înregistrarea și întocmirea documentelor primare de gestiune a mărfurilor:
	- a. preluarea mărfii de la furnizor:
		- din documentele emise de furnizor;
		- pornind de la comenzile emise la furnizor, făcând posibilă urmărirea onorării cantităților comandate dar și a prețurilor negociate;
		- din înregistrările de pe dispozitivele mobile cu cititor de coduri de bare, aplicația Scan Abstract;
		- editarea etichetelor de raft la marfa recepționată;
	- b. transferul între gestiuni:
		- cu generarea automată a documentului de intrare, urmând ca acesta să fie doar verificat și confirmat;
		- din comenzile transmise de alte depozite;
		- din înregistrările exportate de aplicația Scan Abstract de pe dispozitivele mobile cu cititor de coduri de bare;
	- c. întocmirea documentelor de livrare și facturarea mărfurilor la clienți:
		- din înregistrările agenților de vânzare efectuate pe dispozitivele mobile cu ajutorul modulului SFA Abstract;
		- din comenzile transmise direct de către clienți;
		- la livrarea direct din depozit, din înregistrările de pe dispozitivele mobile

cu cititor de coduri de bare, aplicație Scan Abstract;

- transformările de mărfuri;
- generează raportul de producție;
- asigură punerea în evidentă a transformării materiilor prime stocate în produse finite, direct sau în baza rețetelor de fabricație;
- d. consumul:
	- înregistrarea tranzacțiilor provenind din consumul intern al societății, diferențele de inventar, perisabilități.
- 2. Distribuția de mărfuri:
	- a. managementul informațiilor referitoare la distribuție:
		- entități: divizii, agenți, rute, mașini de livrare, dispozitive mobile;
		- parametrii: alocare clienți pe entități;
		- stabilire atribute la clienți: scadențe, discounturi, zile de livrare;
		- tipul de distribuție: *presales*, *vansales*;
	- b. întocmirea și optimizarea încărcărilor mijloacelor de transport marfă;
	- c. încărcarea și gestionarea ambalajului mărfii livrate.
- 3. Managementul comenzilor:
	- a. înregistrarea contractelor de achiziție cu furnizorii și urmărirea onorării lor;
	- b. întocmirea ofertelor la clienți;
	- c. înregistrarea și urmărirea comenzilor de la clienți;
	- d. emiterea de comenzi de livrare la alte gestiuni.
- 4. Managementul promoțiilor:
	- a. constituirea promoțiilor de mărfuri cu elaborarea etichetelor specifice;
	- b. specificarea programelor de discountare în funcție de ziua și ora promoției.
- 5. Înregistrarea deconturilor cu furnizorii si clienții:
	- a. operarea deconturilor cu furnizorii urmărind scadența instrumentelor de plată la termen;
	- b. operarea deconturilor cu clienții având în vedere scadența instrumentelor de plată la termen;
	- c. decontarea avansurilor;
	- d. reevaluarea soldurilor în valută.
- 6. Consolidarea datelor la nivel de sediu al societății comerciale și transferul de date între punctele de lucru dispuse în teritoriu sau între sediu și punctele de lucru:
	- preluarea în sediu a datelor de la punctele de lucru, respectiv consolidarea la nivel de sediu a informației de la toate punctele de lucru: documentele comerciale întocmite, deconturile generate local, inventarele, registrul de casă.
	- transmiterea informației de la un punct de lucru la altul: intrările de mărfuri generate de avizele de expediție, comenzile de livrare.
	- b. comunicarea de la sediu spre punctele de lucru:
		- informații gestionate în mod unic de către sediul central, respectiv nomenclatoarele;
		- drepturi de acces;
		- reguli de utilizare a aplicațiilor;
	- reguli de întocmire și validare a documentelor.
- 7. Stabilirea referințelor informațiilor:
	- a. nomenclatorul de mărfuri precum și clasificarea lor;
	- b. partenerii și atributele lor;
	- c. managementul documentelor tipizate;
	- d. rețetele de fabricație.
- 8. Utilitare:

- a. inventarierea mărfurilor;
	- evidențierea produselor fără mișcare de la data ultimului inventar sau de la orice dată specificată;
	- afișarea stocurilor scriptice și faptice în interfața specializată;
	- preluare cu ajutorul modulului Scan Abstract a informației culese direct în depozit;
	- generarea pe baza diferențelor de inventar rezultate a documentelor de corecție a stocului.
	- exportul de date către periferice: cântare cu etichetare, dispozitive mobile cu cititor de coduri de bare;
- b. import și export de date din și către sistemele informatice ale partenerilor;
- 9. Înregistrarea informațiilor referitoare la centrele de profit stabilite la nivel de societate: la toate tranzacțiile generatoare de venituri și/sau cheltuieli se înregistrează centrul de profit; centrele de profit pot fi: punctele de lucru, gestiunile, diviziile de distribuție, agenții de vânzare.
- 10. Elaborarea rapoartelor necesare coordonării activității, acestea fiind structurate astfel:
	- a. borderouri documente;
	- b. liste curente;
	- c. situații lunare;
	- d. rapoarte referitoare la comenzi;
	- e. rapoarte necesare în procesul de distribuție;
	- f. liste specifice.

# **3.3.1.2. Modulul POS Abstract**

Modulul este utilizat în scopul vânzării mărfurilor și serviciilor și realizează:

- 1. Înregistrare facilă și sigură a tranzacțiilor în procesul de vânzare;
- 2. Identificarea rapidă a mărfurilor în procesul de vânzare prin:
- a. citirea codului de bare;
	- b. interpretare vocală;
	- c. căutarea avansata folosind părți din denumirea produselor;
	- d. interfețe de tip *touchscreen*.
- 3. Specificarea de coduri de bare interne și tipărirea de etichete pentru astfel de produse;
- 4. Interfațarea prin monitoare *touchscreen*;
- 5. Preluarea informațiilor de la cântarele electronice: (i) direct prin interfața serială; (ii) prin citirea codului de bare de pe eticheta tipărită la cântar;
- 6. *Emularea tastaturii prin utilizarea unui interpretor vocal* de limbă engleză pentru vorbitorii de limbă română, tehnologie care face obiectul certificării la OSIM ca model de utilitate;
- 7. Achiziția de informații despre clienți în vederea analizării lor, precum produsele preferate și istoricul achizițiilor.
- 8. Aplicarea discounturilor programate în funcție de dată și oră;
- 9. Procesarea promoțiilor stabilite la nivel de firmă;
	- a. Preluarea sumelor încasate sub diferite forme de plată: numerar, cec, card bancar, tichete valorice.
- 10. Conectarea echipamentelor de marcaj fiscale;
- 11. Emiterea documentelor de vânzare;
- 12. Acuratețe și control al acțiunilor casierilor în timpul procesului de vânzare;
- 13. Posibilitatea aplicării programelor de fidelizare a clienților;
- 14. Inventariere rapidă, direct pe calculator și evaluarea imediată a diferențelor de stoc;
- 15. Elaborarea rapoartelor necesare desfășurării și controlului activității de vânzare.

## **3.3.1.3. Modulul Performance Abstract**

Modulul face parte din categoria *Business Intelligence* și este destinat analizei activității societății comerciale astfel:

- 1. Cu ajutorul acestui modul datele obținute în procesele de bază sunt transformate în informație necesară managementului companiei. Analiza se poate face din perspectiva structurii activității sau dinamicii proceselor.
- 2. Reprezentarea acestor informații se face:
	- a. sub forma de tabele al căror conținut poate să fie grupat, filtrat sau sortat;
	- b. sub formă de grafice;
	- c. rapoarte pregătite pentru suport hârtie.
- 3. Graficele pot reda în același timp:
	- a. mai multe tipuri de informații;
	- b. informații din mai multe perioade calendaristice;
	- c. trendul proceselor.
- 4. Analiza comercială a mărfurilor poate fi efectuată din perspectiva stocurilor, vânzărilor sau achizițiilor.
- 5. Soldurile și scadențele la furnizori și clienți pot fi procesate referitor la:
	- a. data emiterii documentului de decontare;
	- b. data scadenței lui;
	- c. data confirmării operării tranzacției de către bancă.
- 6. În analiza comercială partenerii pot fi priviți ca:
	- a. furnizori;
	- b. clienți;
	- c. simultan ca furnizori și clienți
- 7. Modul de onorare a comenzilor poate face de asemenea obiectul analizei comerciale;
- 8. Prin înregistrarea tranzacțiilor de mărfuri și bani în corelație cu centrele de profit stabilite la nivel de societate, se poate analiza activitatea companiei din perspectiva centrelor de profit și pierdere;
- 9. Activitatea agenților de vânzare se poate analiza prin prisma realizărilor:
	- a. din vânzări;
	- b. din încasări;
	- c. țintelor.
- 10. Analiza distribuției se raportează la următoarele categorii principale de informații: a. Tipul de distribuție: *presales* sau *vansales*.
	- b. Valori: adaos sau vânzare.

# **3.3.1.4. Modulul Book Abstract**

Book Abstract este modulul de contabilitate generală a societății, avînd ca obiecte:

- 1. Planul de conturi;
- 2. Generarea înregistrărilor contabile corespunzătoare prelucrării de informație din celelalte module de aplicație;
- 3. Înregistrarea tranzacțiilor contabile care nu fac obiectul altor module de aplicație;

- 4. Pentru a spori eficiența se pot defini modele de note contabile;
- 5. Se pot importa date din alte sisteme informatice;
- 6. Există posibilitatea vizualizării sau modificării datelor pe orice perioadă următoare, fără a închide luna curentă;
- 7. Prin verificarea în lunile închise dacă au fost operate modificări în celelalte module de aplicații se poate indica:
	- a. momentul și utilizatorul care a efectuat operația;
	- b. care este efectul contabil dacă modificările ar fi operate.
- 8. Descărcarea gestiunilor valorice utilizând coeficientul K determinat automat;
- 9. Gestionarea informației referitoare la centrele de profit și de pierdere;
- 10. Închiderea conturilor de venituri și cheltuieli se poate face la nivelul diferitelor analitice privind profitul și pierderea (din exploatare, financiare, excepționale etc.);
- 11. Închiderea automată a conturilor de TVA și de venituri și cheltuieli.
- 12. Elaborarea setului complet de rapoarte necesar conducerii contabilității generale a unei societăți comerciale:
	- a. Note contabile centralizate sau detaliate;
	- b. Balanțe de verificare;
	- c. Fișe de cont;
	- d. Registru de casă;
	- e. Registru de bancă;
	- f. Jurnalele de Cumpărări și de Vânzări
	- g. Registru Jurnal;
	- h. Registru Inventar;
	- i. Declarația 394.
- 13. Balanțele de verificare se pot lista:
	- a. la diferite grade de detaliere:
		- doar conturile sintetice de grad 1;
		- la nivelul sinteticelor de grad 2;
		- la nivelul tuturor conturilor analitice (cu sau fără cele marcate ca și conturi ascunse).
	- b. selectând oricare din coloanele disponibile unei balanțe de verificare:
		- sold început de an;
		- sold început de lună;
		- rulaje precedente;
		- rulaje curente;
		- rulaje cumulate;
		- total sume;
		- sold final.

# **3.3.1.5. Modulul SFA Abstract**

Modulul este dezvoltat pe platforma Mobile PC și este destinat automatizării forței de vânzare (activitate îndeplinită de agenții de vânzare în vederea preluării comenzilor de livrare și a emiterii documentelor de livrare și încasare în timpul vizitei lor la clienți):

- 1. Preluarea de câte ori este necesar, prin tehnologie GPRS, a informațiilor actualizate din sistemul informatic al societății comerciale: stocuri depozit, referințe clienți, solduri clienți, custodii de ambalaje.
- 2. Distribuție de tip *presales*:
	- a. verificarea la client a limitei de credit, termenului de plată, discouturilor aplicate.
	- b. înregistrarea comenzilor direct la client;
	- c. întocmirea automată a comenzii clientului pe baza stocului existent și a vânzărilor de la ultima aprovizionare;
	- d. înregistrarea documentelor de încasare.
- 3. Distribuție de tip *vansales*:
	- a. întocmirea la client a documentelor comerciale de livrare, de încasare.
	- b. listarea direct la client a documentelor întocmite.
- 4. Consultarea la client a rapoartelor referitoare la structura vânzărilor, solduri, custodii de ambalaje.
- 5. Transmiterea de câte ori este necesar, prin tehnologie GPRS, a informațiilor în sistemul informatic al societății comerciale:
	- c. comenzi preluate de la clienți;
	- d. facturi întocmite la clienți;
	- e. bonuri de casă emise la clienți;
	- f. încasări efectuate la clienți.

## **3.3.1.6. Modulul Scan Abstract**

Dezvoltat tot pe platforma Mobile PC, oferă posibilitatea înregistrării mărfurilor direct la locul de depozitare a acestora, prin utilizarea de terminale mobile prevăzute cu cititor de coduri de bare:

- 1. Comunicarea cu celelalte module ale sistemului informatic se face prin tehnologie *wireless*;
- 2. Preluarea informațiilor actualizate din sistemul informatic al societății comerciale:
	- a. categoria de acțiuni care urmează a fi efectuată;
	- b. referințe mărfuri pentru întocmirea documentelor de intrare sau ieșire;
	- c. structura de inventariere.
- 3. Operațiunile care se pot efectua sunt:
	- a. recepția în depozit a mărfii sosite de la furnizor sau de la altă gestiune;
	- b. întocmirea direct în depozit a documentelor de ieșire;
	- c. inventarierea mărfurilor direct în locul lor de depozitare.
- 4. Transmiterea informațiilor în sistemul informatic al societății comerciale sub formă de:
	- a. Document de intrare de tip NIR de la furnizor sau NIR din transfer.
	- b. Document de ieșire de tip aviz sau factură.
	- c. Inventar.

# **3.3.2. Implementarea funcțiilor pentru obținerea obiectivelor propuse**

Practic, prin metodele și tehnicile nou concepute, dezvoltarea sistemului informatic s-a efectuat atât pe orizontală cât și pe verticală, obţinându-se un sistem informatic complet nou, care să îndeplinească în totalitate obiectivele propuse și să asigure funcționarea și integrarea modulelor de aplicații care îl compun precum și a tehnologiilor nou implementate.

#### **3.3.2.1. Sistemele de calcul, echipamentele și dispozitivele**

Sistemele de calcul, echipamentele și dispozitivele utilizate sunt grupate în funcție de întrebuințare și sunt reprezentate în fig.3.2.

- 1. Fiecare entitate de exploatare a datelor are un server propriu care găzduiește baza de date, la care se conectează și cu care transferă date celelalte echipamente. Pentru sediul central este de preferat ca sistemul de operare instalat să fie unul destinat serverelor, acesta putând să înceapă de la Windows Server 2003. Pentru calculatoarele care găzduiesc baza de date se pot folosi și sisteme de operare Windows concepute pentru *desktop*-uri, dar care să facă parte din categoria "*Professional*".
- 2. Aplicațiile de bază ale ERP-ului sunt dezvoltate în tehnologie client-server și sunt instalate pe sisteme de tip PC, conectate în rețea la un server. Deoarece componentele aplicațiilor sunt dezvoltate sub și pentru medii Windows, sistemul de operare instalat trebuie să asigure funcționarea acestor elemente. El poate să fie oricare din sistemele de operare Windows destinate *desktop*-urilor, evitându-se categoria "*Home Edition*". S-a ales această abordare deoarece este folosită tehnologia actuală de prelucrare a informațiilor într-un sistem informatic de tip ERP. Echipamentele întrebuințate pot fi la un nivel minim de performanță deoarece tehnologia aplicată de prelucrare a datelor face față cu succes din ambele perspective:
	- a serverului: deoarece nu necesită resurse mari pentru aceste echipamente, datele supuse procesării fiind la nivelul unei societăți comerciale de tip IMM;
	- a stațiilor de lucru: volumul major de prelucrare a datelor fiind efectuat de către server.

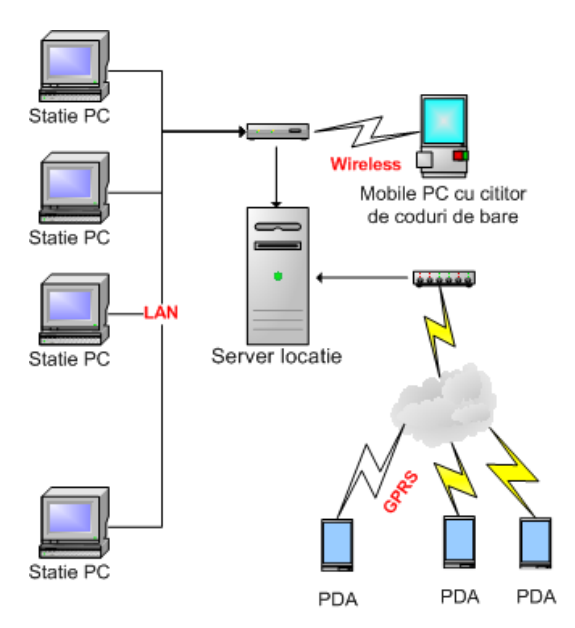

Fig.3.2. Tipuri de echipamente utilizate în prelucrarea informației dintr-un punct de lucru

Prin metode și algoritmi originali, aplicațiile existente au fost modificate astfel încât să nu mai utilizeze vechile tranzacții SQL incluse în aplicații, ci procese, vederi și funcții stocate pe server, scrise în limbaj Transact-SQL.

- 3. Aplicația care are ca scop evaluarea mărfurilor și înregistrarea tranzacțiilor în depozit se instalează pe dispozitive de tip Mobile PC, prevăzute cu cititor de coduri de bare și conexiune *wireless* la rețeaua locală pe care funcționează ERP-ul. Sistemul de operare poate să fie Windows Mobile CE sau Windows Mobile 6.x. S-a ales această soluție deoarece:
	- a. echipamentele trebuie să aibă un volum cât mai redus pentru a putea permite operatorului să își desfășoare nestingherit activitatea direct în locul de depozitare a mărfurilor;
	- b. dispozitivele actuale au o viteză de prelucrare a datelor suficient de mare, astfel încât operatorul să nu perceapă lucrul cu echipamentul ca o îngreunare a activității sale;
	- c. spre deosebire de alte echipamente mobile, cititorul de coduri de bare este incorporat în dispozitiv și permite identificarea exactă și rapidă a mărfurilor;
	- d. deoarece aria de desfășurare a activității într-un depozit nu este prea mare, conexiunea de tip wireless este ieftină și face față cu succes transmisiilor de date între echipament și cel mai apropiat *router* sau a*cces point* conectat la rețeaua locală din respectiva entitate de prelucrare a datelor;
	- e. prețul acestor tipuri de echipamente a scăzut semnificativ în ultimii ani, fiind astfel accesibile și societăților comerciale din categoria IMM-urilor.
- 4. Pentru automatizarea forței de vânzare, dispozitivele pe care se instalează aplicațiile sunt terminale mobile cu sistem de operare propriu, prevăzute cu comunicație pe suport GPRS și cu posibilitatea conectării unui dispozitiv mobil de listare.

Se pot instala oricare din sistemele de operare Windows pentru dispozitive mobile. Au fost alese aceste dispozitive deoarece:

- a. volumul mic și manevrabilitatea ușoară fac ca operatorul să le poată întrebuința direct în timpul desfășurării activității lui, respectiv în timpul vizitei la client;
- b. la o configurație de bază, caracteristicile lor tehnice sunt suficiente astfel încât aplicațiile care rulează pe ele să funcționeze corespunzător;
- c. deoarece operatorii care întrebuințează aplicațiile își desfășoară activitatea la clienții dispuși în diverse zone geografice, comunicația de tip GPRS oferă posibilitatea transmisiilor de date de pe o arie teritorială foarte largă, din punctele de lucru greu accesibile altor tipuri de comunicații;
- d. conectarea unui dispozitiv mobil de listare la aceste tipuri de echipamente oferă posibilitatea emiterii direct la client, într-un timp foarte scurt, a documentelor primare de gestiune (facturi, chitanțe, bonuri de casă etc.);
- e. prețul acestor dispozitive este foarte scăzut în comparație cu orice alt dispozitiv a cărui principală caracteristică este mobilitatea.

## **3.3.2.2. Stocarea datelor**

Stocarea datelor este concepută într-un sistem cu totul inovator, astfel încât să corespundă noii structuri a sistemului informatic:

1. Aplicațiile de bază ale ERP-ului utilizează baze de date de tip Microsoft SQL Server. Fiecare entitate în care se prelucrează informațiile are propria bază de date. Aceste entități reprezintă în general locul concret de depozitare a mărfurilor (depozite, magazine etc.), pentru firmele de comerț, sau fabricile pentru firmele

de producție. Sediul, locul în care se consolidează informația din toate punctele de lucru, are la rândul lui propria bază de date. Aceasta este găzduită de un server fizic, cu caracteristici superioare celor din punctele de lucru deoarece trebuie să prelucreze un volum mai mare de date precum și să execute procese consumatoare de resurse mai mari decât în entitățile de prelucrare a datelor. Bazele de date conțin tabelele, vederile, procedurile stocate și funcțiile definite de utilizator.

Tabelele conțin informații referitoare la:

- structura societății comerciale precum și legăturile dintre punctele de lucru;
- nomenclatoarele de mărfuri și parteneri;
- rețetele de fabricație;
- documentele de intrare și de ieșire precum și componența lor în ce privește cantitățile și prețurile tranzacțiilor de mărfuri;
- deconturile efectuate cu furnizorii și clienții;
- utilizatorii și drepturile de acces la nivelul fiecărei funcții operative a aplicațiilor, precum și la nivelul de fiecărui raport;
- constantele de lucru și parametrii de funcționare ai aplicațiilor.

Vederile, procedurile stocate și funcțiile sunt dezvoltate în limbaj Transact-SQL. Tot la nivelul bazelor de date sunt definite și drepturile de acces la informațiile din baza de date.

- 2. Aplicația "Scan Abstract" utilizată în depozit are o bază de date proprie de tip SQLServer Compact Edition. Aceasta conține tabelele utilizate de către aplicație. Spre deosebire de tabelele utilizate în exploatarea aplicațiilor de bază ale ERP-ului, aceste tabele se încarcă temporar cu înregistrări în funcție de scopul propus: a. pentru înregistrarea documentelor de intrare sau de ieșire: se preia de pe server nomenclatorul de mărfuri; documentele de intrare sau de ieșire se stochează în tabele constituite pentru acest tip de tranzacții. După transmiterea documentelor înregistrate din aplicația Scan Abstract la server, aceste tabele sunt golite de informație. b. pentru înregistrarea inventarelor: se încarcă de pe server nomenclatorul de mărfuri, cantitățile și prețurile produselor;
	- se actualizează cantitățile constatate la inventariere;
	- se transmite la server spre procesare întreaga bază de date care conține inventarul.
- 3. Aplicația "SFA Abstract" utilizată în activitatea agenților de vânzare are de asemenea o bază de date proprie de tip SqlServer CE.

Aceasta conține tabelele necesare funcționării aplicației:

a. în care se aduc temporar înregistrările de referință:

- stocurile de marfă;
- clienții și datele lor de contact;
- soldurile și scadențele la clienți;
- istoricul vânzărilor la clienți.
- b. Informațiile înregistrate ca urmare a utilizării aplicației:
	- comenzile înregistrate la punctele de lucru ale clienților;
		- facturile și bonurile de casă emise;
		- deconturile efectuate în urma vizitei la clienți.

La începutul zilei de lucru:

- se încarcă de pe serverul punctului de lucru de care aparține agentul stocurile de marfă, soldurile și istoricul vânzărilor la clienți; aceste informații se pot actualiza și pe parcursul zilei de lucru.
- se șterg înregistrările efectuate în ziua precedentă.

Pe parcursul zilei de lucru, pe măsură ce sunt efectuate înregistrările, acestea se pot transmite la serverul de pe care s-au încărcat datele. Obligatoriu se transmit aceste informații la sfârșitul activității zilnice.

S-a ales soluția utilizării de baze de date distincte pentru fiecare punct de lucru și a unei baze de date centrale la sediu din următoarele considerente:

- se poate lucra independent în fiecare punct de lucru, chiar dacă nu există conexiune la Internet permanentă;
- conexiunea la Internet este necesară doar în momentul transmiterii de date la și de la serverul central, putându-se utiliza chiar și o soluție mobilă;
- viteza de comunicare pe Internet în punctele de lucru poate să fie la un nivel minimal;
- se poate utiliza conexiunea de tip *wireless* în cazul folosirii terminalelor mobile cu cititor de coduri de bare;
- echipamentele utilizate pentru a susține bazele de date din entitățile de prelucrare a datelor pot să fie la un nivel de bază, nefiind oportună, în cazul IMM-urilor, achiziționarea unui server central de mare performanță care să servească simultan toți utilizatorii;
- costurile mult reduse cu achiziția de echipamente și cu serviciile de comunicație.

Modul în care sunt concepute bazele de date și relațiile dintre ele își dovedește eficiența din următoarele motive:

- exploatarea aplicațiilor este continuă deoarece nu depinde decât de funcționarea rețelei locale;
- costuri reduse de exploatare datorită faptului că necesită conexiune la Internet doar în momentul schimburilor de date între punctele de lucru și sediul societății comerciale, care este de ordinul minutelor;
- costuri mult reduse pentru achiziția echipamentelor și a serviciilor de comunicație.

## **3.3.2.3. Fluxurile de informații**

Tehnicile originale de transfer al informațiilor sunt menite să susțină concepția inovatoare a sistemului informatic. Astfel se disting următoarele fluxuri de informații:

- *La nivelul entităților de prelucrare a datelor situate în punctele de lucru:* 1. se înregistrează ca date de intrare următoarele tipuri de informații:
	- comenzile de la clienți;
		- comenzile către alte gestiuni;
		- comenzile constituite automat de la alte gestiuni;
		- recepțiile de la furnizori;
		- recepțiile constituite automat din avizele de la alte gestiuni;
		- avizele de expediție la alte gestiuni;
		- facturile emise la clienti;
		- bonurile de casă;
		- modificările de prețuri;

- consumurile interne de mărfuri;
- rapoartele de încărcare a mașinilor de distribuție;
- custodiile de mărfuri și ambalaje;
- rețetele de fabricație;
- rapoartele de transformare pentru producție;
- deconturile cu furnizorii și clienți efectuate în punctul de lucru;
- clienții și furnizorii care fac doar obiectul punctului de lucru;
- inventarele efectuate.
- 2. datele de ieșire sunt în general sub formă de rapoarte și sunt grupate în următoarele categorii:
	- a. borderouri de documente:
		- notă de intrare recepție de la furnizor;
		- notă de intrare recepție din transfer;
		- procese verbale de transformare;
		- avize de expediție;
		- facturi;
		- bonuri de casă;
		- bonuri de consum;
		- procese verbale de modificare de preț;
		- deconturi cu furnizorii și clienții.
	- b. liste curente:
		- fișă de marfă;
		- fișă de partener;
		- stoc curent de marfă;
		- raport de gestiune.
	- c. situații lunare:
		- solduri și scadențe;
		- raport de producție;
		- perisabilități;
		- custodii;
		- penalități.
	- d. comenzi:
		- comenzi nelivrate la clienți;
		- comenzi nelivrate la gestiuni;
		- comenzi nefacturate.
	- e. distribuție:
		- topuri clienți;
		- vânzări efectuate de agenți;
		- vizite la clienți.
	- f. rapoarte adaptate pentru fiecare client sau domeniu de activitate.

*La nivel central* (fig.3.3.), datele se consolidează într-o bază de date unică, care are ca scop:

- 1. cumularea tuturor datelor înregistrate în punctele de lucru;
- 2. înregistrarea următoarele tipuri de informații care fac obiectul transmiterii lor la punctele de lucru:
	- structura societății comerciale precum și legăturile dintre punctele de lucru;
	- utilizatorii și drepturile de acces;
	- constantele de lucru și parametrii de funcționare ai aplicațiilor.
	- nomenclatorul de mărfuri;
	- clasificarea mărfurilor;
- clienții și furnizorii care fac obiectul tuturor punctelor de lucru;
- instrumentele de decontare utilizate;
- promoțiile;
- deconturile înregistrate la sediu.
- 3. înregistrarea următoarele tipuri de informații care fac obiectul managementului sau al relației cu furnizorii și clienții:
	- comenzile la furnizori;
	- exportul de informații către sistemele informatice ale partenerilor.
- 4. înregistrarea informațiilor care fac obiectul contabilității generale a societății comerciale:
	- nomenclatorul de conturi și structura de note contabile;
	- notele contabile, altele decât cele preluate din fluxul de marfă;
	- închiderile automate de conturi;
	- definirea bugetelor de venituri și cheltuieli.
- 5. procesarea transferurilor de date între:
	- punctele de lucru și sediu informații care fac obiectul transmiterii lor din entitățile de prelucrare a datelor la sediu;
	- sediu și punctele de lucru informații care fac obiectul transmiterii lor din sediu la entitățile de prelucrare a datelor;
	- punctele de lucru dispuse în teritoriu avizele de expediție și comenzile de mărfuri între gestiuni.

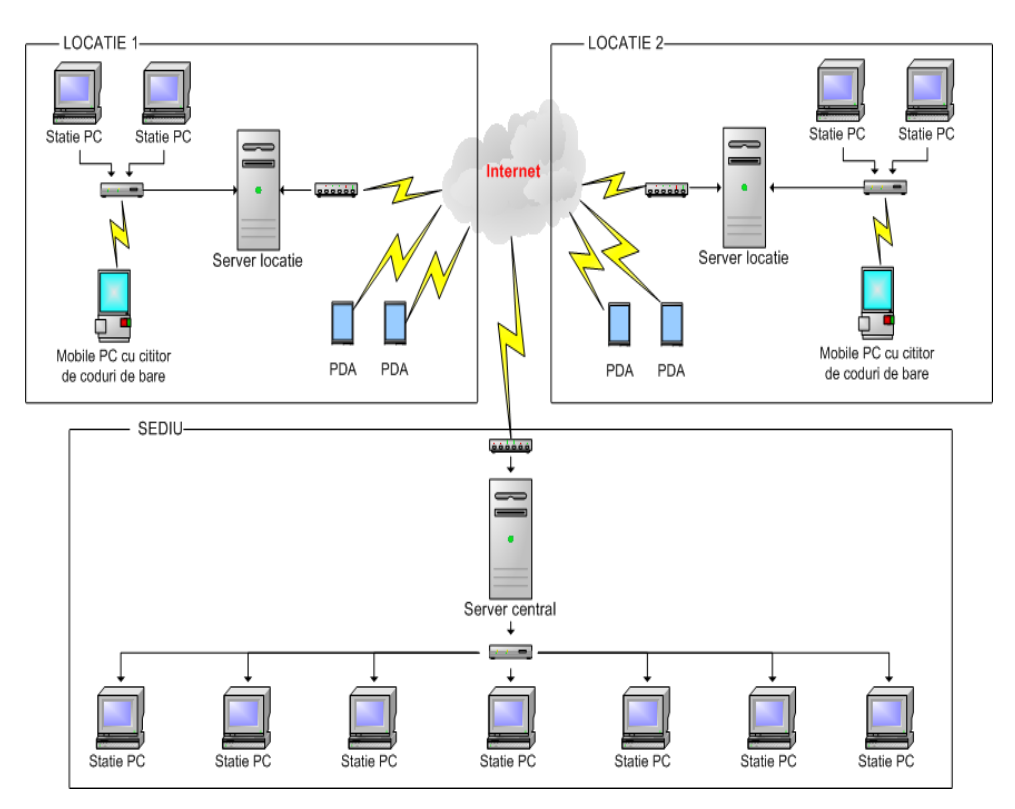

Fig. 3.3. Consolidarea datelor la nivel central într-o bază de date unică.

- 6. exploatarea aplicațiilor care se referă la întreaga activitate a companiei:
	- modulul financiar;
	- contabilitatea generală;
	- analiza comercială și economică.

Datele de ieșire sunt grupate în următoarele categorii:

- 1. borderourile de documente care cuprind datele din toate punctele de lucru;
- 2. liste curente la nivel de sediu;
- 3. situațiile lunare prezentate mai sus, dar și altele specifice pentru ansamblul activității:
	- viteza de rotație a stocurilor;
	- clasificarea ABC a mărfurilor;
	- balanța de marfă.
- 4. comenzi nelivrate de către furnizori;
- 5. rapoarte referitoare la distribuție la nivelul întregii activități;
- 6. rapoarte adaptate pentru fiecare client sau domeniu de activitate;
- 7. rapoarte care fac obiectul contabilității generale a societății comerciale: note contabile, balanța contabilă, fișe de cont, registre de conturi, jurnale de TVA, declarații fiscale, bugete de venituri și cheltuieli;
- 8. rapoarte rezultate din aplicația de analiză comercială și economică:
	- analiza structurală și dinamica proceselor legate de mărfuri din perspectiva stocurilor, cumpărărilor, vânzărilor;
	- soldurile și scadențele la furnizori și clienți;
	- analiza bugetelor de venituri și cheltuieli;
- 9. salarizarea agenților de vânzare, raportând activitatea lor la următoarele criterii: volumul de vânzare, încasările efectuate, realizarea țintelor.

*În vederea înregistrării inventarelor și a tranzacțiilor din depozit:*

- 1. ca date de intrare sunt constituite:
	- informații despre gestiunea în care se va lucra;
	- nomenclatorul de mărfuri din respectivul punct de lucru;
	- clasificarea mărfurilor.
- 2. ca date de ieșire se transmit:
	- în cazul utilizării secvenței de inventariere: inventarul înregistrat.
	- ca urmare a utilizării secvenței de înregistrare a intrărilor: documentele de intrare, mărfurile nou create.
	- în cazul înregistrării ieșirilor din depozit: documentele de ieșire.

Identificarea mărfurilor se face prin scanarea codului de bare de pe ambalaj.

*În cazul utilizării aplicației pentru automatizarea forței de vânzare:*

- 1. datele de intrare sunt:
	- specificațiile agentului de vânzare care utilizează aplicația;
	- constantele de lucru și parametrii de funcționare a aplicației;
	- nomenclatoarele de mărfuri și de parteneri;
	- clasificarea mărfurilor;
	- stocul de marfă din depozit;
	- soldurile și scadențele la clienții din portofoliul agentului;
	- istoricul tranzacțiilor cu clienții;
	- structura vânzării la respectivii clienți;

2. ca date de ieșire se transmit comenzile de la clienți și documentele de decontare emise de către agent.

## **3.3.2.4. Transferul informațiilor**

Transferul informațiilor are la bază următoarele tehnici și metode originale, reprezentate în fig.3.4:

- 1. Între bazele de date din punctele de lucru sau între bazele de date din punctele de lucru și baza de date centrală transferul se face utilizând tranzacțiile de tip SQL în serverul central:
	- a. De la entitățile de prelucrare a datelor la sediu se transmit, cu ajutorul procedurilor stocate, ultimele informații înregistrate sau actualizate în respectiva bază de date. La sfârșitul transmisiei se marchează înregistrările preluate, astfel încât la următoarea transmitere de date, acestea să nu mai constituie obiectul procesului. Dacă după ce a fost transmisă la sediu, o înregistrare face obiectul unei actualizări, aceasta va fi marcată în așa fel încât să poată fi preluată din nou în sediu. În această manieră se optimizează volumul de date ce se transferă între bazele de date. Structura informației care se consolidează la sediu se poate parametriza prin specificarea opțiunilor de transfer înregistrate în tabele dedicate acestui scop;
	- b. De la sediu la entitățile de prelucrare a datelor se transmit:
		- ultimele înregistrări referitoare la deconturi și promoțiile efectuate la sediu prin mecanismul explicat anterior;
		- de fiecare dată toate informațiile de interes general din cadrul societății: structura de vânzare, nomenclatoare, utilizatori, constante și parametri de funcționare ai aplicațiilor.

Există posibilitatea actualizării selective, la nivelul fiecărei entități de prelucrare a datelor, a informațiilor de interes general. De exemplu, la unele puncte de lucru se pot transmite prețurile de la sediu, la altele prețurile rămânând cele stabilite local.

- c. Între punctele de lucru dispuse în teritoriu datele se transmit tot prin intermediul serverului central astfel:
	- punctul de lucru transmite datele la sediu; astfel ajung în baza de date centrală avizele și comenzile către alte gestiuni;
	- la preluarea de către un alt punct de lucru a datelor din sediu, se constituie documentele echivalente celor transmise, respectiv recepțiile din transfer și comenzile de la alte gestiuni;
	- după ce au fost constituite în baza de date centrală, documentele de intrare echivalente se preiau în baza de date a fiecărui punct de lucru.

Statutul documentelor preluate poate fi:

- Confirmat ceea ce însemnă că nu se mai poate interveni asupra lui;
- Neconfirmat pentru a da posibilitatea modificării lui la destinație. În acest caz trebuie luate măsuri organizatorice de verificare a coerenței informației între gestiunea care a constituit documentul de ieșire și gestiunea care a confirmat documentul de intrare.

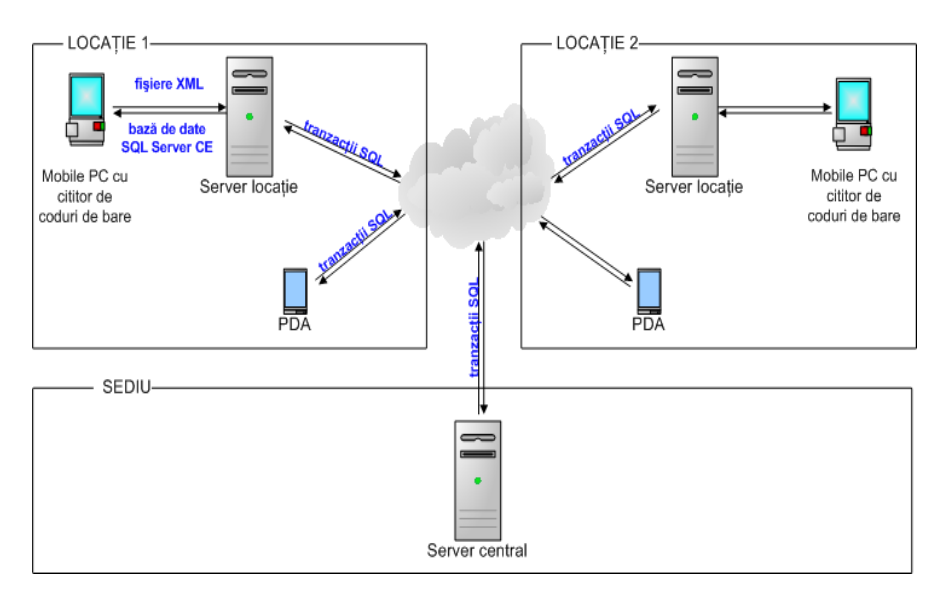

Fig.3.4. Modalități de transfer al datelor între entitățile de prelucrare a informației.

Indiferent de entitatea care comandă procesul:

- operațiunea de transmitere a datelor de la fiecare punct de lucru la sediu este echivalentă cu operațiunea de preluare în sediu a datelor din fiecare entitate de prelucrare a datelor.
- în manieră similară, operațiunea de transmitere a datelor din sediu în punctele de lucru este echivalentă cu operațiunea de preluare a datelor din sediu în fiecare punct de lucru.

Toate aceste procese sunt susținute de proceduri scrise în limbaj Transact-SQL. Ele sunt stocate pe serverul central și sunt apelate de toate serverele de baze de date. Parametrii de lucru se găsesc în tabele dedicate care aparțin bazelor de date implicate în aceste procese.

- 2. Între baza de date din depozit sau magazin și aplicația Scan Abstract care rulează pe terminalele mobile prevăzute cu cititor de coduri de bare, transferul informațiilor se face în următorul mod:
	- a. Pentru inventariere:

.

- se generează din aplicația Commercial Abstract o bază de date de tip SQL Server Compact Edition care conține tabele goale ce vor fi utilizate de către aplicația care rulează pe terminalele mobile; baza de date poartă numele TScan și este fizic creată într-un folder specificat pe parcursul configurării aplicației;
- cu ajutorul procedurilor stocate se încarcă cu informație tabele din baza de date astfel constituită, necesare utilizării secvenței de inventariere;
- utilizarea aplicației pe terminalul mobil începe cu preluarea prin copiere a fișierului de tip SDF (Microsoft SQL Server Compact Database) care conține baza de date astfel pregătită;
- pe parcursul inventarierii, sau la definitivarea secvenței din aplicația Scan Abstract se comandă copierea fișierul TScan.SDF de pe terminalul mobil într-un folder dedicat prelucrării datelor din aplicația Scan Abstract; numele cu care este copiat fișierul pe server conține identificatorul terminalului mobil, data, ora și minutul la care a fost efectuată copierea în vederea preluării selective a acestor fișiere în aplicația Commercial Abstract.
- în aplicația de depozit, cu ajutorul procedurilor stocate, se preiau informațiile din bazele de date copiate de pe terminalul mobil; la preluarea lor se poate opta pentru suprascrierea datelor referitoare la inventar cu informația din fișier sau pentru adăugarea informației din baza de date preluată de pe terminalul mobil la datele deja existente; specificarea fișierului care conține baza de date preluată din aplicația Scan Abstract se face prin selectarea lui dintr-o listă cu bazele de date transmise și neprocesate;
- fișierul de tip SDF utilizat se mută într-un folder care conține fișierele care au fost procesate.
- b. Pentru înregistrarea tranzacțiilor din depozit, respectiv documentele de intrare de tip NIR de la furnizor sau NIR din transfer precum și documentele de ieșire de tip aviz de expediție, factură sau bon de casă:
	- din aplicația Commercial Abstract se generează o bază de date de tip SQL Server Compact Edition care conține tabele goale ce vor fi utilizate în cadrul secvenței de constituire a documentelor primare în depozit; baza de date se numește TScan și este fizic creată într-un folder prestabilit;
	- se încarcă cu informație, cu ajutorul procedurilor stocate, tabele din baza de date astfel constituită, care conțin informațiile necesare utilizării secvenței de înregistrare a documentelor în depozit;
	- prima etapa în vederea utilizării acestei secvențe pe terminalul mobil este preluarea prin copiere a fișierului de tip SDF care conține baza de date; ea are conținut diferit față de baza de date creată pentru inventariere; anterior copierii pe dispozitivul mobil a bazei de date nou create, se verifică dacă în baza de date existentă au mai rămas tranzacții înregistrate și netransmise la server;
	- pe parcursul înregistrării unui document, informația se memorează în tabelele specifice din baza de date;
	- în momentul confirmării lui în aplicația Scan Abstract, documentul este transmis pe server sub forma unui fișier de tip XML; în vederea preluării selective a documentelor în aplicația Commercial Abstract, numele fișierului XML conține:
		- tipul de tranzacție, respectiv "IN" pentru intrare sau "OUT" pentru ieșire;
		- identificatorul terminalului mobil care a înregistrat documentul;
		- data, ora și minutul la care a fost creat fișierul XML.

Este utilizat suportul de tip *wireless* pentru transmiterea datelor în folderul dedicat prelucrării informațiilor din aplicația Scan Abstract. După confirmarea transmiterii cu succes a datelor, tabela din baza de date de pe terminalul mobil care conține documentul transmis este golită, în vederea preluării următorului document.

 în aplicația Commercial Abstract, cu ajutorul unor secvențe proprii de cod, se preiau informațiile din fișierele de tip XML și se transformă în

înregistrări specifice din baza de date a punctului de lucru. Astfel fișierele XML marcate ca fiind documente de intrare se pot prelua doar în interfețele utilizate pentru acest tip de documente:

- se deschide interfața dedicată înregistrării tipului de intrare dorit;
- se comandă constituirea unui document nou;
- într-o interfață specifică, dintr-o listă cu documentele de intrare transmise de pe terminalul mobil și nepreluate încă, se selectează documentul dorit a fi preluat și se comandă procesarea lui;
- cu ajutorul unor proceduri stocate pe server, se preia informația din fișierul specificat și se transformă în înregistrări specifice documentelor de intrare din baza de date a respectivului punct de lucru;
- fișierul XML astfel utilizat se mută într-un folder care conține fișierele care au fost procesate.

Similar se preiau din fișierele XML datele care conțin documente de ieșire, cu deosebirea că în acest scop se folosesc interfețele proiectate pentru înregistrarea acestor tipuri de documente.

S-au ales soluțiile prezentate deoarece:

- suportul *wireless* folosit este destul de nesigur pe distanțe mai mari, întreruperea lui putând genera neplăceri la nivelul bazei de date;
- pe suport *wireless*, copierea unui fișier este mai scurtă ca timp decât procesarea tranzacțiilor SQL;
- fisierele de tip SDF au o mărime destul de mică relativ la volumul de date conținut, în comparație cu alte tipuri de fișiere;
- fișierele de tip XML ocupă un volum foarte mic și se pot transfera rapid pe suport de tip *wireless*.
- 3. Între aplicația SFA Abstract de pe dispozitivele mobile și bazele de date din punctul de lucru, transferul de date se efectuează prin tranzacții de tip SQL. Aplicația folosită pentru automatizarea forței de vânzare utilizează o bază de date de tip SQL Server Compact Edition, dar spre deosebire de aplicația Scan Abstract, aceasta este stocată permanent pe dispozitivul mobil, în folderul în care se găsește aplicația. Între aceasta și baza de date a punctului de lucru se transferă date cu ajutorul procedurilor stocate în baza de date SQL Server a entității de prelucrare a datelor.

Etapele procesului de transfer al informațiilor sunt următoarele:

- În aplicația Commercial Abstract se comandă constituirea unui set de informații pentru ziua de lucru curentă. Acesta constă în încărcarea unor tabele temporare cu date care vor fi preluate în bazele de date de pe dispozitivele mobile și utilizate în exploatarea aplicației SFA Abstract. S-a ales această soluție deoarece:
	- toate aplicațiile instalate pe dispozitivele mobile folosesc aceleași tipuri de informații, iar constituirea lor pentru fiecare utilizator în parte ar fi nejustificată;
	- timpii de procesare ar fi destul de mari dacă aceste informații ar fi solicitate distinct de către fiecare utilizator de dispozitiv mobil;
	- o bună parte din informația preluată la începutul zilei pe dispozitivele mobile nu se schimbă sau nu interesează dacă se schimbă pe parcursul zilei de lucru;
- în cazuri justificate există posibilitatea actualizării acestui set de informații și a repreluării lui din nou pe dispozitivele mobile.
- În aplicația SFA Abstract se comandă preluarea datelor de la punctul de lucru, respectiv din tabele temporare pregătite anterior. În acest fel ajung în baza de date de pe dispozitivele mobile informațiile necesare muncii de teren din acea zi a agentului de vânzare. Dacă este necesar, pe parcursul zilei datele preluate se pot actualiza cu un nou set de informații pus la dispoziție prin intermediul aplicației Commercial Abstract. Aceste procese sunt susținute de procedurile stocate pe serverul entității de prelucrare a datelor.
- Cu acest prilej se golesc și tabele din baza de date de pe dispozitivul mobil care conțin înregistrările efectuate de către utilizator în ziua precedentă. Anterior ștergerii acestor date se verifică dacă ele au ajuns în baza de date a respectivei entității de prelucrare a datelor, iar dacă nu, se blochează preluarea datelor de pe server până la transmiterea lor în baza de date a punctului de lucru.
- Datele care se înregistrează în timpul activității agentului de vânzare se stochează în baza de date de pe dispozitivul mobil.
- De câte ori este nevoie, dar cel târziu la finalul zilei de lucru, aceste informații se transferă în baza de date a punctului de lucru, sub formă de înregistrări constituite cu ajutorul procedurile stocate pe server.

Originalitatea tehnicilor și metodelor utilizate în transferul informațiilor dintre entitățile din cadrul societății comerciale care gestionează date constă în:

- transmiterea doar a informației care este nou înregistrată în respectivul punct de lucru;
- transmiterea doar a informației care nu a ajuns deja la destinație;
- actualizarea de la sediu în punctele de lucru doar a referințelor care au fost definite de interes global;
- preluarea de către dispozitivele mobile doar a referințelor care fac obiectul activității curente, fără a încărca inutil baza de date de pe aceste echipamente și traficul de informație din cadrul rețelei locale;
- transferarea informațiilor produse în urma utilizării aplicațiilor pe dispozitivele mobile de îndată ce a avut loc o acțiune bine conturată, cum ar fi confirmarea unui document.

Mecanismele de transfer al informațiilor prezentate au făcut obiectul unei cercetări aprofundate, ajungându-se la soluțiile originale descrise, în principal în urma implementării și testării lor în sisteme reale. Pentru aceasta s-au conceput chiar soluții proprii, deși existau procese deja consacrate în prelucrarea de date, cum ar fi replicarea în cazul bazelor de date de tip SQL Server.

Proiectarea lor a urmărit:

- utilizarea de echipamente comune, accesibile ca preț companiilor din categoria IMM-urilor;
- optimizarea drastică a timpilor de procesare a datelor;
- operațiuni automatizate care să nu solicite din partea operatorului mai mult decât declanșarea lor;
- procese sigure care să necesite foarte puțină mentenanță la nivelul bazelor de date, deoarece în cazul IMM-urilor aceste cheltuieli de obicei nu sunt bugetate.

## **3.3.2.5. Suportul de transfer al datelor**

Ca suporturi de transfer al datelor sunt utilizate:

- 1. Rețeaua locală între stațiile de lucru și serverele de baze de date din fiecare punct de lucru (fig.3.2.):
	- condiția tehnică pentru acest suport de transfer al datelor este minimală, fiecare calculator actual fiind dotat cu interfață de rețea, iar un echipament care să asigure funcția de conectare a lor este uzual;
	- acest suport trebuie să existe permanent și la parametri de lucru corespunzători pentru a asigura accesul tuturor utilizatorilor la informația din baza de date;
	- la pornirea aplicațiilor și, dacă este necesar, și pe parcursul lucrului, este verificată existența acestei condiții tehnice, informând utilizatorul în cazul nefuncționării rețelei.
- 2. Internetul pentru transferul datelor între serverele locale sau între serverele locale și serverul central (fig.3.3.):
	- conexiunea la Internet trebuie asigurată doar pe calculatoarele pe care sunt instalate bazele de date;
	- pentru a efectua transferul de date, atât de la punctele de lucru la sediu cât și invers, trebuie asigurată adresă IP statică (fixă) în toate centrele de prelucrare a datelor (cu adresă publică sau cu adresă privată și *port forwarding* corespunzător în echipamentul *router*).
	- portul pe care se stabilește comunicația este de obicei 1433, dar din considerente de securitate se pot aloca alte porturi disponibile; obligatoriu în *firewall*-ul sistemului de operare trebuie să fie asigurat accesul din exterior la portul stabilit pentru comunicația între servere;
	- acest suport trebuie asigurat doar în momentul în care se transferă date între serverele de baze de date din entitățile de prelucrare a datelor și serverul central de la sediul societății comerciale; din considerente de ordin practic, la sediul central accesul la Internet trebuie asigurat permanent, în punctele de lucru putându-se utiliza și dispozitive mobile pentru a asigura acest serviciu;
	- verificarea existenței suportului Internet de comunicație se face la fiecare debut a transferului de date, urmând a fi informat utilizatorul în cazul apariției unor deconectări accidentale.
- 3. Comunicația de tip *wireless* între dispozitivele cu cititor de coduri de bare și serverele din punctele de lucru (fig.3.2.):
	- acest suport de comunicație trebuie să asigure o viteză de transfer suficient de mare și să fie stabil pe o distanță de ordinul zecilor de metri; din aceste considerente a fost aleasă comunicația radio de tip Wi-Fi, bazată pe standardul IEEE 802.11;
	- în rețeaua locală a punctului de lucru trebuie să existe un dispozitiv care să permită conectarea terminalului mobil pe acest tip de comunicație; dacă aria în care este utilizat echipamentul este prea mare pentru a putea fi acoperită cu propriile resursele hardware, se utilizează în respectiva entitate de prelucrare a datelor repetoare de semnal;
	- în timpul comunicației între dispozitivul mobil și serverul de date se stabilește o rețea locală ce permite copierea datelor de pe calculatorul central pe acest echipament și invers; folder-ul dedicat acestor transferuri de date trebuie să fie partajat în cadrul rețelei locale a punctului de lucru;
	- acest suport de comunicație este utilizat doar în momentul în care se copiază fișierele cu date între server și dispozitivul mobil; în practică, dacă se pierde

comunicația radio dintre echipamentul mobil și *access point*-ul rețelei locale, terminalul mobil va încerca tot timpul să restabilească conexiunea; din acest considerent este preferabil să fie asigurată permanent această conectare, pentru a nu disipa resursele echipamentului mobil în vederea restabilirii ei;

- pe interfețele folosite în cadrul aplicației utilizate pe dispozitivele mobile se găsește permanent un obiect dedicat care indică nivelul semnalului radio, astfel încât utilizatorul poate să ia cunoștință din timp de faptul că se poate întrerupe conexiunea Wi-Fi; de asemenea, când se comandă un transfer de date cu serverul, se verifică întâi posibilitatea de a accesa folderul dedicat din rețeaua locală a punctului de lucru și se înștiințează utilizatorul în cazul în care acest lucru nu este posibil.
- 4. Comunicația de tip GPRS între dispozitivele mobile utilizate în teritoriu de către agenții de vânzare și serverele din punctele de lucru (fig.3.2.):
	- acest suport de comunicație trebuie să asigure transferul datelor pe distanțe mari între dispozitivul mobil pe care rulează aplicația pentru automatizarea forței de vânzare și baza de date din punctul de lucru pentru care lucrează agentul de vânzare;
	- *General Packet Radio Service* (GPRS) este un serviciu de date pus la dispoziție de către un operator de comunicații mobile (GSM); terminalul mobil trebuie să fie prevăzut cu posibilitatea utilizării acestui tip de comunicație, respectiv să se poată folosi de pe el serviciul de telefonie mobilă; totodată operatorul de telefonie mobilă trebuie să pună la dispoziție pentru cartela SIM utilizată în terminal serviciul de conectare la Internet;
	- sistemul de operare Windows de pe calculatorul care găzduiește baza de date a entității de prelucrarea adatelor trebuie să aibă instalat și activat serviciul IIS (*Internet Information Services*); acest serviciu trebuie configurat pentru bazele de date de tip SQL Server CE utilizate de către aplicația SFA Abstract; în *firewall*-ul sistemului de operare trebuie să fie asigurat accesul din exterior la portul pe care va fi accesat IIS-ul (implicit 80);
	- terminalul mobil trebuie astfel configurat încât să poată să fie asigurat de pe el accesul la Internet;
	- suportul GPRS trebuie asigurat în momentul în care se comandă de pe terminalul mobil execuția procedurilor stocate pe server, prin care se preiau sau se transmit date în baza de date a punctului de lucru; aceste operațiuni se efectuează în general o singură dată pe zi, timp de câteva minute; deoarece operatorii de telefonie mobilă taxează acest tip de serviciu la volumul de date vehiculat, conexiunea internet nu trebuie întreruptă în perioadele în care nu este utilizată;
	- existența suportului de comunicație se verifică la fiecare debut al transferului de date; în cazul apariției unor deconectări accidentale, utilizatorul va fi informat de acest lucru.

## **3.3.2.6. Evaluarea rezultatelor cercetării**

Rezultatele cercetării au fost evaluate în două etape:

- 1. testarea sistemului informatic rezultat într-o întreprindere de exercițiu [69, 71, 73], de la care să provină răspunsuri rapide și de bună calitate datorită profilului unei astfel de simulări [102].
- 2. implementarea sistemului informatic astfel realizat în societăți comerciale reale, cu profiluri de activitate diferite, urmată de susținerea lor constând din:

- a. servicii de personalizare a aplicațiilor ținând cont de specificul activității fiecărei companii;
- b. servicii de mentenanță a bazelor de date și a aplicațiilor instalate;
- c. servicii de dezvoltare post implementare a soluțiilor implementate.

#### **3.3.2.7. Tehnologii originale implementate**

Unele tehnologii implementate sunt originale, astfel încât una din ele a fost certificată ca invenție sub forma de model de utilitate cu titlul "Interpretor vocal de limbă engleză pentru utilizatori vorbitori de limbă română" [69, 72, 74]. Scopul invenției este ca pentru vorbitorii de limbă română să se emuleze tastatura cu ajutorul unui interpretor vocal de limbă engleză. Această tehnologie este implementată ca o componentă a modulului POS Abstract, dar poate fi folosită în orice aplicație în care utilizatorul interacționează cu programul de calculator.

Problema tehnică constă în realizarea unui sistem care să permită utilizarea, în paralel cu tastatura unui calculator, a unor comenzi vocale, transpuse cu ajutorul unui microfon și a unui program de calculator integrat, în comenzi echivalente cu cele de la tastatură.

Sistemul astfel conceput este alcătuit dintr-un microfon conectat la un sistem de calcul, pe care este instalat un program de calculator dedicat, care este astfel configurat în sistem încât să recunoască doar un set de comenzi, pe care să le transmită unei aplicații sub forma apăsării unor taste sau a unor combinații de taste în scopul realizării acțiunii dorite. Astfel, un utilizator care cunoaște pronunția aproximativă a simbolurilor înscrise pe tastatură, în limba pentru care a fost conceput interpretorul vocal, poate înlocui apăsarea de taste cu pronunțarea lor la un microfon conectat la un sistemul de calcul pe care este instalat respectivul interpretor vocal. În completare se pot utiliza și alte comenzi care nu presupun o pronunție exactă în limba pentru care a fost dezvoltat interpretorul vocal.

Interpretorul vocal de limba engleză pentru utilizatori vorbitori de limba română este alcătuit din (fig.3.5):

- 1. modulul de recunoaștere vocală
- 2. modulul de comandă
- 3. modulul de aplicație
- 4. sistemul de procesare.

*Modulul 1,* de recunoaștere vocală, constă dintr-un microfon conectat la placa de sunet a unui sistem de calcul, care prin intermediul componentelor sistemului de operare, preia mesajele vocale, le recunoaște și le transmite modulului 2, de comandă.

*Modulul 2* este o componentă software concepută și proiectată în cadrul prezentei cercetări și care configurează modulul 1 de recunoaștere vocală pe de o parte, iar pe de altă parte transmite în funcție de mesajele primite, către modulul 3, de aplicație, o succesiune de comenzi echivalente cu apăsarea unor taste de la tastatură.

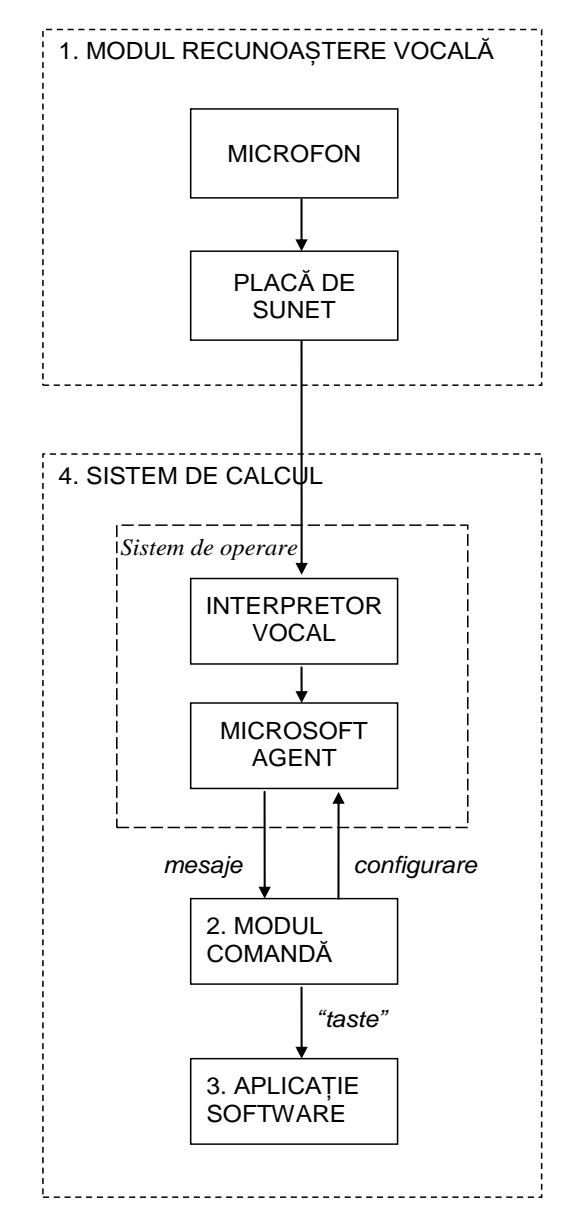

Fig.3.5. Structura interpretorului vocal de limba engleză pentru utilizatori vorbitori de limba română.

*Modulul 3* poate fi oricare din modulele de baza ale ERP-ului. Software-ul care constituie modulul 2, de comandă, poate fi ușor integrat în aplicații existente, în vederea asigurării unui sistem alternativ de comandă. Activarea acestuia este controlată de utilizator, deci nu există riscul apariției accidentale a unor comenzi nedorite.

*Sistemul 4* integrează modulele 2 si 3. Acesta utilizează ca interpretor vocal aplicația "Speech Recognition" de la Microsoft Corporation, prin intermediul componentei "MS Agent". MS Agent este încărcat cu o listă de comenzi recunoscute la un moment dat de către o aplicație economică. Programul de calculator gazdă, de exemplu o aplicație de gestiune, recepționează mesajele de la MS Agent, în funcție de care simulează apăsarea unor taste sau execută acțiuni mai complexe.

Comenzile recunoscute sunt grupate în următoarele seturi:

- 1. Comenzi globale ale aplicației (de exemplu: *start use speach recongnition*, *undo*, *repeat* etc.);
- 2. Comenzi pentru taste speciale (exemplu: *Up*, *Down*, *Enter*, *Escape*, *Backspace*, *Alt* etc.)
- 3. Litere (tastele alfanumerice);
- 4. Cifre (numai taste numerice);
- 5. *Shortcut*-uri (*hotkeys* definite de utilizator).

Schema logică din fig.3.6 redă funcționarea programului de calculator integrat sistemului.

La pornirea sistemului de calcul, este inițializat agentul, în cazul nostru "MS Agent" de la Microsoft. Interpretorul vocal, în acest caz "Speech Recognition" de la Microsoft Corporation, se încarcă odată cu sistemului de operare, pornirea funcționării lui făcându-se explicit prin comandă din aplicație.

În cadrul unei aplicații, la poziționarea pe un bloc de editare, se încarcă comenzile vocale acceptate pentru acel bloc. Acestea pot fi:

- doar comenzi;
- comenzi și litere;
- comenzi și cifre;
- comenzi, litere și cifre.

În urma acțiunii utilizatorului, la ieșirea din blocul de editare, se testează dacă utilizatorul a optat pentru o comandă vocală sau o comandă de la un alt periferic (*mouse*, tastatură etc.).

Dacă nu este o comandă vocală, se testează dacă prin aceasta se dorește oprirea interpretorului vocal. Dacă nu, se continuă acțiunile în cadrul aplicației, în general prin poziționarea pe un alt modul de editare sau se generează o acțiune a modulului de interpretare vocală.

Dacă este o comandă vocală, se testează nivelul de încredere al comenzii recunoscute. În cazul în care este prea mic, se reia acțiunea utilizatorului.

În continuare se testează tipul comenzii vocale. Dacă este o comandă vocală pentru program sau pentru modulul de interpretare, se procesează respectiva comandă.

Dacă este o literă, cifră sau comandă de editare, se trimite respectiva «tastă» blocului curent de editare și se așteaptă următoarea acțiune a utilizatorului.

Acuratețea cu care se realizează recunoașterea comenzilor depinde de configurarea interpretorului vocal, în general acesta necesitând câteva sesiuni de antrenament pentru a recunoaște specificul pronunției unui utilizator.

Pentru o acuratețe sporită, se pot defini pachete de comenzi care să fie active la un moment dat. De exemplu dacă se dorește preluarea într-o aplicație a unei cantități, în acel moment vor fi acceptate doar comenzile pentru cifre.

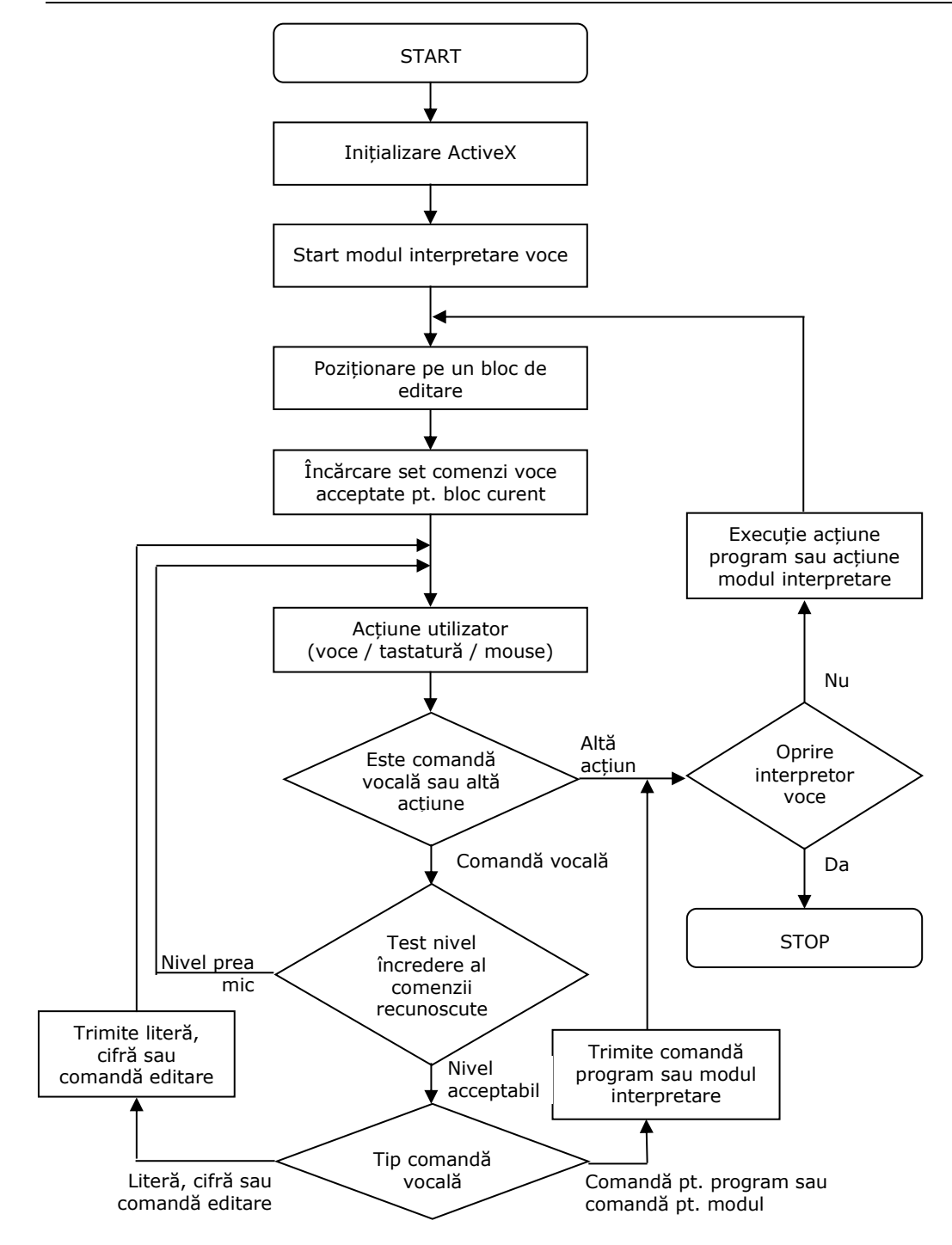

Fig.3.6. Funcționarea programului de recunoaștere vocală

În funcție de tipul câmpului în care se găsește cursorul aplicației se utilizează un anumit pachet de comenzi: (i) comenzi pentru aplicație; (ii) comenzi și litere; (iii) comenzi și cifre; (iv) comenzi, litere și cifre.

Întrucât seturile de comenzi sunt definite la nivel de aplicație, se pot folosi pe același calculator pachete de comenzi distincte pentru fiecare aplicație, având ca efect un grad mai mare de recunoaștere a comenzilor.

Pornirea și oprirea sistemului de recunoaștere vocală se poate realiza atât prin voce cât și prin comandă de la tastatură.

Interpretorul vocal de limba engleză pentru utilizatori vorbitori de limba română prezintă următoarele avantaje :

- nu solicită utilizatorului o bună cunoaștere a limbii engleze;
- modulul software care constituie modulul de comandă poate fi ușor integrat în aplicațiile existente, în vederea asigurării unui sistem alternativ de comandă;
- nu sunt necesare costuri cu licentele de software pentru interpretorul vocal, deoarece un interpretor vocal gratuit face față cu succes cerințelor impuse de modulul de aplicație sus menționat;
- pentru o acuratețe sporită, se pot defini subseturi de comenzi care să fie active la un moment dat;
- pentru utilizatorii care nu cunosc limba engleză, există posibilitatea de a defini alternative la comenzile vocale, în limba pe care o stăpânește utilizatorul; ca alternativă la recunoașterea unei litere, se poate utiliza un cuvânt a cărui pronunție este apropiată în limba română de cea din limba engleză.

## **3.3.3. Diagrama cazurilor de utilizare**

Analiza unui sistem informatic constă, în principal, în realizarea cu ajutorul limbajului de modelare UML [22] a diagramei cazurilor de utilizare și a diagramelor de activități.

Sistemul informatic va fi descris clar și concis prin reprezentarea cazurilor de utilizare [90]. Fiecare caz descrie interacțiuni între utilizator și sistem. Reprezentarea diagramei cazurilor de utilizare este prezentată în fig.3.7.

Diagrama definește domeniul sistemului, permițând vizualizarea dimensiunii și a sferei de acțiune a întregului proces. Ea este în concordanță cu funcțiile necesare îndeplinirii obiectivelor, prezentate în paragraful anterior.

Aceasta conține:

- șase actori, din care:
	- o bază de date;
	- cinci tipuri de utilizatori, care reprezintă entitatea externă cu care sistemul interacționează;
- sase cazuri de utilizare ce descriu funcționalitățile sistemului;
- relații între utilizator și cazurile de utilizare (relații de asociere);
- relații între cazurile de utilizare (relații de dependență).

## **3.3.4. Diagramele de activități**

Diagramele de activități [25] reprezintă activitățile și responsabilitățile elementelor sistemului.

S-a construit câte o diagramă pentru fiecare caz de utilizare prezentat în diagrama cazurilor de utilizare:

- 1. Commercial Abstract (fig.3.8);
- 2. POS Abstract (fig.3.9);
- 3. Performance Abstract (fig.3.10);
- 4. Book Abstract (fig.3.11);
- 5. SFA Abstract (fig.3.12);
- 6. Scan Abstract (fig.3.13).

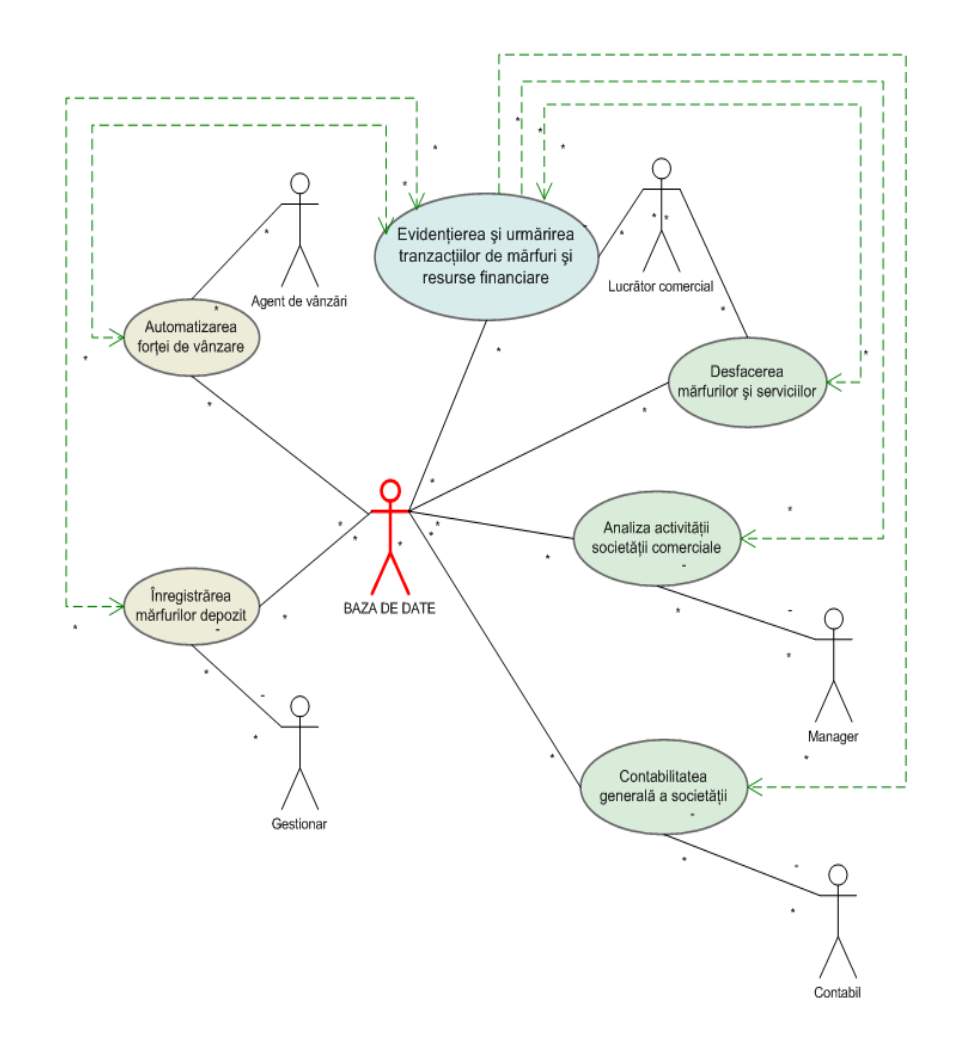

Fig.3.7. Diagrama cazurilor de utilizare

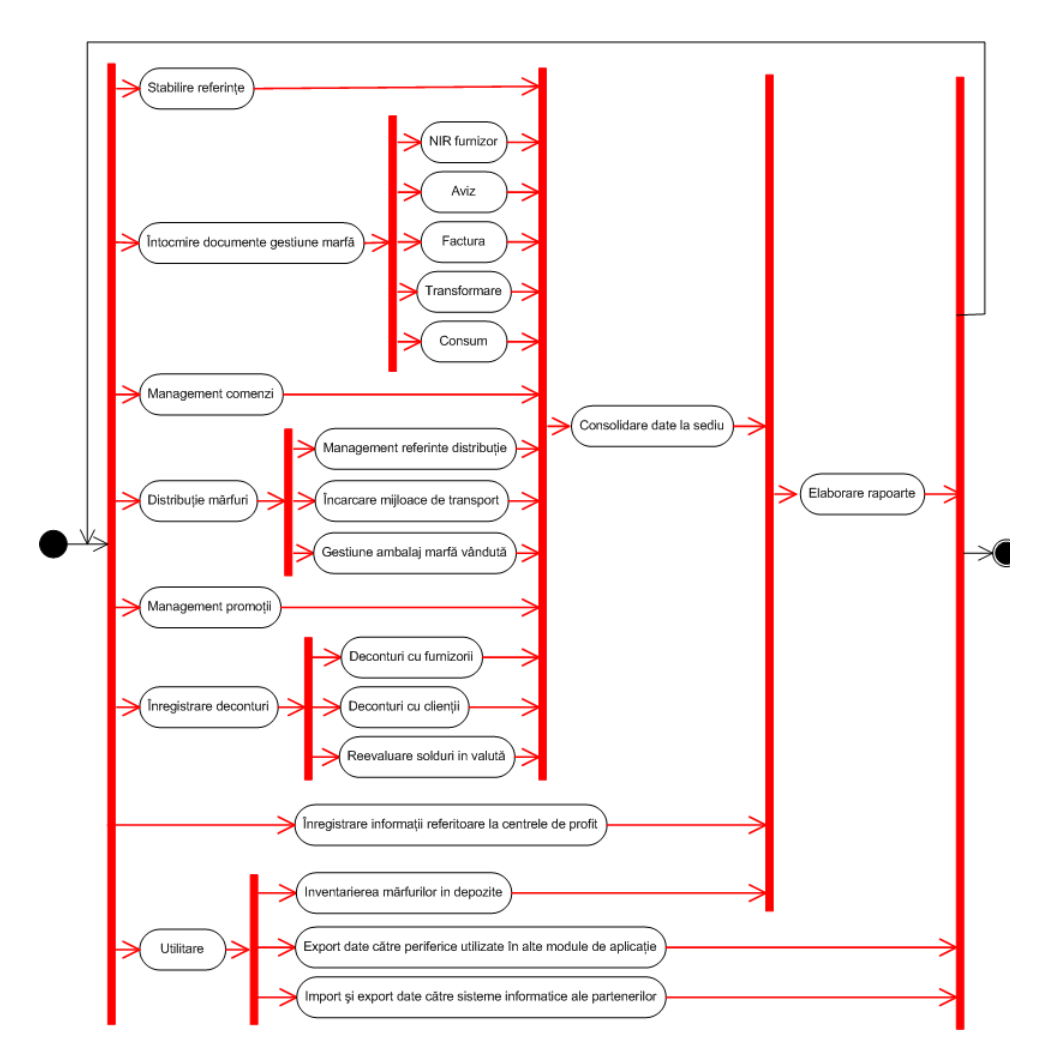

Fig.3.8. Diagrama de activități corespunzătoare cazului de utilizare *Commercial Abstract*

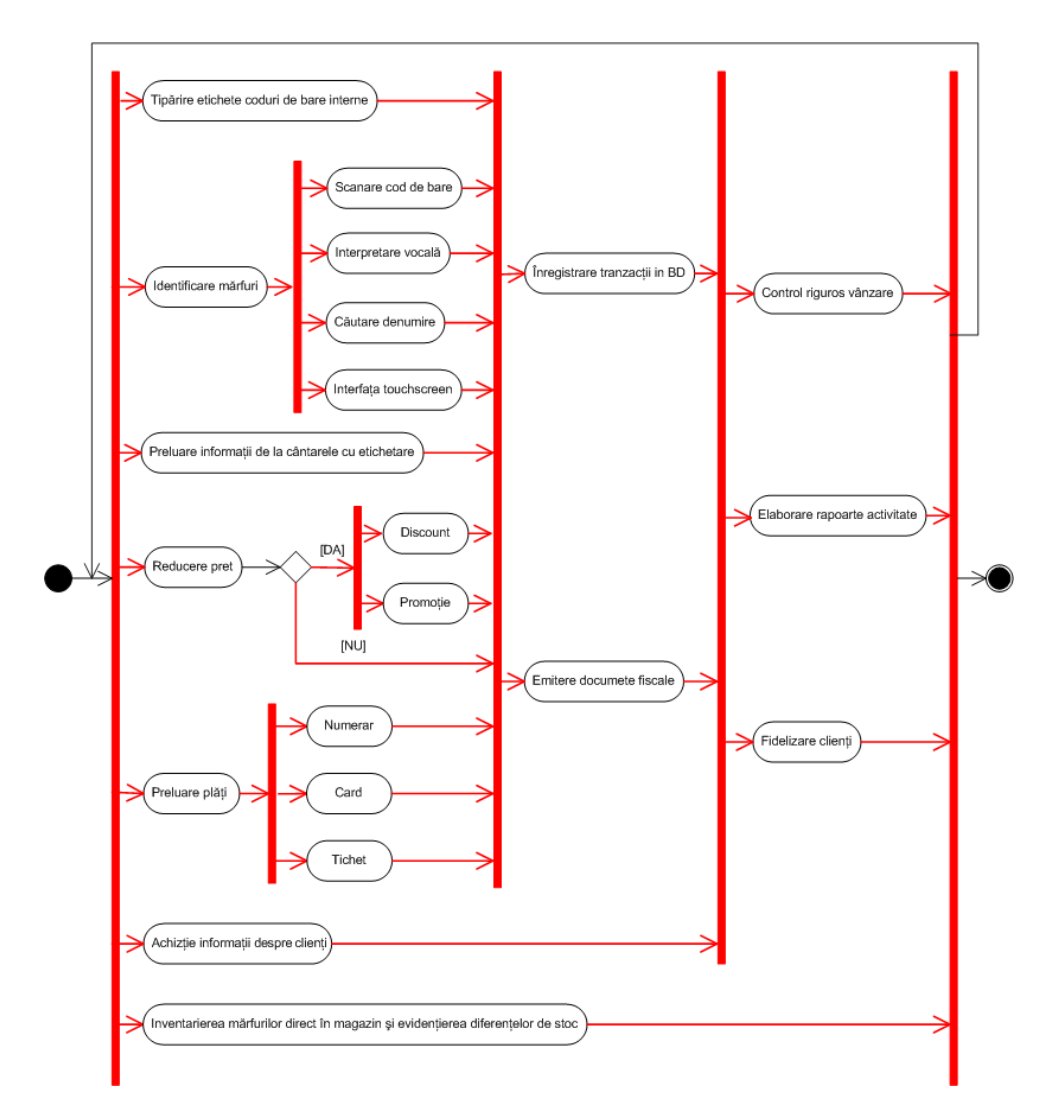

Fig.3.9. Diagrama de activități corespunzătoare cazului de utilizare *POS Abstract*

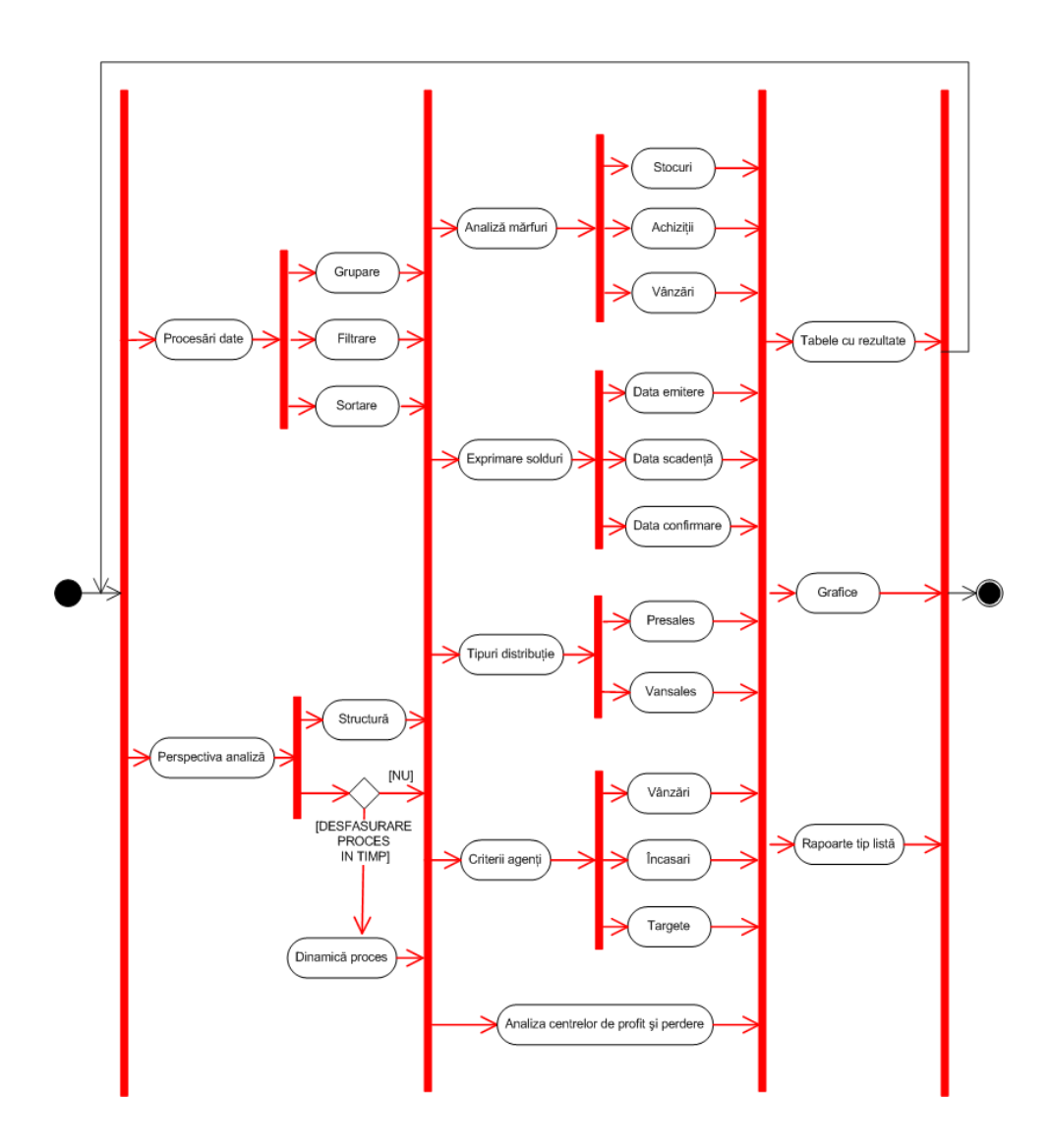

Fig.3.10. Diagrama de activități corespunzătoare cazului de utilizare *Performance Abstract*

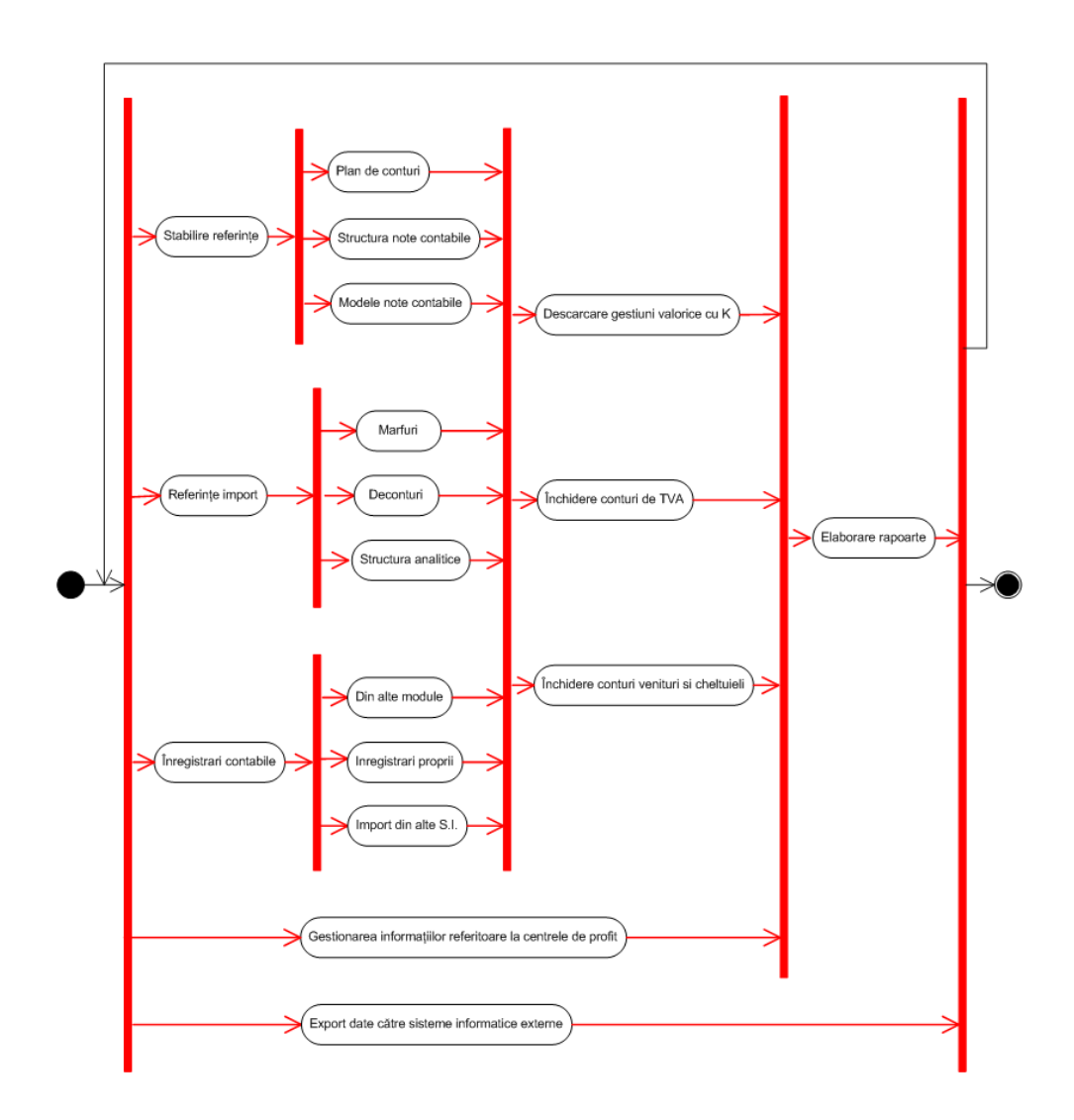

Fig.3.11. Diagrama de activități corespunzătoare cazului de utilizare *Book Abstract*

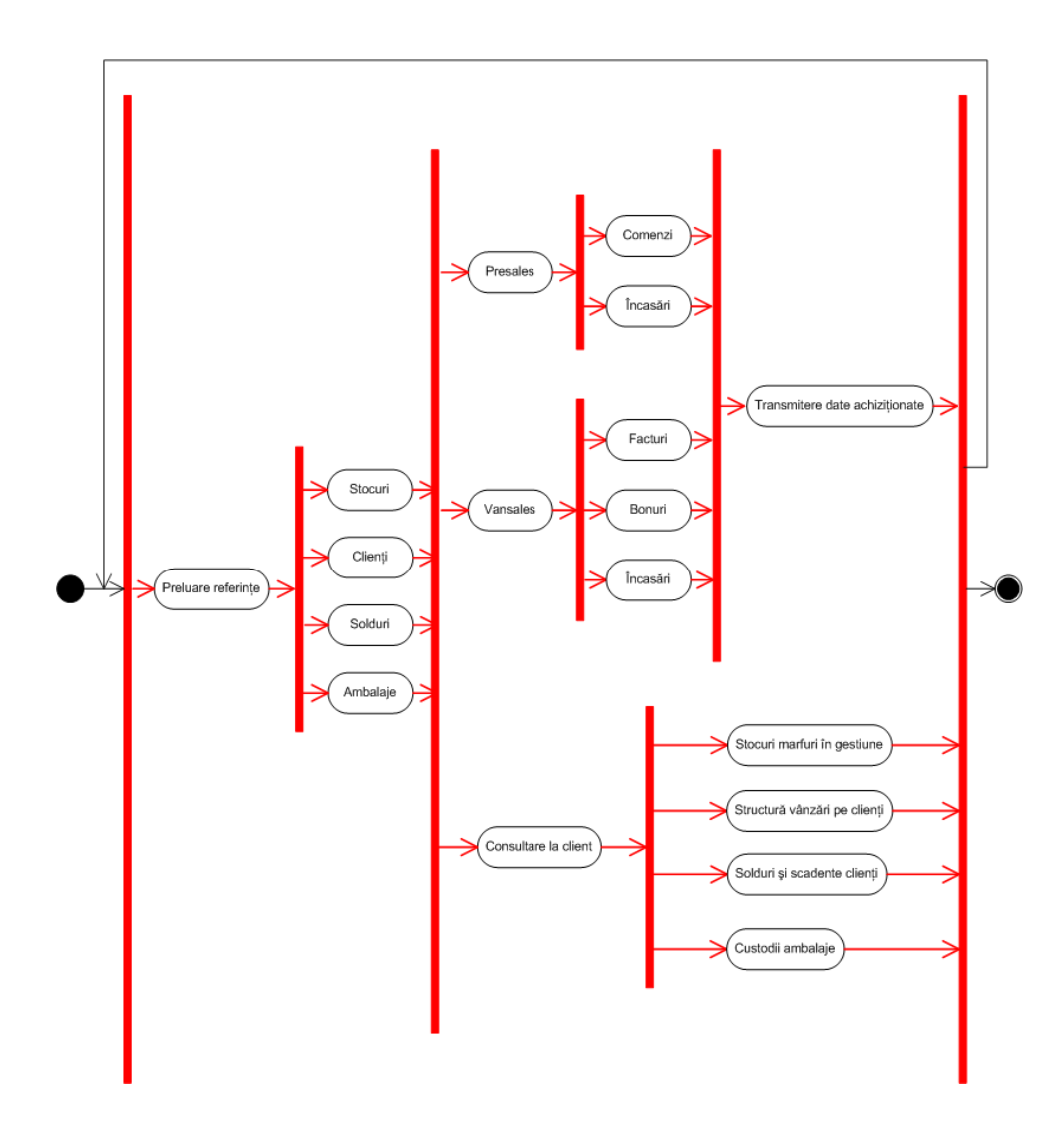

Fig.3.12. Diagrama de activități corespunzătoare cazului de utilizare *SFA Abstract*
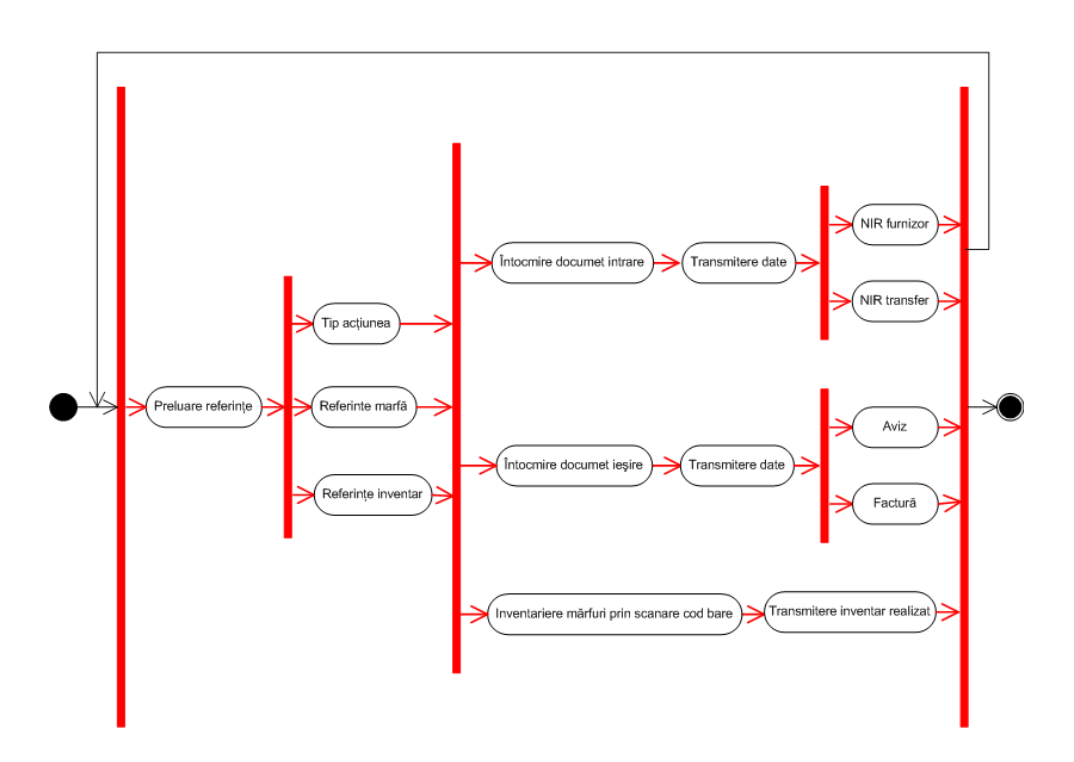

Fig.3.13. Diagrama de activități corespunzătoare cazului de utilizare *Scan Abstract*

# **3.4. Proiectarea sistemului informatic**

## **3.4.1. Diagrame de clase**

Clasele celor mai reprezentative aplicații concepute orientat spre obiecte sunt grupate astfel:

- a. Subsistemul *Scan Abstract* este format din următoarele clase:
	- frmLOG;
	- frmDoc;
	- frmInventar;
	- HeaderAndDataAlignColumn;
	- ConnectWifiAcon;
	- system\_power\_status\_ex.
- b. Subsistemul *SFA Abstract* este compus din următoarele clase:
	- **Start**
	- ManegerConexiuni
	- KeysABS
	- Documente
	- Keys123
	- Partener
	- Factura

## 74 Dezvoltarea metodelor și algoritmilor originali - 3

- StructuraVanzari
- FisaClient
- **StocMarfa**
- **SolduriClienti**
- Analiza
- **Sortari**
- **Incasare**
- CautareIncasare
- CautareFactura
- FacturaAntet.

În Anexa 1 sunt descrise utilizând notația UML câteva clase semnificative dintre cele prezentate anterior.

## **3.4.2. Diagrame de relații între instanțe ale claselor**

Între instanțele claselor din arhitectura concepută, există relații de compunere și de agregare [22].

În fig.3.14. sunt prezentate relațiile între instanțele acestor clase.

Relația de agregare este o asociere în care se specifică cine este întregul și cine este parte. Astfel obiectele *frmDoc* și *frmInventar* reprezintă o parte a obiectului *FrmLOG.*

În cazul relației de compunere, instanța întreg nu poate exista fără obiectele parte. În cazul din figură, instanța *FrmLOG*este constituită din obiectele *ConnectWifiAcon* și *system\_power\_status\_ex*.

## **3.4.3. Diagrame de stare**

Obiectele corespunzătoare claselor prezentate au atât comportament, cât și stare internă, adică îndeplinesc acțiuni și dețin informații. Pentru o explicitare se pot dezvolta diagramele de stare [97]. Diagramele de stare UML descriu diferitele stări în care se poate găsi un obiect și tranzițiile dintre aceste stări [116].

În fig.3.15. este prezentată diagrama de stare corespunzătoare unei instanțe a clasei *frmLOG*, clasă ce implementează interfața de start a aplicației.

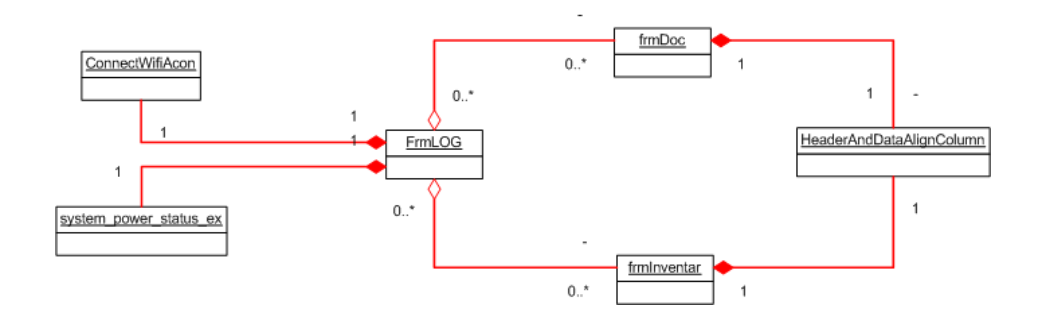

Fig.3.14. Diagrama relațiilor de compunere și agregare între obiectele aplicației *Scan Abstract*

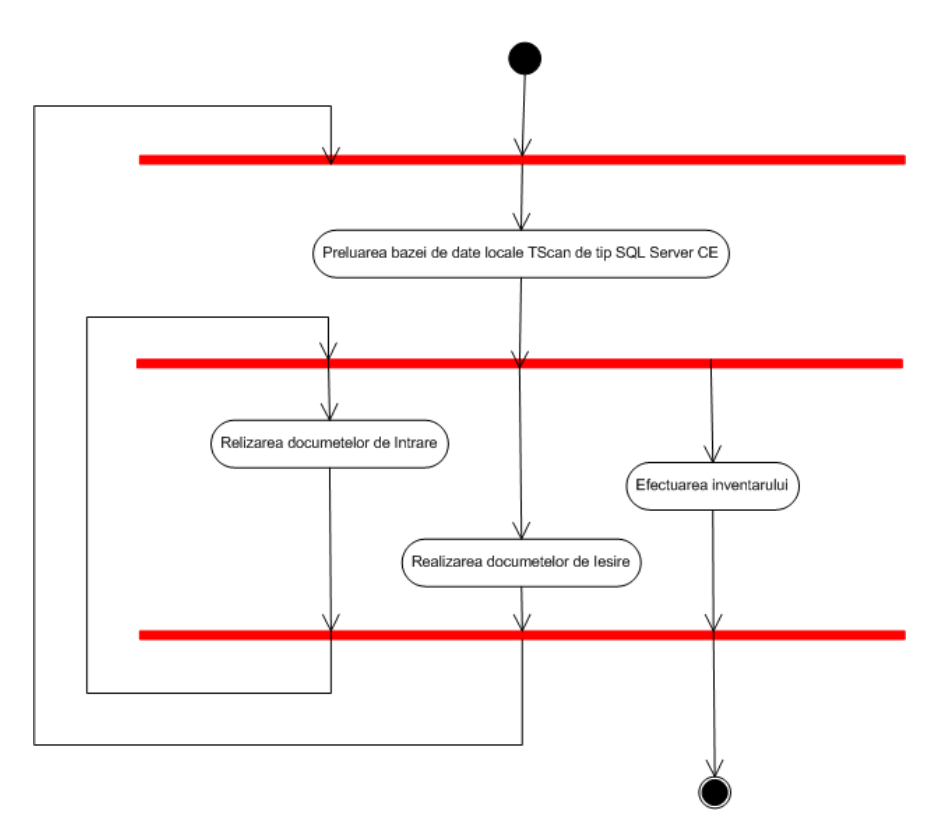

Fig.3.15. Diagrama de stare pentru clasa *frmLOG*

Se observă că există patru stări posibile pentru un obiect de acest tip:

- 1. preluarea bazei de date locale de tip SQL Server Compact Editon;
	- 2. realizarea documentelor de intrare;
	- 3. realizarea documentelor de ieșire;
	- 4. efectuarea inventarului.

## **3.4.4. Diagrame de secvență**

Diagramele de secvență descriu comportamentul unei mulțimi de obiecte dintr-un anumit context, punând accentul pe aspectul temporal [79].

Diagrama din fig.3.16. redă interacțiunile dintre obiectele care au ca scop procesul de inventariere în depozit.

Aceste obiecte sunt reprezentate pe abscisă, pe ordonată fiind reprezentate mesajele ordonate crescător în timp.

La început controlul execuției este preluat de obiectul *frmLOG* care creează o instanță a clasei *system\_power\_status\_ex și* o instanță a clasei *ConnectWifiAcon*. Acestea vor rămâne până la sfârșitul execuției aplicației.

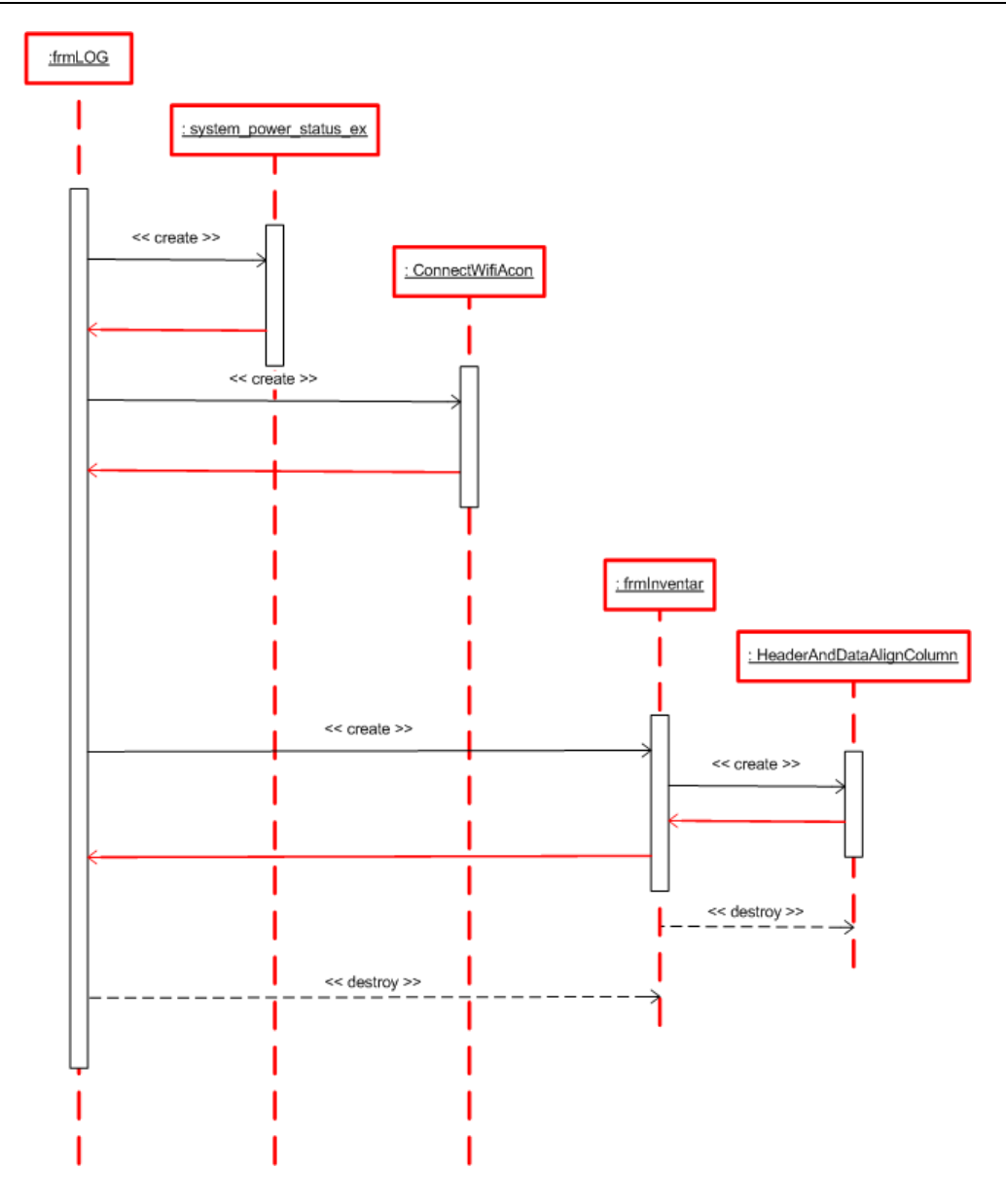

Fig.3.16. Diagrama de secvență a procesului de inventariere in depozit.

În funcție de opțiunea selectată, controlul este preluat de o instanță nou creată, în cazul de față *frmInventar,* care va permite efectuarea propriu zisă a procesului de inventariere pe un dispozitiv de tip Mobile PC cu cititor de coduri de bare. La terminarea procesului de inventariere obiectul va fi distrus.<br>Obiectul frmInventar va insta

Obiectul *frmInventar* va instanția la rândul său obiectul *HeaderAndDataAlignColumn*, pe care îl va distruge după execuție.

## **3.4.5. Diagrame de colaborare**

Diagramele de colaborare descriu, ca și diagramele de secvență, comportamentul unei mulțimi de obiecte dintr-un anumit context, punând însă accentul pe organizarea obiectelor care participă la o interacțiune [11].

Diagrama prezentată în fig.3.17. redă interacțiunile dintre obiectele care concură la realizarea procesului de inventariere a produselor într-o gestiune de marfă.

# **3.5. Implementarea sistemului informatic**

Diagrama componentelor permite vizualizarea modului în care sistemul este divizat precum și dependențele dintre module [79]. Diagrama componentelor redă elementele software fizice (fișiere, biblioteci, executabile).

În fig.3.18. este prezentată diagrama care descrie colecția de componente pentru realizarea subsistemului "Scan Abstract".

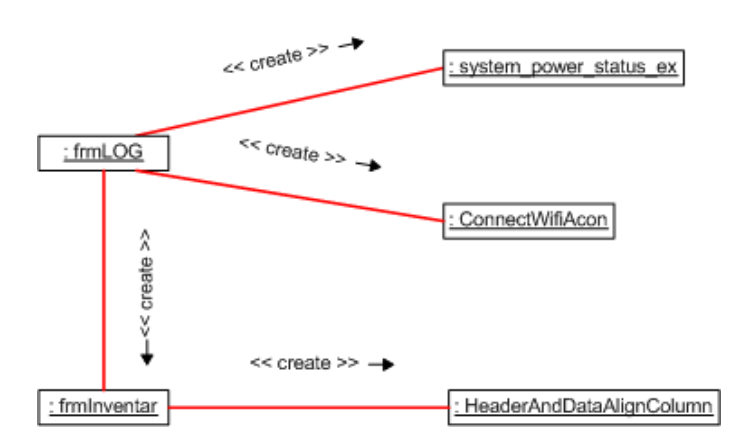

Fig.3.17. Diagrama de colaborare pentru modulul aplicației de inventariere a produselor într-o gestiune.

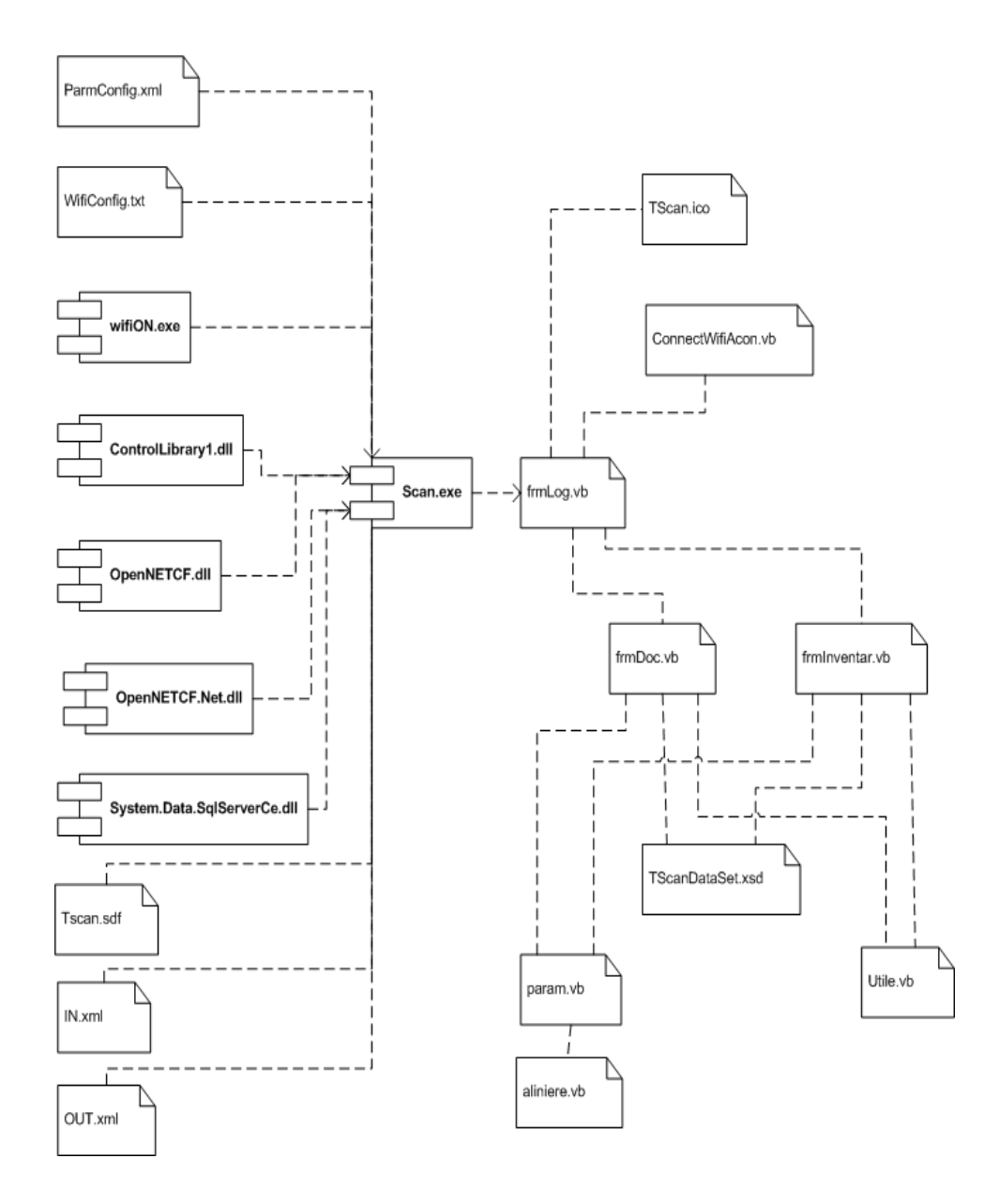

Fig.3.18. Diagrama de componente a modulului *Scan Abstract*

## **3.6. Concluzii**

Cercetarea a dovedit că prin metode și tehnici adecvate se pot dezvolta aplicații noi sau funcții noi în aplicațiile deja existente într-un sistem informatic de tip ERP, astfel încât să se obțină un sistem informatic integrat complet nou, la cel mai înalt nivel tehnologic, având ca scop susținerea completă a tuturor proceselor informatice existente într-o companie din categoria IMM-urilor, actual ca obiective în ce privește exploatarea de informație și tehnologiile întrebuințate [69, 70].

Principalele contribuții aduse în acest capitol în crearea de noi metode și tehnici și în conceperea și dezvoltarea sistemului informatic specializat sunt:

- 1. *Conceperea* sistemului informatic de tip ERP:
	- a. Noutatea conceptului de a realiza un sistem informatic actual pentru afaceri specific pentru IMM-uri constă în dezvoltarea lui pornind de la componentele unui ERP existent, care asigură funcțiile de bază într-o societate comercială, adăugând noi funcții pentru modulele existente precum și module noi de aplicații, integrate cu modulele deja prezente; sistemul ERP de la care s-a plecat a fost dezvoltat tot de autorul tezei;
	- b. Prin metodele și tehnicile nou concepute, dezvoltarea sistemului informatic sa efectuat atât pe orizontală, prin dezvoltarea de noi module, cât și pe verticală, prin modernizarea modulelor existente în scopul asigurării funcțiilor sistemului informatic propus prin utilizarea de noi tipuri și structuri de baze de date, reproiectarea interfețelor cu utilizatorul, adăugarea de funcții și procese noi, integrarea noilor module (aplicații) și a tehnologiilor originale implementate în vederea acoperirii tuturor cerințelor constatate în exploatarea până în prezent a sistemului în societăți comerciale de tip IMM;
	- c. Elaborarea arhitecturii sub care este conceput sistemul informatic, astfel încât aplicațiile sunt exploatate independent la nivelul punctelor de lucru, punând în comun în acest scop servere, stații de lucru de tip *desktop* PC, echipamente de tip *mobile PC* și terminale *mobile PC* prevăzute cu cititor de coduri de bare, în vederea asigurării continuității și eficienței prelucrării de date, urmând ca informațiile să fie consolidate la nivelul sediului societății comerciale, prin metodele proprii, concepute în cadrul prezentei cercetări;
	- d. Stabilirea tipurilor și a structurii bazelor de date sunt concepute printr-o metodologie originală, astfel încât să poată fi exploatate pe toate platformele pe care rulează aplicațiile nou proiectate (servere, desktop-uri și dispozitive mobile), iar manipularea informațiilor să fie făcută eficient și să asigure atât continuitatea și eficiența exploatării aplicațiilor la nivelul punctelor de lucru, cât și consolidarea datelor la nivelul sediului societății comerciale;
	- e. Stabilirea arhitecturii sistemelor de calcul, a echipamentelor și a dispozitivelor utilizate, astfel încât să fie cel mai bine adaptate scopului propus;
	- f. Stabilirea de metode și tehnici originale, inovatoare, de transfer al informațiilor între entitățile de stocare și de procesare a lor: tranzacții de tip SQL stocate în bazeșe de date *MS SQL Server*, împreună cu baze de date de tip SQL Server Compact Edition transferate pe dispozitivele mobile și înregistrări conținute în fișiere de tip XML ce sunt preluate de pe dispozitivele mobile și procesate prin tranzacții de tip SQL;
	- g. Găsirea celor mai adaptate suporturi de comunicație pentru fiecare categorie de transfer de date, cum ar fi WiFi, GPRS, LAN și WAN;
	- h. Deoarece s-a pornit de la o construcție deja existentă, costurile de proiectare au fost mult diminuate față de dezvoltarea unui astfel de sistem de la început.

### 80 Dezvoltarea metodelor și algoritmilor originali - 3

La soluția prezentată, cel puțin 70% din cheltuielile de proiectare au fost recuperate.

- 2. *Dezvoltarea propriu zisă* a sistemului informatic, constând în:
	- a. Proiectarea bazelor de date precum și elaborarea structurii originale a tabelelor în care se va stoca informația;
	- b. Proiectarea cu ajutorul unor algoritmi originali a vederilor, procedurilor stocate și funcțiilor în vederea funcționării aplicațiilor în arhitectură clientserver;
	- c. Actualizarea prin metode și tehnici originale, inovatoare a aplicațiilor existente în direcția modernizării lor, în scopul asigurării tuturor funcțiilor sistemului informatic propus, integrării cu aplicațiile nou concepute și modificării proceselor existente în așa fel încât să se poată implementa noile tehnologii referitoare la bazele de date, comunicații de date, echipamentele și dispozitivele utilizate;
	- d. Dezvoltarea cu ajutorul metodelor și tehnicilor de proiectare create în cadrul cercetărilor, a unor noi aplicații, integrate cu modulele existente, în vederea acoperirii tuturor obiectivelor de prelucrare a informației dintr-o societate comercială din categoria IMM-urilor;
	- e. Elaborarea de tehnici și algoritmi de transfer al informațiilor originale, atât prin utilizarea unor anumite tipuri de fișiere, cât și prin structura lor, astfel încât să fie ușor de transmis pe suport *wireless* între aplicațiile dezvoltate pentru platforme *desktop* și mobile;
	- f. Dezvoltarea de metode și algoritmi originali pentru consolidarea datelor întro bază de date unică, la nivelul central al societății comerciale;
	- g. Conceperea și proiectarea interfețelor de lucru ținând cont de specificul forței de muncă din cadrul societăților comerciale cărora li se adresează;
	- h. Utilizarea de tehnici de inteligență artificială în vederea realizării modulului de emulare a tastaturii utilizând comenzi vocale;
	- i. O componentă a prezentei teze a fost certificată de OSIM ca model de utilitate, aceasta constând în elaborarea unei tehnologii de emulare a tastaturii pentru vorbitorii de limbă română, utilizând un interpretor vocal de limbă engleză.

Contribuțiile personale din acest capitol au fost publicate spre validare de către comunitatea științifică internațională [69, 70, 71, 74].

# **4. UTILIZAREA FABRICII VIRTUALE CA MEDIU DE VALIDARE A METODELOR ŞI ALGORITMILOR DE PROIECTARE A SISTEMELOR INFORMATICE DESTINATE MEDIULUI DE AFACERI**

# **4.1. Introducere**

Atât în timpul dezvoltării unui sistem informatic, cât mai ales după ce a fost elaborat, controlul performanțelor acestuia reprezintă o activitate de mare importanță.

- Necesitatea evaluării unui sistem informatic este dictată de următorii factori: a. Costul ridicat a echipamentelor/*hardware*, a *software*-ului și a personalului specializat;
- b. Implicațiile majore negative ale luării unor decizii eronate;
- c. Costul și consecințele erorilor datorate sistemelor de calcul;
- d. Valoarea ridicată a pagubelor produse prin pierderea datelor;
- e. Asigurarea confidențialității;
- f. Costul abuzurilor în sistemele informatice;
- g. Controlul evoluției modului de utilizare a calculatoarelor.

# **4.2. Prezentarea problemei**

Controlul performanțelor sistemului informatic are în vedere următoarele aspecte:

- un sistem informatic produce un răspuns care se referă la intrările, procesele și ieșirile sale precum și la activitatea de stocare;
- răspunsul sistemului trebuie permanent monitorizat pentru a constata dacă sistemul lucrează în parametri corespunzători atingerii scopului;
- rezultatele monitorizării sunt folosite pentru a ajusta condițiile de lucru ale sistemului, în vederea înlăturării eventualelor deficiențe.

La evaluarea unui sistem informatic pentru mediul de afaceri principalele categorii de obiectivele au în vedere:

- *verificarea funcționalității* prin care se asigură că aplicațiile sunt stabile și că funcționează corect din punctul de vedere al dezvoltatorului;
- *validarea utilității* care are ca scop acceptarea lui de către beneficiar, respectiv se asigură că aplicațiile îndeplinesc cerințele utilizatorului.

În continuare sunt prezentate și analizate principalele metode utilizate în prezent pentru evaluarea unui sistem informatic pentru afaceri.

### 82 Utilizarea fabricii virtuale ca mediu de validare - 4

## **4.2.1. Auditul sistemelor informatice de gestiune**

Auditul sistemelor informatice de gestiune își propune să colecteze și să evalueze probe în scopul determinării dacă sistemul informatic permite atingerea obiectivelor întreprinderii, dacă utilizează eficient resursele informatice, dacă menține integritatea datelor procesate și stocate și dacă este securizat [39].

Conform standardului IFAC-IAPS 1008, auditul în cadrul sistemului informațional constă în [17] controlul managementului sistemelor informatice și controlul aplicațiilor informatice.

Controlul în cadrul sistemelor informaționale asigură prevenirea, identificarea și corectarea problemelor create de factorii de risc:

- controlul preventiv permite identificarea în timp util a vulnerabilităților (erori, omisiuni, fraude);
- controlul detectiv are ca efect detectarea și raportarea problemelor apărute [94];
- controlul corectiv are ca scop înlăturarea efectelor produse de probleme sau minimizarea amenințării identificate prin controlul detectiv.

Obiectivele controlului specific sistemelor informatice sunt:

- asigurarea securității fizice și logice a resurselor informaționale;
- asigurarea integrității aplicațiilor informatice;
- asigurarea eficienței dezvoltării sau achiziției de aplicații informatice și asigurarea compatibilității cu cele deja existente;
- asigurarea eficacității și eficienței operațiilor și procedurilor din sistem;
- asigurarea concordanței dintre procedurile, respectiv operațiile din sistem și reglementările legale și regulamentele interne în vigoare;
- asigurarea recuperării datelor și continuarea activității în caz de evenimente nedorite [26].

Tehnicile de audit asistate de calculator – CAAT (Computer Assisted Audit Techniques) sunt instrumente folosite în scopul creșterii productivității activității de audit și folosesc aplicații generale de audit sau utilitare pentru testarea și verificarea șistemelor.

Acestea sunt programe și structuri de date computerizate folosite ca parte a procedurilor de audit, în scopul de a procesa informații cu semnificație pentru audit, aferente sistemelor informatice ale unei entități. Informațiile pot fi date despre tranzacții, asupra cărora auditorul dorește să efectueze teste ale controalelor, proceduri de fond sau alte tipuri de date.

Principiile și arhitectura cadrului de lucru COBIT (*Control OBjectives for Information and related Technology*) sunt [39, 50]:

- 1. Principiul nr. 1: Controlul în IT este abordat prin examinarea informației necesare pentru a susține obiectivele sau cerințele afacerii;
- 2. Principiul nr. 2: Informația este privită ca fiind rezultatul aplicării combinate a resurselor IT, acestea fiind gestionate de către procese IT.

Conform COBIT, pentru a satisface obiectivele unei afaceri, informația trebuie să se conformeze unor cerinte [39]:

- 1. *Efectivitate*: informația să fie relevantă și pertinentă pentru procesul de afacere, să fie furnizată în manieră oportună ca timp, corectă, consistentă și utilizabilă;
- 2. *Eficiență*: furnizarea de informație sa fie făcută prin utilizarea optimă a resurselor;
- 3. *Confidențialitate*: are ca obiect protecția informației sensibile fată de dezvăluirea neautorizată;
- 4. *Integritate*: se referă la precizia și completitudinea informației, precum și la validitatea sa în concordanță cu valorile și așteptările afacerii;
- 5. *Disponibilitate*: informația să fie disponibilă atunci când este cerută de procesul afacerii;
- 6. *Conformitate*: asigurarea conformității cu acele legi, reglementări și aranjamente contractuale care au ca subiect procesul afacerii;
- 7. *Încrederea în informație*: se referă la furnizarea informației adecvate managementului.

## **4.2.2. Testarea sistemelor software**

Testarea sistemelor software reprezintă o investigație empirică realizată cu scopul de a oferi părților interesate informații referitoare la calitatea produsului sau serviciului supus testării, în principal privind lipsa erorilor. Testarea determină dacă un sistem software este finalizat (gata de livrare) și totodată estimează nivelul de performanță al acestuia. Elaborării și dezvoltării modelelor de testare i se aloca o mare parte a efortului necesar realizării aplicațiilor software.

Totodată, creșterea complexității acestor sisteme a generat o creștere a bugetului alocat acestei faze din procesul de dezvoltare a unui proiect (între 30 și 50%) [10].

- Testarea are două componente principale:
- 1. *Verificarea*: mulțimea activităților care încearcă să dovedească că o aplicație software îndeplinește corect o anumită funcție.
- 2. *Validarea:* mulțimea activităților care verifică faptul că o aplicație software corespunde cerințelor beneficiarului.

Verificarea și validarea reprezintă procese prin care se determină dacă cerințele unui sistem sau ale unor componente sunt complete și corecte, dacă rezultatul fiecărei faze de dezvoltare îndeplinește cerintele sau condițiile impuse în faza anterioară și dacă sistemul sau componenta finală este în concordanță cu cerințele beneficiarului.

Pentru realizarea eficientă a testării sistemelor software s-au stabilit următoarele reguli de bază [21]:

- a. responsabilitatea testării programului revine unui specialist în testare, nu celui care a realizat programul;
- b. se scriu cazuri de test pentru condiții de intrare valide și nevalide;
- c. se verifică rezultatele fiecărui test;
- d. se specifică rezultatele estimate pentru fiecare caz de test în parte;
- e. testarea se atribuie celor mai creative persoane din echipă;
- f. se determină momentul în care se oprește testarea.

Specificațiile de test pentru sistem și pentru acceptarea acestuia se elaborează astfel:

- pentru proiectele complexe nu se stabilesc de către analiștii, proiectanții și programatorii care au lucrat la proiect, ci de către utilizatorii sistemului;
- pentru sistemele mici și medii se acceptă ca acestea să fie scrise de către cei care dezvoltă sistemul.

Testarea software este bazată pe un complex de strategii de testare. În general, metodele de testare sunt personalizate, respectiv cele mai multe proiecte creează propriile metode de testare, specifice produsului în cauză [54].

În dezvoltarea unui produs software testarea se realizează pe mai multe niveluri [10]:

### 84 Utilizarea fabricii virtuale ca mediu de validare - 4

- 1. testarea de module;
- 2. testarea de integrare;
- 3. testarea de sistem;
- 4. testarea de acceptare (validare).

În cadrul testării software se pot delimita următoarele activități principale [26]:

- a. elaborarea planului de testare;
- b. proiectarea testului;
- c. stabilirea cazurilor de test;
- d. determinarea procedurii de testare;
- e. executarea testului;
- f. realizarea raportului de testare.

Activitățile de testare se distribuie de-a lungul întregului ciclu de viață al produsului.

- Un program poate funcționa defectuos datorită unuia din următoarele motive:
- specificații greșite sau incomplete;
- solicitări care nu pot fi implementate cu programele disponibile;
- proiectarea greșită a sistemului;
- codul conține defecte, respectiv unii algoritmi sunt greșit sau incomplet implementați.

Analiza anomaliilor caută eventuale comportări anormale ale programului (spre exemplu, porțiuni de cod care nu sunt executate niciodată) [26].

# **4.3. Soluții propuse pentru rezolvarea problemei**

Autorul tezei consideră că o foarte bună procedură de evaluare constă în implementarea și utilizarea sistemelor informatice în cadrul Fabricii Virtuale [71, 73].

o unitate economică, întreprinderea simulată este o reflexie și o expresie a activității sale comerciale și o platformă pentru procesele sale de afaceri.

Paradigma Fabricii Virtuale / Digitale, în care fabrica este modelată ca un întreg din punctele de vedere al proceselor, dependențelor și relațiilor reciproce, ale fluxurilor de date și materiale, poate ajuta la rezolvarea problemei co-evoluției prin punerea la dispoziție a uneltelor software care implementează metodologiile necesare pentru proiectarea sistemelor de fabricație, proiectarea proceselor tehnologice, simularea, conducerea proceselor de producție, vizualizarea informațiilor etc. [43, 102].

Pentru evaluarea unui pachet software complex care acoperă toate funcțiile unui sistem ERP, conceptul de fabrică virtuală a fost extins în mod original în cadrul tezei dincolo de procesele de fabricație, și anume la toate procesele acoperite de un astfel de sistem informatic: planificare, aprovizionare, producție și urmărirea producției, desfacerea, relațiile cu furnizorii, cu clienții sau cu alți parteneri de afaceri, relațiile cu autoritățile.

În cadrul metodologiei de realizare a arhitecturii întreprinderii au fost parcurse următoarele etape [12]:

- 1. definirea proiectului arhitecturii de afaceri;
- 2. definirea proiectului arhitecturii tehnice;
- 3. implementarea, testarea, dezvoltarea.

La crearea arhitecturii întreprindeii s-a ținut cont de toate aspectele la toate nivelurile [84]: contextual, conceptual, logic și fizic.

Principalul obiectiv al analizei arhitecturii întreprinderii a fost acela de a înțelege părțile relevante ale întregii afaceri, procesele *end-to-end*, necesitățile non-funcționale, incluzând securitatea și legislația. O arhitectură de întreprindere bine definită poate constitui un suport valid pentru găsirea unor soluții viabile pentru procesele critice de afaceri [12].

În vederea modelării unei firme virtuale, arhitectura întreprinderii reprezintă descrierea comportamentului proceselor dintr-o organizație, ținând cont de scopul și direcția strategică a organizației. Arhitectura organizației este responsabilă pentru înțelegerea stării curente a organizației și definirea uneia viitoare mai bune, în timp ce strategia definește obiectivele principale de atins folosind resurse interne și externe [8].

Modelarea întreprinderii implică dezvoltarea de modele pentru diferite aspecte ale activității acesteia.

Pentru susținerea diferitelor activități de modelare se pot utiliza următoarele categorii de modele [12]:

- modelele datelor, care descriu datele utilizate în cadrul întreprinderii
- modelele proceselor, care redau procesele care au loc într-o întreprindere
- modelele activităților, care descriu activitățile care se produc în și de către întreprindere.

Integrarea acestor modele ale întreprinderii furnizează o mai bună cunoaștere și gestionare a complexității întreprinderii, favorizează simularea de soluții alternative ale aspectelor, susțin controlul și monitorizarea operațiilor întreprinderii. Ca urmare, aceste modele prezintă următoarele caracteristici:

- informația transportată între modele trebuie să fie coerentă, pentru a asigura acuratetea;
- termenii utilizați la modelare nu trebuie să fie ambigui, pentru a oferi o înțelegere deplină a modelelor și a le valida coerența;
- conexiunile logice dintre elementele modelelor trebuie bine identificate și întreținute pentru a valida implicațiile modificărilor ce survin în model, ce se vor propaga și în alte modele.

În vederea planificării situațiilor viitoare, procesele care au ca scop asigurarea dinamicii între situația actuală și cea viitoare ar trebui să reprezinte o combinație între următoarele elemente [12]:

- situația strategiei organizaționale curente și suportul posibil oferit de IT;
- situația dintre strategia viitoare previzionată și posibilitatea de suport oferită de IT.

În contextul prezentat, în cercetările din cadrul tezei a fost utilizată întreprinderea virtuală ca un mediu de evaluare a sistemului informatic conceput conform metodelor și algoritmilor propuși în teză, pentru o societate economică reală, din categoria IMM-urilor. Sistemul informatic utilizat este de tip ERP [82] și este prezentat în capitolul 3 al tezei.

Funcțiile întreprinderii simulate utilizate în cadrul tezei în vederea testării metodelor, algoritmilor și implementării sunt cele uzuale [36]:

- aprovizionarea cu materii prime și materiale;
- pregătirea și programarea producției;
- producția și urmărirea producției;
- gestiunea stocurilor de materii prime și produse finite
- logistica;
- vânzare și marketing;
- financiar;
- contabilitate.

Au fost luate în considerare și întreprinse studii de caz pentru două din fluxurile de prelucrare a informațiilor într-o unitate economică care are ca obiect de activitate vânzarea și distribuția de mărfuri: managementul aprovizionării și managementul desfacerii/vânzării.

Descrierea pe larg a studiilor de caz amintite face obiectul următorului capitol.

Din această perspectivă, întreprinderea simulată poate fi folosită cu succes pentru simularea managementului [73, 75] și pentru instruirea elevilor și studenților în vederea tranziției de la învățământ la sistemele reale [28].

## **4.4. Concluzii**

Fabrica Virtuală, instrument de pregătire practică în domeniul procesului informațional, ce utilizează proceduri și mijloace identice cu cele din cadrul firmelor reale [22], poate să servească la evaluarea modului în care se comportă un sistem informatic destinat mediului de afaceri.

În cadrul cercetărilor efectuate, am stabilit că Fabrica Virtuală constituie o soluție deosebit de eficientă de a evalua sistemele informatice concepute pentru întreprinderi reale [71, 73, 75].

Eficiența a fost dovedită pe două planuri:

- 1. costuri foarte scăzute în comparație cu metodele consacrate de audit și testare a programelor de calculator;
- 2. rezultate complete și de bună calitate a evaluării sistemului informatic, obținute în urma implementării lui într-o întreprindere virtuală.

Metoda este originală și cuprinde tehnici inovatoare de abordare într-o manieră originală a utilizării întreprinderii virtuale, confirmate ulterior în întreprinderi reale, avînd în vedere că Fabrica Virtuală este consacrată tipic ca un mediu de instruire și nu ca o platformă de testare și evaluare a unui sistem informatic de tip ERP.

Acest instrument își dovedește eficiența mai cu seamă în cazul mediilor de afaceri complexe, precum și în cele dominate de incertitudine [43, 102].

Evaluarea are ca obiective urmărirea modului în care societatea comercială virtuală răspunde scopului economic propus, precum și reacțiile ei din punct de vedere tehnic și organizatoric.

Spre deosebire de auditul sistemelor informatice de gestiune sau al metodelor consacrate de testare a software-ului, metoda propusă în teza de față evaluează modul în care se adaptează aplicațiile software la parcurgerea integrală a unui flux de procesare a informației, corespunzător unor funcțiuni de bază ale întreprinderii (aprovizionare, producție, desfacere etc.).

Specific este faptul că evaluarea este efectuată de utilizatori comuni, care pot să introducă elemente de stres practic imprevizibile pentru aplicații. Totodată este asigurat un grad mare de diversitate, prin faptul că în scopurile pentru care sunt folosite aceste tehnici, participă colective vaste de utilizatori, respectiv cei care urmează anumite programe de specializare sau formare profesională. În acest mod se obțin rezultate complete și de bună calitate, la costuri reduse ale procesului de evaluare.

Din perspectiva utilizatorilor sistemelor informatice destinate mediului de afaceri, implementarea lor în întreprinderi virtuale poate avea următoarele consecințe:

- înțelegerea mai aprofundată a mediului de afaceri.
- evaluarea performanțelor întreprinderii reale și îmbunătățirea lor;
- exercitarea rapidă și fără riscuri a unor strategii de dezvoltare a întreprinderii;
- analiza unui număr ridicat de variante de afaceri și strategii de business.

Evaluarea soluțiilor cu ajutorul Fabricii Virtuale a fost efectuată în următoarele medii:

*1. Universitar*

În cadrul Universității Politehnica Timișoara, Facultatea de Inginerie din Hunedoara, sistemul este utilizat în cadrul laboratorului "Întreprinderea simulată" și la studiul disciplinelor , Managementul aprovizionării și desfacerii" și "Managementul producției". Parte din aplicații au fost utilizate și în cadrul lucrărilor de licență de la specializările "Inginerie și Management în Domeniul Mecanic" și "Inginerie și Management în Domeniul Materialelor" precum și la cursurile postuniversitare "Management și Marketing".

*2. Economic*

Pe măsura parcurgerii etapelor de proiectare ale unor sisteme informatice de tip ERP, module distincte de aplicații au fost implementate la peste 100 de agenți economici din categoria IMM-urilor, care activează în următoarele domenii:

- comerț en-gros și distribuție de mărfuri;
- comerț cu amănuntul;
- producție;
- servicii;
- turism și alimentație publică.

Contribuțiile personale din acest capitol au fost publicate spre validare de către comunitatea științifică internațională [71, 73, 75].

# **5. STUDII DE CAZ**

Studiile de caz reprezintă o metodă calitativă de investigare a realității, cu o mare varietate de forme și obiective de realizare. În abordarea acestei metodologii trebuie avute în vedere atât caracteristicile și valențele acestei metode cât și limitele sale, ceea ce impune îmbinarea acestora cu alte metode de investigare cantitative sau calitative [113]. În cazul nostru, studiile de caz sunt aplicate în cadrul unei întreprinderi virtuale, ceea ce combină caracteristicile studiilor de caz cu avantajele utilizării întreprinderii simulate.

Studiile de caz au fost utilizate pentru evaluarea sistemului informatic obținut în urma cercetării, precum și a aportului adus de cercetările din cadrul tezei de doctorat, luând în studiu două dintre procesele de bază dintr-o societate comercială din categoria IMM-urilor, care are ca obiect de activitate vânzarea și distribuția de mărfuri: managementul aprovizionării cu mărfuri și managementul desfacerii și livrării.

Poziția acestor procese este decisivă în activitatea de ansamblu a unei întreprinderi (fig.5.1) [49] .

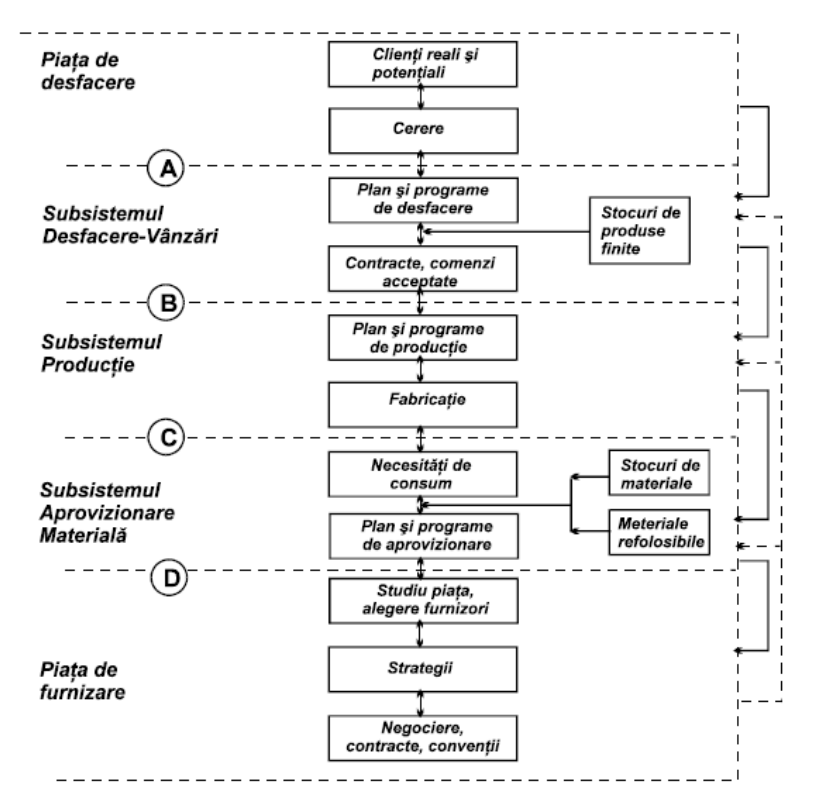

Fig.5.1. Procesele din cadrul activității unei întreprinderi

# **5.1. Managementul aprovizionării cu mărfuri**

Managementul aprovizionării reprezintă activitatea prin care se asigură elementele materiale și tehnice necesare, în volumul și structura care să permită realizarea obiectivelor generale ale întreprinderii în condițiile unor costuri minime și ale unui profit cât mai mare [42]. El se prezintă ca un concept unitar complex, căruia îi este proprie o structură extinsă de activități componente, care au în vedere problemele legate de:

- conducere-coordonare;
- previziune-programare-contractare;
- organizare;
- antrenare;
- derulare efectivă;
- urmărire-control;
- analiză și evaluare.

În ordine cronologică, acțiunile întreprinse și aplicațiile exploatate sunt următoarele:

- 1. În modulul *existent Commercial Abstract (fig.5.2.), datorită noilor funcții* se întocmesc comenzile către furnizori pornind de la*:*
	- volumul de vânzări pe o anumită perioadă de timp;
	- stocul curent:
	- stocul minim și stocul maxim;

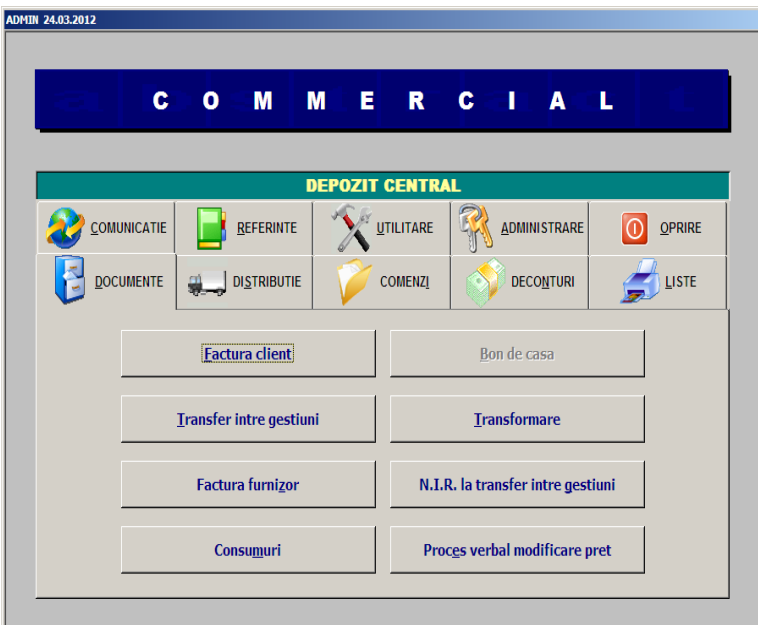

Fig.5.2. Submeniul destinat înregistrării de documente comerciale din modulul *Commercial Abstract*

- prioritățile companiei.
- se transmit aceste comenzi la furnizori în format letric sau electronic.
- 2. În modulul *nou conceput* Scan Abstract *(fig.5.3.)* se execută operațiunile:
	- înregistrarea în depozit a intrărilor de mărfuri de la furnizori;
	- înregistrarea în depozit a transferurilor la și de la alte gestiuni; efectuarea inventarierii stocului din
	- depozit.
- 3. Cu ajutorul *noilor funcții integrate* din modulul Commercial Abstract se asigură:
	- confirmarea documentelor de intrare în baza recepției mărfii în depozit (fig.5.4.) efectuată în *noua aplicație* Scan Abstract**;**
	- evidențierea diferențelor de aprovizionat raportat la comenzile emise la furnizori;
	- înregistrarea deconturilor bănești, respectiv a plăților către furnizori;

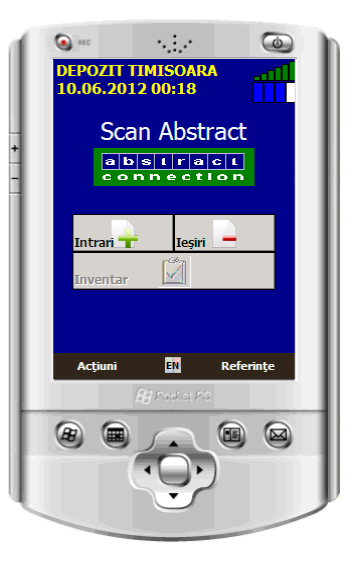

Fig.5.3. Meniul principal al modulului *Scan Abstract*

- punerea în evidentă și controlul fluxului de informație prin rapoartele specifice.
- 4. În *aplicația* Book Abstract (fig.5.5.) se interpretează din punct de vedere contabil operațiunile specifice funcției de aprovizionare:

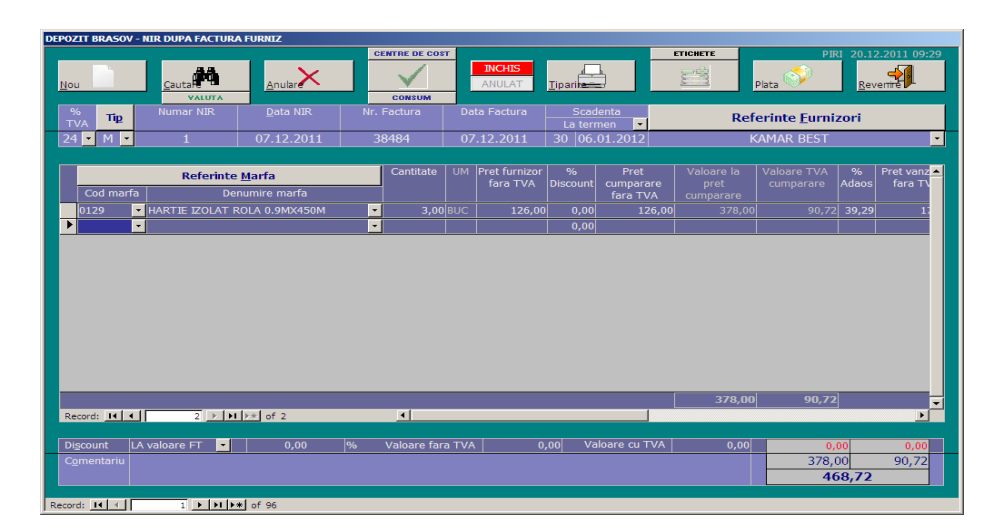

Fig.5.4. Interfața destinată documentelor de intrare de la furnizor din modulul *Commercial Abstract*

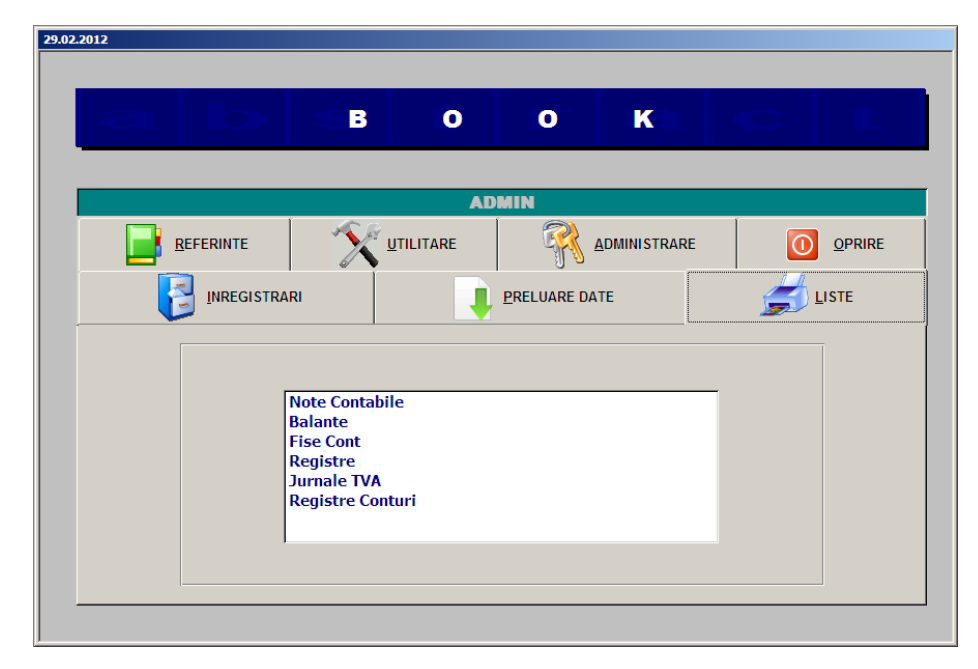

Fig.5.5. Submeniul destinat listării rapoartelor al modulului *Book Abstract*

- transpunerea automată în format contabil a tranzacțiilor de mărfuri și bani efectuate;
- completare cu înregistrări specifice activității de contabilitate generală, referitoare la activitatea de achiziție;
- punerea în evidență din punct de vedere contabil a procesului parcurs, prin elaborarea de rapoarte specifice.
- 5. În modulul de aplicație Performance Abstract *completat cu noi funcții*, la nivel de management al societății comerciale, se pune în evidență modul în care a fost făcută aprovizionarea (fig.5.6.):
	- analiza stocurilor de mărfuri: în exprimare cantitativă și valorică;
	- evaluarea stocurilor sub aspectul mișcării în depozit;
	- analiza achizițiilor efectuate, atât ca structură, cât și ca dinamică a procesului, în exprimare cantitativă și valorică;
	- evaluarea soldurilor la furnizori.

Transpunerea schematică a procesului de aprovizionare este prezentată în fig.5.7.

| PERFORMANCE ABSTRACT - [Analiza vanzari in perioada 01.03.2012 - 24.03.2012] |                                                                                                    |                            |                                   |              |                  |                 |                                                                   |                                     | $-10x$                                                   |
|------------------------------------------------------------------------------|----------------------------------------------------------------------------------------------------|----------------------------|-----------------------------------|--------------|------------------|-----------------|-------------------------------------------------------------------|-------------------------------------|----------------------------------------------------------|
| <b>ACTIUNI</b>                                                               |                                                                                                    |                            |                                   |              |                  |                 |                                                                   |                                     | F X                                                      |
|                                                                              |                                                                                                    |                            |                                   | $\bullet$    |                  |                 |                                                                   | ≜ا                                  |                                                          |
| $\Sigma$ ZONAET $x \mid \Sigma$ GESTIUNET $x \mid \Sigma$ MARFA              |                                                                                                    |                            | 270 $\Gamma$ x $\Sigma$ CLIENT    |              | $92$ $\neg x$    |                 | $\Sigma$   AGENT 10 $\Gamma$ x   $\Sigma$   FURNIZOR 4 $\Gamma$ x | $\Sigma$ G                          | 01.03.2012                                               |
| $\blacksquare$                                                               |                                                                                                    |                            |                                   |              |                  |                 |                                                                   | $\blacktriangleright$               | 24.03.2012                                               |
| ZONA                                                                         | <b>TIP GESTIUN</b>                                                                                       | <b>GESTIUNE</b>            | <b>FURNIZOR</b>                   |              | <b>GRUPA</b>     | <b>SUBGRUPA</b> | <b>CLIENT</b>                                                     | $\blacktriangle$                    | mar. 2012                                                |
| Depozit BRASOV                                                               | engros                                                                                                   | Depozit BRASOV             | PC5                               |              | COLOMIX          |                 | <b>FANTASY MOTORS</b>                                             | С                                   | 2 3 4<br>$\mathbf{f}$                                    |
| Depozit BRASOV                                                               | engros                                                                                                   | Depozit BRASOV             | PC5                               |              | <b>COLOMIX</b>   |                 | <b>FANTASY MOTORS</b>                                             | Ċ                                   | 10 11<br>$\overline{\mathbf{s}}$<br>g.<br><b>B</b><br>18 |
| Depozit BRASOV                                                               | engros                                                                                                   | Depozit BRASOV             | PC5                               | CHR          |                  |                 | <b>FANTASY MOTORS</b>                                             | ī                                   | 17 18<br>12 13<br>14<br>15 16                            |
| Depozit BRASOV                                                               | engros                                                                                                   | Depozit BRASOV             | PC5                               |              | CHR              |                 |                                                                   | $\epsilon$<br><b>FANTASY MOTORS</b> |                                                          |
| Depozit BRASOV                                                               | engros                                                                                                   | Depozit BRASOV             | PC5                               |              | COLOMIX          |                 | $\epsilon$<br><b>FANTASY MOTORS</b>                               |                                     | 19 20<br>21<br>22 23 24 25<br>26 27 28 29 30 31          |
| Depozit BRASOV                                                               | engros                                                                                                   | Depozit BRASOV             | PC5                               |              | <b>RADEX</b>     |                 | Ċ<br><b>FANTASY MOTORS</b>                                        |                                     |                                                          |
| Depozit BRASOV                                                               | engros                                                                                                   | Depozit BRASOV             | PC5                               | <b>RADEX</b> |                  |                 | <b>EURO DEK</b>                                                   | ś.                                  |                                                          |
| Depozit BRASOV                                                               | engros                                                                                                   | Depozit BRASOV             | PC5                               | <b>RADEX</b> |                  |                 | <b>EURO DEK</b>                                                   | ś                                   | COTA<br>$\check{}$                                       |
| Depozit BRASOV                                                               | engros                                                                                                   | Depozit BRASOV             | PC5                               | <b>RADEX</b> |                  |                 | <b>EURO DEK</b>                                                   | ś.                                  | Cantitate<br>$\overline{ }$                              |
| Depozit BRASOV                                                               | engros                                                                                                   | Depozit BRASOV             | PC5                               | <b>RADEX</b> |                  |                 | <b>EURO DEK</b>                                                   | ś                                   | Val Stoc                                                 |
| Depozit BRASOV                                                               | engros                                                                                                   | Depozit BRASOV             | PC5                               |              | <b>DETERGENT</b> |                 | <b>EURO DEK</b>                                                   | ś                                   | Val Cump<br>Val cump CT                                  |
| Depozit BRASOV                                                               | engros                                                                                                   | Depozit BRASOV             | PC5                               | PC5          |                  |                 | <b>EURO DEK</b>                                                   | ś                                   | Val Adaos                                                |
| Depozit BRASOV                                                               | engros                                                                                                   | Depozit BRASOV             | PC5                               | PC5          |                  |                 | <b>EURO DEK</b>                                                   | š.                                  | Val vanz FT                                              |
| Depozit BRASOV                                                               | engros                                                                                                   | Depozit BRASOV             | PC5                               |              |                  |                 | <b>EURO DEK</b>                                                   | ŧ                                   |                                                          |
| Depozit BRASOV                                                               | engros                                                                                                   | Depozit BRASOV             | PC5                               | <b>RADEX</b> |                  |                 | <b>EURO DEK</b>                                                   | ś                                   | Zile lucratoare<br>21                                    |
| Depozit BRASOV                                                               | engros                                                                                                   | Depozit BRASOV             | PC5                               | <b>RADEX</b> |                  |                 | <b>EURO DEK</b>                                                   | ś                                   | C.<br><b>DINAMICA</b>                                    |
| Depozit BRASOV                                                               | engros                                                                                                   | Depozit BRASOV             | PC5                               | CHR          |                  |                 | AUTOCOLOR 96                                                      | ś                                   | $\sqrt{z}$ s $ 1 $ T A                                   |
| Depozit BRASOV                                                               | engros                                                                                                   | Depozit BRASOV             | PC5                               | CHR          |                  |                 | AUTOCOLOR 96                                                      | Ś.                                  | TIP GESTIUNE                                             |
| Depozit BRASOV                                                               | engros                                                                                                   | Depozit BRASOV             | PC5                               | CHR          |                  |                 | AUTOCOLOR 96                                                      | ŧ                                   | <b>GESTIUNE</b>                                          |
| Depozit BRASOV                                                               | engros                                                                                                   | Depozit BRASOV             | PC5                               | CHR          |                  |                 | AUTOCOLOR 96                                                      | Ś.                                  | <b>GRUPA</b>                                             |
| Depozit BRASOV                                                               | engros                                                                                                   | Depozit BRASOV             | PC5                               | CHR          |                  |                 | AUTOCOLOR 96                                                      | ŧ                                   | <b>SUBGRUPA</b>                                          |
| Depozit BRASOV                                                               | engros                                                                                                   | Depozit BRASOV             | PC5                               | CHR          |                  |                 | AUTOCOLOR 96                                                      | ŧ                                   | <b>MAREA</b>                                             |
| Depozit BRASOV                                                               | engros                                                                                                   | Depozit BRASOV             | PC5                               | CHR          |                  |                 | AUTOCOLOR 96                                                      | ŧ                                   | <b>FURNIZOR</b>                                          |
| Depozit BRASOV                                                               | engros                                                                                                   | Depozit BRASOV             | PC5                               | CHR          |                  |                 | AUTOCOLOR 96                                                      | ŧ                                   | <b>AGENT</b>                                             |
| Depozit BRASOV                                                               | engros                                                                                                   | Depozit BRASOV             | PC5                               |              | <b>DILUANT</b>   |                 | AUTOCOLOR 96                                                      | ś.                                  | Cantitate                                                |
| Depozit BRASOV                                                               | engros                                                                                                   | Depozit BRASOV             | PC5                               |              | <b>COLOMIX</b>   |                 | MAR CONSTRUCT 2007                                                | ¢                                   | $\triangleq$<br>Val Stoc                                 |
| Depozit BRASOV                                                               | engros                                                                                                   | Depozit BRASOV             | PC5                               |              | COLOMIX          |                 | MAR CONSTRUCT 2007                                                | ś.                                  | Val Cump                                                 |
| Depozit BRASOV                                                               | engros                                                                                                   | Depozit BRASOV             | PC5                               | <b>RADEX</b> |                  |                 | <b>MAR CONSTRUCT 2007</b>                                         | ś.                                  | Val cump CT                                              |
| Depozit BRASOV                                                               | engros                                                                                                   | Depozit BRASOV             | PC5                               | <b>RADEX</b> |                  |                 | <b>MAR CONSTRUCT 2007</b>                                         | š.                                  | Val Adaos                                                |
| Depozit BRASOV                                                               | engros                                                                                                   | Depozit BRASOV             | PC5                               | <b>RADEX</b> |                  |                 | MAR CONSTRUCT 2007                                                | ٤.                                  | Val vanz FT                                              |
| Record: 14<br>$\leftarrow$                                                   | $1$ $\blacktriangleright$ $\blacktriangleright$ $\blacktriangleright$ $\blacktriangleright$ $\mathbb{R}$ | of 2221                    | $\blacksquare$                    |              |                  |                 |                                                                   | $\blacktriangleright$               | STOC MIN / MAX                                           |
| CANTITATE<br>15,689.00                                                       |                                                                                                    | VALORI DE CUMPARARE        | 220,644.13 TVA<br><b>FARA TVA</b> |              | 52.954.59 CU TVA | 273.598,72      | VALOARE                                                           | 109.006.52                          |                                                          |
| <b>GREUTATE</b>                                                              | 0.00                                                                                                    | VALORI DE VANZARE FARA TVA | 329.650,65 TVA                    |              | 79.116,16 CU TVA | 408.766.80      | <b>ADAOS</b><br>%                                                 | 49.40                               | 쿽                                                        |

Fig.5.6. Interfața destinată analizei aprovizionării din modulul *Performance Abstract*

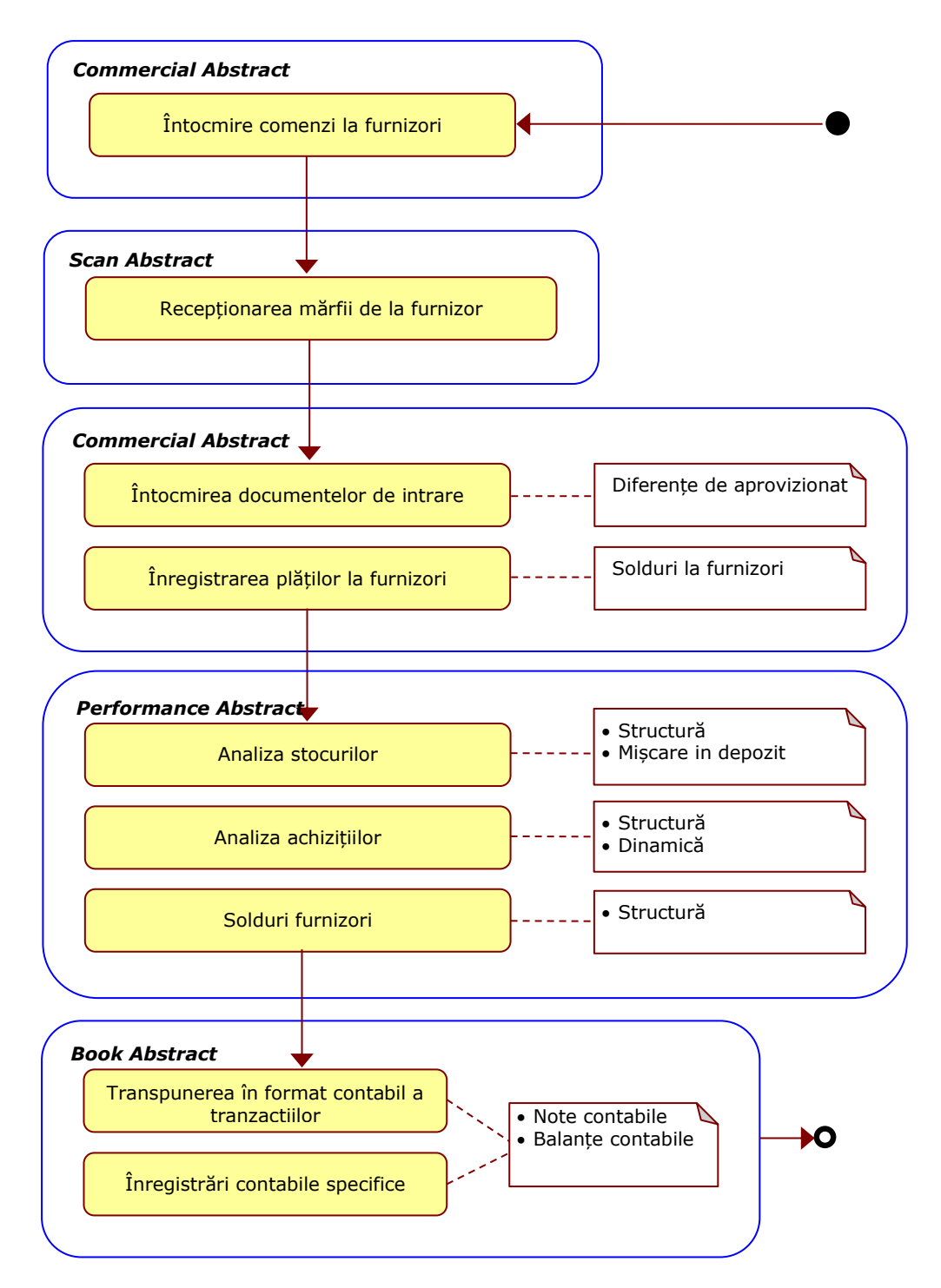

Fig.5.7. Schema procesului de aprovizionare cu mărfuri destinate revânzării

## **5.2. Managementul desfacerii și livrării**

Managementul desfacerii reprezintă activitatea prin care se asigură vânzarea mărfurilor sau a rezultatelor producției unității economice. Acțiunea implică stabilirea căilor, formelor și modalităților prin care urmează a fi vândute mărfurile sau produsele fabricate, ca și a piețelor care pot constitui sfera de desfacere. El se prezintă ca un proces unitar complex, căruia îi este proprie o structură extinsă de activități care au în vedere problemele legate de [42]:

- conducerea.
- coordonarea:
- previziunea-planificarea;
- programarea;
- organizarea;
- contractarea-vânzarea mărfurilor sau a produselor;
- antrenarea;
- urmărirea:
- controlul derulării-realizării activității;
- analiza și evaluarea rezultatelor.

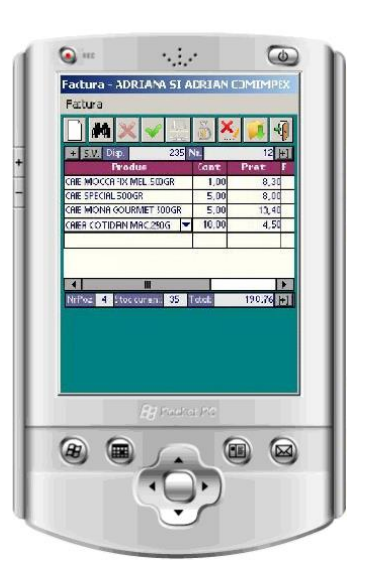

Fig.5.8. Interfața pentru preluarea comenzilor de către agenți din modulul *SFA Abstract*

În ordine cronologică acțiunile întreprinse și aplicațiile exploatate sunt următoarele:

- 1. În aplicația *nou dezvoltată* SFA Abstract se efectuează de către agenții de vânzări: - preluarea comenzilor de marfă de la clienți în timpul vizitei periodice
	- (fig.5.8.);
	- efectuarea încasărilor;
	- transmiterea in baza de date a firmei a datelor înregistrate în dispozitivul mobil.
- 2. Cu ajutorul *noilor funcții* din modulul Commercial Abstract :
	- se procesează comenzile primite din SFA Abstract și se transmit la depozit;
	- se pregătesc datele pentru a fi preluate pe dispozitivele mobile la începutul activității zilnice.
- 3. În modulul *nou conceput* Scan Abstract se fac operațiunile:
	- înregistrarea în depozit a ieșirilor de mărfuri către clienți în baza comenzilor preluate de către agenții de vânzare;
	- înregistrarea în depozit a transferurilor la alte gestiuni;
	- efectuarea inventarierii stocului din depozit (fig.5.9.).
- 4. În modulul Commercial Abstract se execută *cu ajutorul noilor funcții integrate*:
	- întocmirea documentelor de livrare în baza comenzilor preluate de agenți și a stocului existent (fig.5.10.);
		- elaborarea raportului de încărcare a mașinilor de livrare;
		- întocmirea avizelor de expediție aferente transferurilor la alte gestiuni;
		- confirmarea tranzacțiilor de intrare din transfer a mărfurilor.

## 5.2 - Managementul desfacerii și livrării 95

- 5. Modulul POS Abstract *refăcut pentru monitoare touchscreen și îmbunătățit ca și funcții* este utilizat pentru:
	- înregistrarea tranzacțiilor generate<br>de vânzarea cu amănuntul de vânzarea cu (fig.5.11.);
	- identificarea mărfii prin citirea codului de bare de pe produs;
	- preluarea înregistrărilor de la cântarele cu etichetare;
	- punerea în evidență și controlul fluxului de informație prin rapoartele specifice.
- 6. În modulul Commercial Abstract se efectuează *cu ajutorul funcțiilor optimizate*:
	- consolidarea datelor la nivelul întregii societăți comerciale;
	- înregistrarea deconturilor bănești, respectiv a încasării produselor vândute la nivelul întregii societăți comerciale;

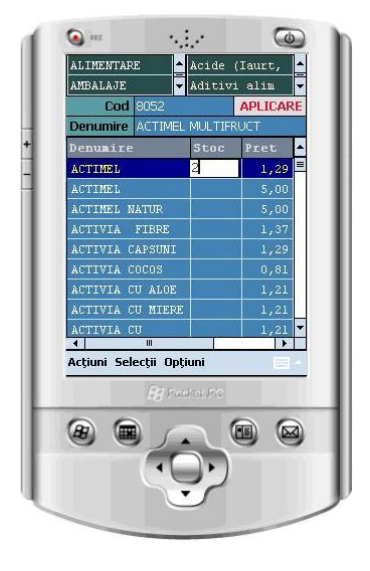

Fig.5.9. Interfața pentru înregistrarea ieșirilor de mărfuri către clienți in modului *Scan Abstract*

- punerea în evidentă și controlul fluxului de informație prin rapoartele specifice.

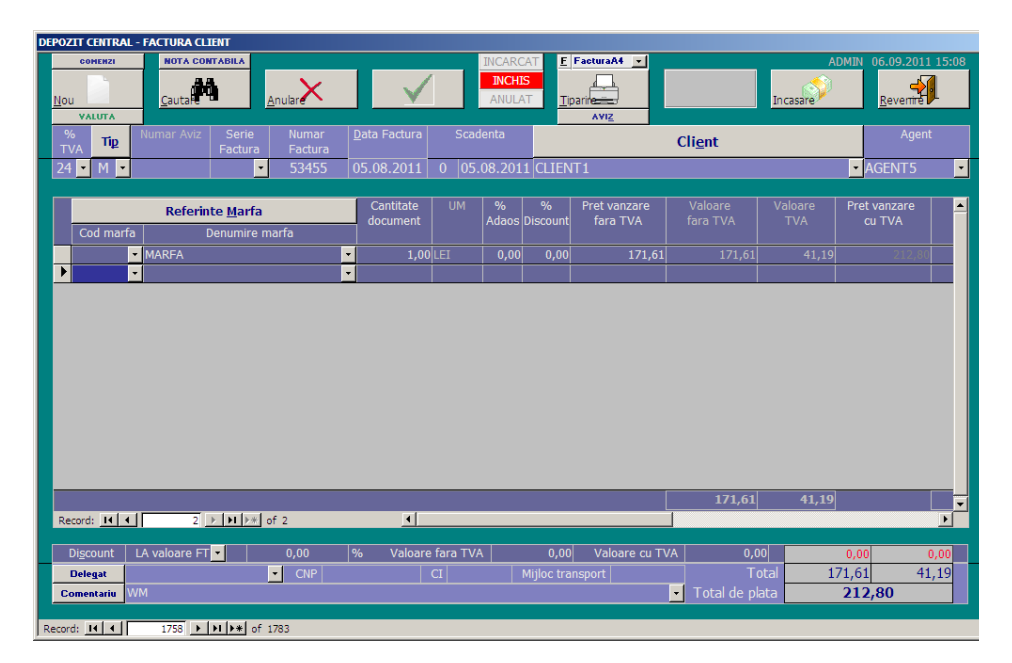

Fig.5.10. Interfața pentru întocmirea documentelor de livrare

| <b>MARFA</b>                           | <b>VANZARE1</b><br>0.555kg        |                               |                         |                               |                |   |              |
|----------------------------------------|-----------------------------------|-------------------------------|-------------------------|-------------------------------|----------------|---|--------------|
| <b>PANIFICATIE</b>                     | <b>APA</b><br><b>MINERALA</b>     | <b>APA PLATA</b><br>(2)       | <b>LIMONADA</b><br>(5)  | <b>PAINE ALBA</b><br>(2,5)    |                |   |              |
| <b>LACTATE</b>                         | <b>PAINE</b><br><b>NEAGRA (2)</b> | <b>PLACINTA</b><br>$[Kg]$ (5) | <b>OUA (0,75)</b>       | <b>ULET</b><br><b>FLOAREA</b> | 2,22           |   |              |
| <b>ALIMENTARE</b><br><b>FRUCTE</b>     | <b>ZACUSCA</b><br>(5)             | <b>CARTOFI</b><br>$[Kg]$ (4)  | <b>SARE [Kg]</b><br>(2) | <b>SALAM [Kg]</b><br>(15)     |                |   |              |
| <b>RACORITOARE</b>                     | <b>BERE</b> (3)                   | <b>VIN (10)</b>               | <b>BEC 75 W</b>         | <b>MERE</b> [Kg]              |                |   |              |
| <b>BAUTURI ALCOOLICE</b>               | <b>COD BARE</b>                   |                               | (3)                     | (4)                           |                |   |              |
| <b>INDUSTRIALE</b><br><b>CANTITATE</b> |                                   |                               | Stornare<br>Denumire    | $\overline{1}$                | $\overline{2}$ | 3 |              |
| <b>Denumire</b><br>CARTOFI [Kg]        | <b>Cantitate</b><br>0,555         | <b>Valoare</b><br>2,22        | Confirmare              | 4                             | 5              | 6 |              |
|                                        | 7                                 | 8                             | 9                       |                               |                |   |              |
| Stergere L                             |                                   |                               |                         |                               |                | × | <b>ENTER</b> |
|                                        |                                   |                               |                         | Stergere                      |                |   |              |

Punct de lucru: MAGAZIN | Data vanzare : 07.12.2017 |

Fig.5.11. Interfața pentru selecția mărfii în modului *POS Abstract*

- 7. În *aplicația* Book Abstract se interpretează din punct de vedere contabil operațiunile specifice funcției de vânzare în regim distribuție ale societății comerciale:
	- transpunerea automată în format contabil a tranzacțiilor de mărfuri și bani efectuate;
	- completarea cu înregistrări specifice activității de contabilitate generală, referitoare la activitatea de vânzare;
	- punerea în evidență din punct de vedere contabil a procesului parcurs, prin elaborarea rapoartelor specifice.
- 8. În modulul de aplicație Performance Abstract *completat cu noi funcții*, la nivel de management al societății, se pune în evidență modul în care a fost făcută desfacerea, respectiv:
	- analiza stocurilor de mărfuri în exprimare cantitativă și valorică, precum și ca dinamică a evoluției lor;
	- analiza vânzărilor efectuate, atât ca structură (fig.5.12.) cât și ca dinamică (fig.5.13.) a procesului, în exprimare cantitativă și valorică;
	- evaluarea soldurilor la clienți;
	- evaluarea rezultatelor obținute de către agenții de vânzare raportate la volumul de vânzare realizat, încasările efectuate sau targetele repartizate.

Transpunerea schematică a procesului este prezentată în fig.5.14.

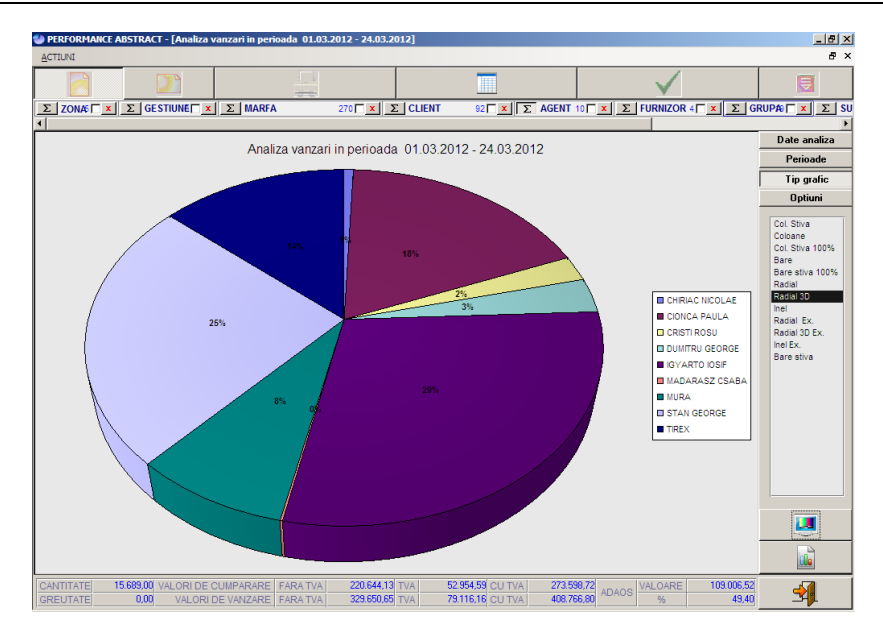

5.2 - Managementul desfacerii și livrării 97

Fig.5.12. Analiza structurii vânzărilor în modul *Performance Abstract*

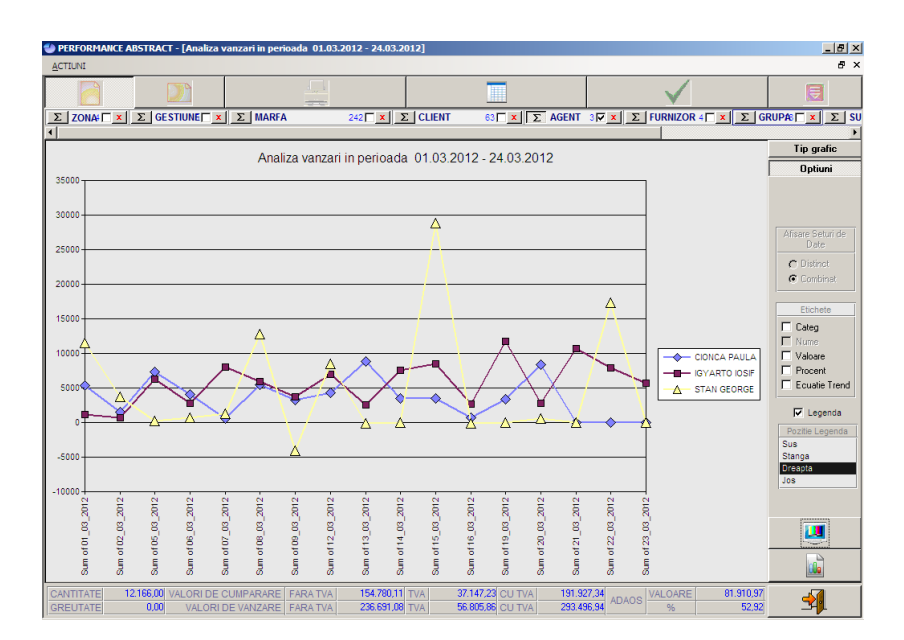

Fig.5.13. Analiza dinamicii procesului de vânzare în *Performance Abstract*

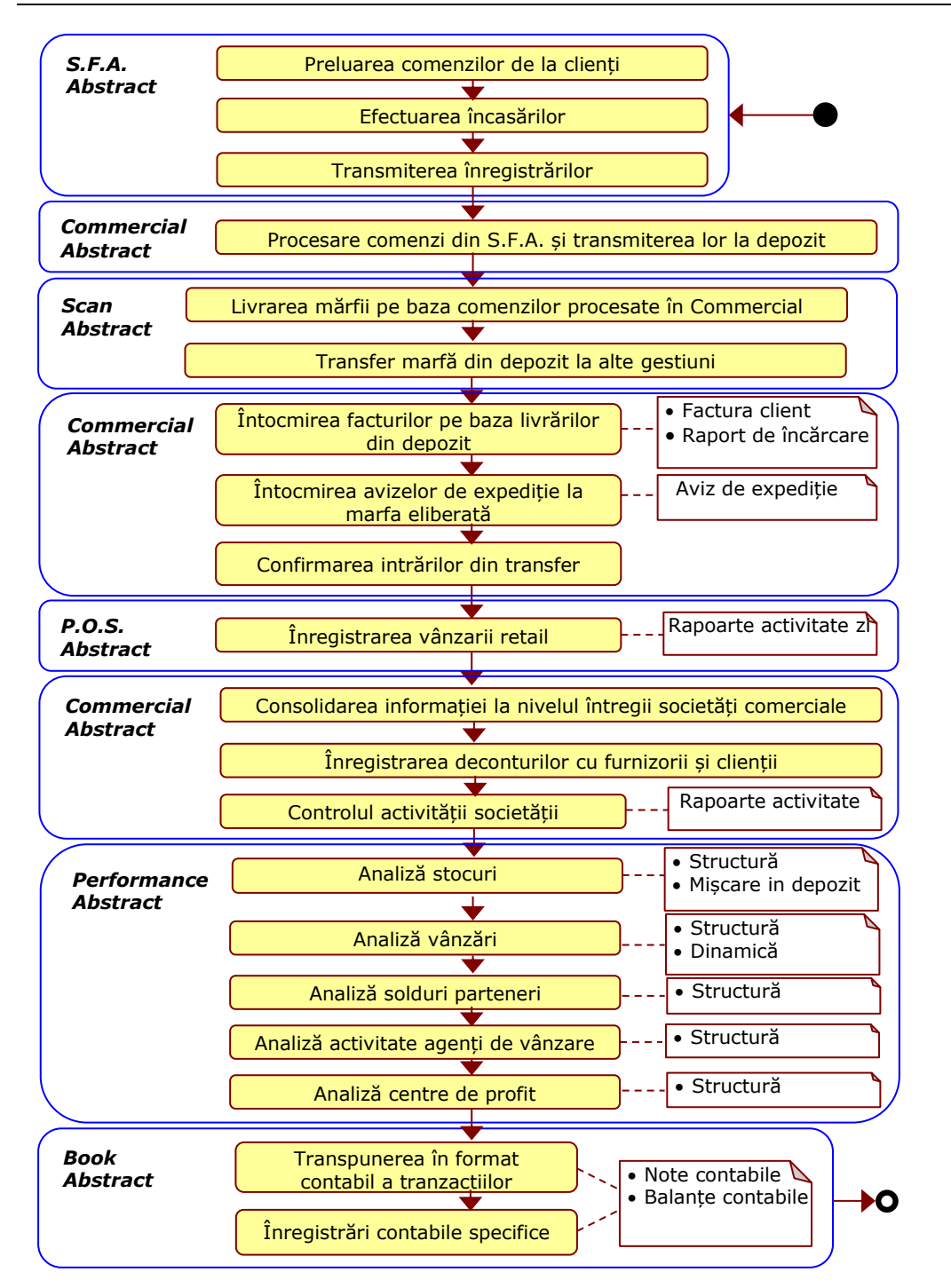

Fig.5.14. Schema procesului de desfacere și livrare

## **5.3. Concluzii**

Studiile de caz parcurse au scos în evidență cele două aspecte urmărite prin această metodă de investigare:

- 1. Evaluarea sistemului informatic obținut;
- 2. Aportul adus de cercetările din cadrul tezei de doctorat.

Prin aplicarea studiilor de caz în cadrul unei întreprinderi virtuale, combinând caracteristicile studiilor de caz cu avantajele utilizării întreprinderii simulate, rezultatele s-au bucurat de o și mai mare acuratețe.

- Referitor la *sistemul informatic obținut* s-au desprins următoarele concluzii:
- cele două procese s-au comportat ca un tot unitar, deși ele sunt reprezentate de două fluxuri de date total diferite;
- aplicațiile sistemului informatic realizat au făcut față cu succes, chiar dacă ele au fost utilizate în scopuri diferite în cadrul celor două fluxuri de date;
- noile aplicații realizate prin metodele care fac obiectul tezei de doctorat s-au integrat foarte bine cu vechile aplicații;
- toate aplicațiile din cadrul sistemului informatic obținut, atât cele existente modificate cât și cele noi și-au atins scopul.

Prin analizarea aportului adus de *cercetările din cadrul tezei de doctorat* s-a demonstrat că:

- metodele și tehnicile propuse pentru crearea/dezvoltarea sistemelor informatice destinate mediului de afaceri sunt viabile deoarece prin publicarea lor și parcurgerea unor studii de caz ample și complexe, rezultatele au fost cele așteptate atât din punct de vedere cantitativ cât și calitativ;
- soluțiile științifice și tehnice abordate au fost bine alese deoarece cele două mari fluxuri de date au fost parcurse unitar, fără probleme de ordin tehnic;
- modificarea aplicațiilor existente a fost făcută în deplină concordanță cu scopul propus, astfel încât colaborarea lor cu noile aplicații proiectate s-a realizat foarte bine, generând un sistem informatic care s-a comportat ca un tot unitar;
- diversele tipuri de echipamente utilizate (server, desktop, portabile/mobile) în cadrul celor două fluxuri de date au colaborat foarte bine, deși sunt caracterizate de platforme informatice total diferite;
- diversele forme de stocare a datelor (fișiere XML, baze de date SDF sau SQL Server) au fost folosite fără probleme, iar transferul de informație între ele precum și consolidarea lor într-o singură bază de date centrală la nivel de organizație au fost efectuate eficient și fără probleme;
- transmiterea de date folosind diverse suporturi (LAN, Internet, comunicații radio de tip WiFi sau GPRS) au fost bine concepute și implementate, astfel că ele au funcționat fără erori de ordin tehnic;
- tehnologiile originale implementate (interpretorul vocal de limbă engleză pentru utilizatori vorbitori de limbă română) s-au integrat perfect în proiectul în ansamblu, aducând un mare avantaj utilizării sistemului informatic nou conceput.

# **6. CONCLUZII GENERALE. CONTRIBUŢII PERSONALE. DIRECȚII VIITOARE DE CERCETARE**

# **6.1. Concluzii generale**

Cercetările din cadrul tezei au fost necesare și s-au dovedit utile în primul rând datorită faptului că s-a ținut cont de faptul că pentru elaborarea oricărui nou sistem informatic, înainte de toate, el trebuie poziționat în contextual actual al:

- evoluției mediului în care se implementează, în cazul de față al mediului economic;
- dezvoltării mijloacelor de proiectare a aplicațiilor, respectiv a uneltelor de programare;
- ofertei actuale de echipamente, dispozitive, infrastructură și platforme de lucru pe care vor funcționa componentele sistemului informatic care face obiectul proiectării.

Obiectivul principal al tezei a constat în crearea de algoritmi, dezvoltarea de metode și tehnici și elaborarea de arhitecturi în vederea realizării de sisteme informatice pentru mediile de afaceri, în special pentru întreprinderile micro, mici și mijlocii. Cercetarea a dovedit că prin metode și tehnici adecvate se pot dezvolta aplicații noi sau funcții noi în aplicațiile deja existente într-un sistem informatic de tip ERP, astfel încât să se obțină un sistem informatic integrat complet nou, la cel mai înalt nivel tehnologic, cu eficiență sporită, având ca scop susținerea completă a tuturor proceselor informatice existente într-o companie din categoria IMM-urilor, actual ca obiective în ce privește exploatarea de informație și tehnologiile întrebuințate. O comparație între sistemul informatic realizat în urma cercetării, Abstract Connection Business System și două soluții de tip ERP pentru IMM-uri, consacrate pe piață, este prezentată in tabelul 6.1.

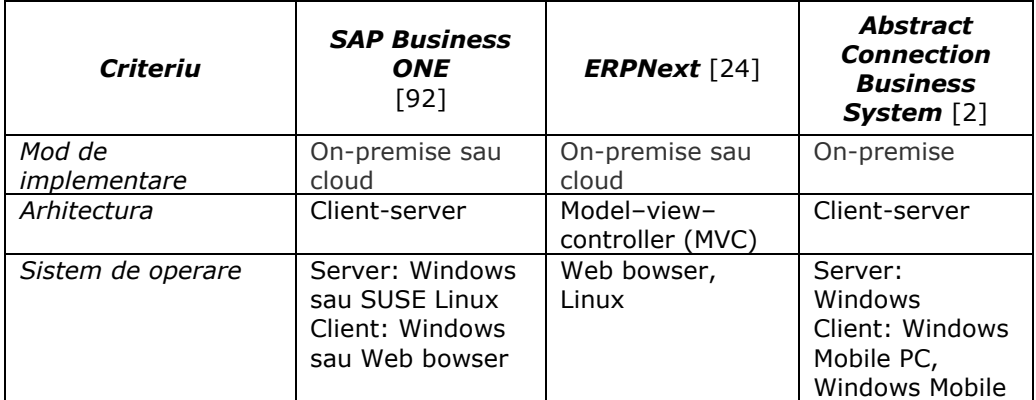

*Tabelul 6.1. Comparație între sistemele informatice Abstract Connection Business System, SAP Business ONE și ERPNext*

6.1 - Concluzii generale 101

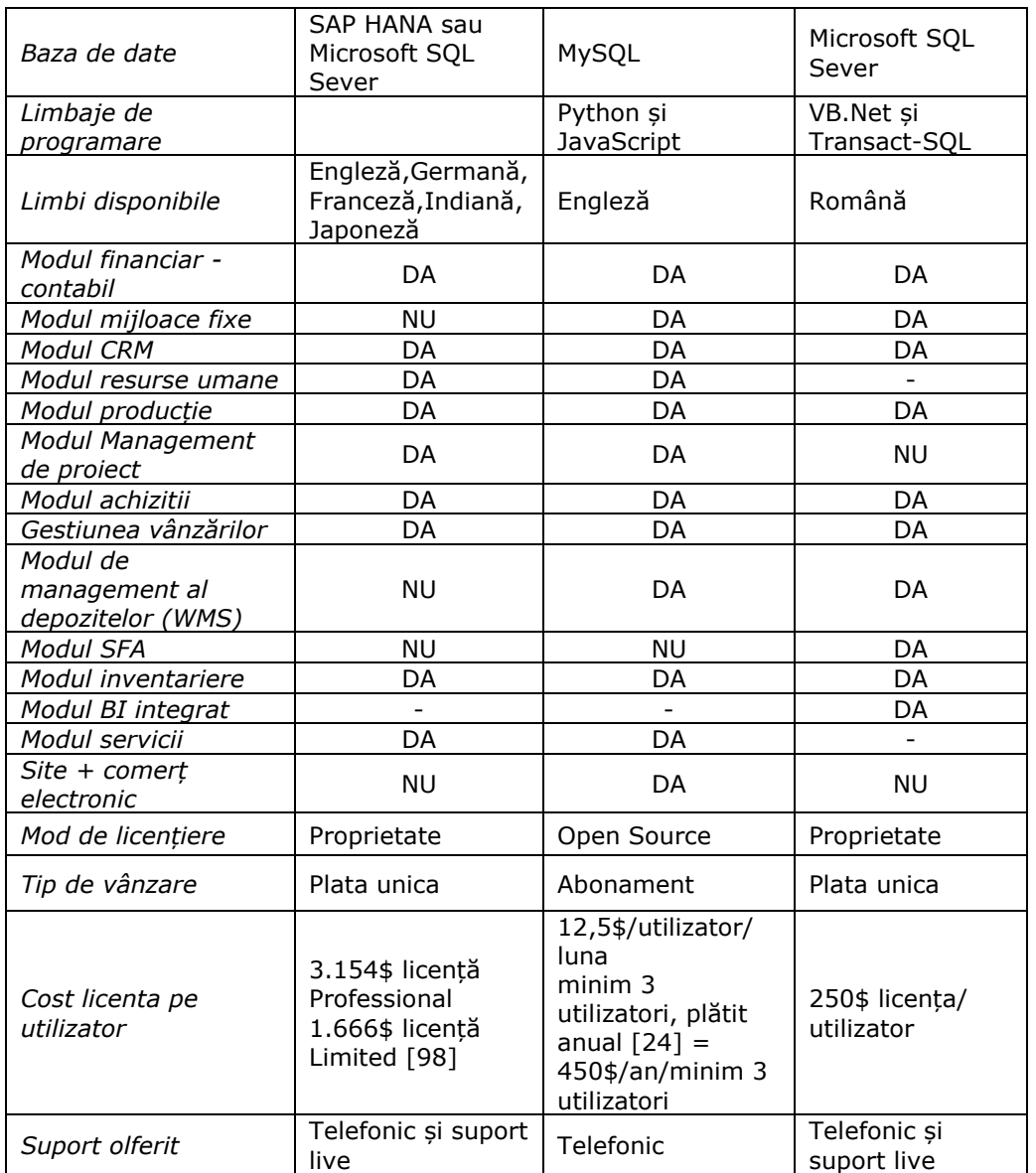

Comparând cele trei soluții, sistemul informatic realizat în urma cercetării are următoarele avantaje:

- a. este dezvoltat și implementat în condiții tehnice comparabile cu cele două soluții consacrate pe piața internațională;
- b. oferă toate modulele esențiale pentru o societate comercială din categoria IMM-urilor;
- c. are cel mai mic preț, ținând cont că un produs informatic se amortizează în doi ani;
- d. este disponibil pentru utilizatorii de limbă română.

### 102 Concluzii generale. Contribuții personale. Direcții viitoare de cercetare - 6

## **6.2. Contribuții personale**

Contribuțiile personale sunt prezente în toate fazele de dezvoltare a sistemului informatic, respectiv analiza, proiectarea și implementarea și pot fi structurate în următoarele categorii:

- 1. Analiza sistemelor economice care utilizează tehnologia informației, în special a IMM-urilor, sub următoarele aspecte:
	- stadiul dezvoltării sistemelor informaționale pentru acești beneficiari de produse informatice;
	- nevoile de prelucrare a informațiilor din cadrul IMM-urilor;
	- posibilitățile concrete de implementare a unor sisteme informatice în cadrul acestor beneficiari, din punct de vedere tehnic, economic și managerial;
	- piața actuală de sisteme de prelucrare a informațiilor;
	- oferta de echipamente și dispozitive de prelucrare a datelor;
	- mijlocele tehnologice contemporane de proiectare a sistemelor informatice.
- 2. Conceperea sistemului informatic de tip ERP specific IMM-urilor:
	- dezvoltarea sistemului informatic original pentru afaceri de tip IMM din România, pornind de la caracteristicile specifice ale societăților comerciale autohtone precum și de la evoluția lor în contextul climatului social și economic din ultimii 30 de ani;
	- abordarea realizării sistemului informatic pentru IMM-uri prin dezvoltarea lui pornind de la componentele unui ERP existent, care asigură funcțiile de bază într-o societate comercială, adăugând noi funcții pentru modulele existente precum și module noi de aplicații, integrate cu modulele deja prezente;
	- dezvoltarea sistemului informatic atât pe orizontală cât și pe verticală, obținându-se un sistem informatic complet nou, care îndeplinește în totalitate obiectivele propuse și asigură funcționarea și integrarea modulelor de aplicații care îl compun precum și a tehnologiilor nou implementate;
	- elaborarea arhitecturii sub care este conceput sistemul informatic, astfel că aplicațiile sunt exploatate independent la nivelul punctelor de lucru, punând în comun în acest scop servere, stații de lucru de tip *desktop PC*, echipamente de tip *mobile PC* și terminale *mobile PC* prevăzute cu cititor de coduri de bare în vederea asigurării continuității și eficienței prelucrării de date, urmând ca informațiile să fie consolidate la nivelul sediului societății comerciale, prin metode proprii, concepute în cadrul prezentei cercetări și prezentate în detaliu în subcapitolele 3.3.2.3 și 3.3.2.4;
	- metodica stabilirii sistemelor de calcul, a echipamentelor și a dispozitivelor utilizate în comun într-o unitate distinctă de prelucrare a informației, astfel încât să fie cel mai bine adaptate scopului propus, prezentată în detaliu în subcapitolul 3.3.2.1;
	- selectarea sistemelor de operare adecvate având ca scop sustinerea prelucrării de informație pe echipamentele utilizate în cadrul aceleiași entități de prelucrare a informației, acestea fiind *Windows Server* pe echipamente de tip server, *Windows X* pe *desktop PC*-uri și *Windows Mobile* pe terminale *mobile PC*, prezentate în detaliu în subcapitolul 3.3.2.1;
- deoarece s-a pornit de la o construcție deja existentă, costurile de proiectare au fost mult diminuate față de dezvoltarea unui astfel de sistem de la zero; la soluția prezentată, cel puțin 70% din cheltuielile de proiectare au fost recuperate.
- 3. Dezvoltarea propriu zisă a sistemului informatic, constând în:
	- stocarea datelor cu ajutorul mai multor tipuri de baze de date în cadrul aceleiași entități de prelucrare a informației (punct de lucru), pentru adaptarea optimă la echipamentele utilizate și la aplicațiile software instalate, prezentate în detaliu în subcapitolul 3.3.2.2;
	- proiectarea propriu-zisă a bazelor de date, elaborarea structurii tabelelor în care se va stoca informația, precum și a procedurilor stocate în vederea exploatării eficiente a aplicațiilor, prezentate în detaliu în subcapitolele 3.3.2.2 și 3.3.2.3;
	- selectarea tipurilor optime de formate pentru fișierele utilizate în prelucrarea de informație, acestea fiind fișiere de tip MDF și LDF folosite de bazele de date *Microsoft SQL Server*, fișiere de tip MDB (baze de date *Microsoft Access*) utilizate ca baze de date temporare în procesul de prelucrare de informație, fișiere de tip SDF (baze de date *SQL Server Compact Edition*) utilizate atât de către aplicațiile propriu-zise de pe dispozitivele mobile cât și pentru transferul informațiilor între bazele de date din punctele de lucru și dispozitivele mobile, fișiere de tip XML pentru transferul datelor între dispozitivele mobile folosite la inventariere și bazele de date din punctele de lucru;
	- conceperea unei combinații optime de metode pentru transferul propriuzis al datelor între entitățile de stocare și de procesare a lor: tranzacții de tip SQL între bazele de date, fișiere de tip SDF sau fișiere de tip XML, prezentate în detaliu în subcapitolul 3.3.2.4;
	- selectarea celor mai adaptate suporturi de comunicație pentru optimizarea prelucrării și transferului de date din cadrul sistemului informatic: rețeaua locală ca suport între stațiile de lucru și serverele de baze de date din fiecare punct de lucru, Internetul pentru transferul datelor între serverele locale sau între serverele locale și serverul central, comunicația de tip *wireless* între dispozitivele cu cititor de coduri de bare și serverele din punctele de lucru, comunicația de tip GPRS între dispozitivele mobile utilizate în teritoriu de către agenții de vânzare și serverele din punctele de lucru, prezentate în detaliu în subcapitolul 3.3.2.5;
	- dezvoltarea prin metode și tehnici inedite și inovatoare a aplicațiilor existente în direcția modernizării lor, în scopul asigurării tuturor funcțiilor sistemului informatic propus, integrării cu procedurile nou concepute și modificării proceselor existente în așa fel încât să se poată implementa noile tehnologii referitoare la bazele de date, comunicații de date, echipamentele și dispozitivele utilizate;
	- dezvoltarea cu ajutorul metodelor și tehnicilor de proiectare concepute în urma cercetării, a unor noi aplicații, integrate cu modulele existente, în vederea acoperirii tuturor obiectivelor de prelucrare a informației dintr-o societate comercială din categoria IMM-urilor;
	- elaborarea de tehnici și algoritmi originali de transfer al informațiilor, atât prin utilizarea unor anumite tipuri de fișiere, cât și prin structura lor, astfel încât să fie ușor de transmis pe suport *wireless* între aplicațiile dezvoltate

## 104 Concluzii generale. Contribuții personale. Direcții viitoare de cercetare - 6

pentru platforme *desktop* și *mobile*, prezentate în detaliu în subcapitolul 3.3.2.2;

- dezvoltarea de metode și algoritmi originali pentru consolidarea datelor într-o bază de date unică, la nivelul central al societății comerciale, prezentate în detaliu în subcapitolul 3.3.2.3;
- conceperea și proiectarea interfețelor cu utilizatorul ținând cont de specificul forței de muncă din cadrul societăților comerciale cărora li se adresează;
- utilizarea de tehnici de inteligență artificială în vederea realizării modulului de emulare a tastaturii utilizând comenzi vocale, prezentate în detaliu în subcapitolul 3.3.2.7;
- o componentă a prezentei teze a fost certificată ca invenție, aceasta constând în elaborarea unei tehnologii de emularea a tastaturii pentru vorbitorii de limbă română, utilizând un interpretor vocal de limbă engleză.
- 4. Implementarea sistemului informatic pentru situații concrete:
	- testarea funcționării sistemului informatic în ansamblu a fost făcută cu ajutorul unei întreprinderi simulate; utilizarea întreprinderii simulate reprezintă o metodă originală de evaluare a sistemelor informatice concepute pentru medii de afaceri, ea dovedindu-și eficiența mai ales în cazul mediilor de afaceri complexe, precum și în cele dominate de incertitudine, cum este cazul IMM-urilor; prezentarea detaliată este făcută în subcapitolul 4.3;
	- neplăcerile provocate de implementare sunt diminuate la maxim deoarece s-a pornit de la un sistem deja existent, funcțional, completat pe parcurs cu funcțiile și modulele nou dezvoltate, rezultând un sistem informatic complet nou, care îl înlocuiește pe cel vechi, cu cerințe minime de adaptare pentru utilizatori;
	- implementarea sistemului informatic a fost făcută în cadrul unor IMM-uri, cu domenii de activitate distincte, răspunzând cu succes atât activităţilor de comerț distribuție, comerț cu amănuntul cât și alimentației publice;
	- analiza critică și interpretarea rezultatelor obținute în vederea stabilirii utilității cercetării și a direcților de continuare a cercetării, prezentate în capitolele 6.1 și 6.4.

Efectele directe asupra activității beneficiarilor sistemului informatic obținut în urma prezentei cercetări sunt structurate pe următoarele niveluri:

- 1. Nivelul operațional, respectiv al exploatării aplicațiilor:
	- a. Funcțiile puse la dispoziție acoperă toate cerințele sesizate în exploatare până în prezent de către o societate comercială din categoria IMM-urilor;
	- b. Economia de timp și de forță de muncă este semnificativă deoarece procese care se desfășurau manual sunt acum susținute de noile funcții și module ale sistemului informatic obținut;
	- c. Randamentul utilizatorilor în ce privește exploatarea noului sistem informatic nu numai că nu este influențat negativ, ci este sporit deoarece interfețele de lucru și maniera de utilizare a aplicațiilor cu care sunt deja obișnuiți au suferit procese de optimizare;
	- d. Riscul apariției unor evenimente neplăcute pe parcursul implementării este mult diminuat de faptul că modulele de bază sunt funcționale și se găsesc în exploatare de mult timp.
	- 2. Beneficiile aduse la nivelul managementului societății comerciale:
- a. Prin utilizarea ca suport a unui astfel de sistem de prelucrare a datelor, calitatea informațiilor procesate este cu mult îmbunătățită, având ca efect imediat creșterea performanțelor managementului societății comerciale;
- b. Prin integrarea tuturor proceselor din cadrul afacerii se obțin îmbunătățiri majore în ceea ce privește termenele de producție și livrare, managementul resurselor financiare, randamentul și calitatea muncii etc.;
- c. Datorită faptului că sunt încorporate în aplicații și sunt utilizate eficient ultimele tehnologii puse la dispoziție de către furnizorii de platforme software, de echipamente și de comunicații, se conferă siguranța unei investiții bine făcute;
- 3. Costurile implementării noului sistem informatic:
	- a. Față de un sistem informatic existent pe piață, cu funcții și performanțe comparabile, costurile soluției dezvoltate în urma cercetării se ridică la 25% din valoarea de achiziție a unui sistem informatic echivalent;
	- b. Prin înlocuirea proceselor care se desfășurau manual apar diminuări de costuri legate de personal, combustibil sau comunicații;
	- c. Prin utilizarea eficientă a bazelor de date, a tehnologiilor de comunicație precum și prin reproiectarea unor module consumatoare de resurse hardware, se pot utiliza cel puțin 75% din echipamentele deja existente;
	- d. Procesul de achiziție de noi echipamente se efectuează ținând cont de faptul că performanțele tehnice necesare sunt la nivelul de bază;
	- e. Serviciile de consultanță și mentenanță necesare respectă raportul extrem de favorabil preț/calitate.

Contribuțiile personale au fost publicate spre validare de către comunitatea științifică internaționala în șase lucrări științifice, din care două indexate Thomson Reuters [72, 73], una Scopus [75], fiind obținut și un brevet de model de utilitate de la OSIM [74].

# **6.3. Implementarea soluțiilor obținute în urma cercetării**

Aplicațiile rezultate prin utilizarea metodelor și tehnicilor originale concepute în cercetările din cadrul tezei de doctorat au fost implementate pentru situații concrete în următoarele medii:

### A. Universitar

În cadrul Universității Politehnica din Timișoara, Facultatea de Inginerie din Hunedoara, sistemul este utilizat la disciplinele Managementul aprovizionării și desfacerii și Managementul producției.

Parte din aplicații au fost utilizate și în cadrul lucrărilor de licență de la specializările "Inginerie și Management în Domeniul Mecanic" și "Inginerie și Management în Domeniul Materialelor" precum și la cursurile postuniversitare "Management și Marketing".

### B. Economic

Pe parcursul a cinci ani au fost implementate mai mult de cincizeci de soluții informatice la agenți economici din categoria IMM-urilor, care activează în următoarele domenii:

- comerț en-gros și distribuție de mărfuri;
- comerț cu amănuntul;
- producție;
- servicii;
- turism și alimentație publică.

# **6.4. Direcții viitoare de cercetare**

În viitor, cercetările se vor îndrepta în următoarele direcții:

- A. *Pe orizontală*
	- 1. Înlocuirea dispozitivelor de tip *Mobile PC* cu dispozitive tip *Tablet PC* și reproiectarea aplicațiilor pentru aceste noi medii de lucru.

Avantajele constau în:

- viteză mult sporită a execuției aplicațiilor;
- posibilitatea lucrului *remote desktop*, *online* pe baza de date curenta a societății;
- exploatare mai eficientă a aplicațiilor datorită suprafeței de lucru mai generoase.
- 2. Integrarea cu aplicații de tip WEB în vederea satisfacerii în totalitate a segmentului de retail.

Aceasta este o perspectivă apropiată și constă din interfațarea sistemului ERP existent, așa cum este descris în capitolul 3, cu aplicații pe care utilizatorii le folosesc pe paginile WWW conectate la sistemul informatic al întreprinderii.

Se are în vedere în acest fel ca:

- aplicațiile care rulează pe *site* să folosească *online* date din sistemul informatic al societății - cum ar fi referinte (nomenclatoare), disponibilități (stocuri) și prețuri etc.;
- sistemul informatic de tip ERP să beneficieze în timp real de informația actualizată direct pe *site* (comenzi, specificații la comenzi etc.).
- B. *Pe verticală*, abordarea platformelor de tip *cloud* și reproiectarea aplicațiilor pentru aceste platforme.

Ținând cont de specificitatea tehnologiilor din cadrul acestor platforme, cercetarea urmează să adapteze metodele și tehnicile de dezvoltare a sistemelor informatice pentru afaceri în concordanță cu:

- infrastructura, respectiv mașinile și rețelele virtuale puse la dispoziție de către tehnologiile *cloud*;
- serviciile de date, cum ar fi *SQL database*, *storage* etc.
- serviciile de aplicații, dintre care un interes sporit reprezintă: *cloud services*, *mobile services* și *web sites*.

Având în vedere complexitatea sistemelor informatice pentru afaceri precum și schimbările profunde ce vor avea loc în ceea ce privește proiectarea, implementarea și exploatarea acestor sisteme, tranziția la platformele de tip *cloud* se poate face în două etape:

- 1. mutarea aplicațiilor actuale de pe sistemele existente (*on-premise*) pe mașini virtuale care să ruleze în *cloud*;
- 2. transferul tehnologiilor actuale către tehnologii dezvoltate special pentru platforme de tip *cloud*.

Un prim pas a fost făcut în sensul abordării tehnologiilor de tip *cloud*, prin testarea aplicațiilor rezultate în urma aplicării rezultatelor cercetării în doua moduri:

a. Motorul de baza de date a fost instalat în *cloud*, iar aplicațiile care rulau pe calculatoare desktop accesau baza de date din *cloud*. Aceasta abordare a dat rezultate foarte bune acolo unde este nevoie de servere foarte puternice, ele putând fi instalate pe mașini virtuale închiriate în *cloud*. Altfel, autorul tezei consideră că pentru IMM-urile care nu au nevoie de servere performante, costurile de exploatare ar fi deocamdată nejustificate.

b. Motorul de bază de date a fost instalat în *cloud* și aplicațiile au fost instalate tot pe mașina virtuală din *cloud*. Accesul și rularea aplicațiilor a fost de tip *remote desktop*. Deși aplicațiile sunt dezvoltate *on-premise,* rezultatele exploatării s-au dovedit a fi net superioare față de exploatarea în rețeaua locală. Aceasta s-a datorat în primul rând puterii de calcul oferite de mașina virtuală. Autorul tezei consideră că o astfel de exploatare este deocamdată foarte costisitoare și nejustificată drept cheltuială pentru o societate comercială din categoria IMM-urilor.

# **BIBLIOGRAFIE**

[1] Aberdeen Group. *Benchmarking ERP in SMB,* 2006

[2] Abstract Connection. http://www.acon.ro, 2019.02.14

[3] Al-Mamary, Y.H., Shamsuddin, A. și Aziati, N. The Role of Different Types of Information Systems In Business Organizations : A Review. *International Journal of Research*, Vol. 1, Issue 7, August 2014.

[4] Allibang, S. *Enterprise Resource Planning (ERP): Preparedness for ERP System Implementation of Small and Medium Enterprises*. DBest Reads, June 2016.

[5] Amirul, S.M. *et al*. Critical Failure Factors for Enterprise Resource Planning (ERP) Implementation: A Case Study on SME in Sabah, Malaysia. *International Journal of Research Science & Management*, 4(6), June 2017

[6] Arrahmane, A.A. și Abdellah, Z. Open Source ERP, What Opportunity for Moroccan SMEs? Case Study of a Moroccan Agribusiness SME. *Journal of African Research in Business & Technology*, Vol. 2016

[7] Asfoura, E., Neumann, R., Kassem, G. și Dumke, R. The identifying and adapting of FERP mall form and roles for more trust by marketing of distributed FERP components. *Procedia Computer Science*, Volume 3, Pages 11-22, 2011

[8] Avison, D. și Fitzgerald, G. *Information systems development: methodologies, techniques and tools* (3rd edition), McGraw-Hill, 2003.

[9] Basoglu, N., Daim, T. și Kerimoglu, O. Organizational adoption of enterprise resource planning systems: A conceptual framework. *Journal of High Technology Management Research*, 18, 2007

[10] Beizer, B. *Software Testing Techniques*. 2nd Ed. New York: Van Nostrand Reinold Co., 1990

[11] Bennet S., McRobb S. și Farmer R. *Object Oriented Systems Analysis and Design using UML*, McGraw Hill, 1999

[12] Bernard, S.A. An Introduction to Enterprise Architecture. 3<sup>rd</sup> Edition. AuthorHouse, 2012

[13] Bocij, P., Greasley, A. și Hickie, S. *Business Information Systems. Technology, Development and Management*. Pearson Education Limited. 4th Edition, 2008.

[14] Booch, G. *Object-Oriented Analysis and Design with Applications.* Addison-Wesley, 2007
[15] Bradford, M. *Modern ERP: Select, Implement, and Use Today's Advanced Business Systems*. LuLu, 3rd ed., December 2016.

[16] Burstein, F. și Holsapple, C.W. *Handbook on Decision Support Systems.* Springer Verlag, 2008.

[17] Cascarino, R.E. *Auditor's Guide to IT Auditing.* 2<sup>nd</sup> ed. Wiley, 2012

[18] Ciel Romania. http://www.ciel.ro, 2019.02.14

[19] Curtis, G. și Cobham, D.P. *Business Information Systems: Analysis, Design, and Practice.* Pearson Education Limited. Fifth edition, 2005.

[20] Date, C.J. *An Introduction to Database Systems*. 8th Edition. PearsonEducation, Inc. Adison Wesley Higher Education, 2004.

[21] De Glenford J. *et al*. *The art of software testing*. John Wiley and Sons, 2004

[22] Dennis, A., Wixom, B.H. și Tegarden, D. *Systems Analysis and Design: An Object-Oriented Approach with UML.* 5th Edition. Wiley, 2015.

[23] El Sayed, E.M.A.M., An Analysis of Critical Failure and Success Factors for ERP Systems Implementation in Large Organizations(Case Study in Saudi Arabia Environment). International Journal of Scientific Engineering and Research (IJSER) Volume 6 Issue 9, September 2018, pp. 103-114.

[24] ERPNext. https://erpnext.com, 2019.02.14

[25] Eshuis R. și Wieringa R. *A formal semantics for UML activity diagrams – Formalising workflow models*. University of Twente, Departament of Computer Scie*nce*, 2001.

[26] Everett, G.D. și McLeod Jr., R. The Software Development Life Cycle. *Software Testing: Testing Across the Entire Software Development Life Cycle*. John Wiley & Sons, 2007.

[27] European Union. *User Guide to SME Definition*. https://eda.europa.eu/docs/ defaultsource/documents/smedefinitionguide\_en.pdf. 2018.05.06

[28] Facultatea de Inginerie Hunedoara. *Întreprinderea simulata a Facultății de Inginerie din Hunedoara.* http://e-fih.fih.upt.ro, 2019.02.14

[29] Font Jr., V. *The Ultimate Guide to the SDLC*. FontLife Publication, 2012.

[30] Fowler, M. *Patterns of Enterprise Application Architecture*. Addison Wesley, 2002.

[31] Hammer, M. și Champz, J. *Reengineering the corporation*. HarperCollins Publishers, 1993

[32] Hasheela, V. On-premise ERP Organizational Post-implementation Practices-Comparison between Large Enterprises and Small and Medium-Sized Enterprises. *ICEIS* (1), 2015, pp. 243-250.

[33] Herzog T. *A Comparison of Open Source ERP Systems*. Vienna University of Technology, 2006

[34] Hevner A.R., March S.T. și Park J. Design Science in IS Research. *MIS Quarterly*, Vol. 28 No. 1, pp. 75-105, March 2004

[35] Hoffer, J.A. *Modern Systems Analysis and Design*, Pearson Education, 2012.

[36] Horton, A. și Hughes, J. *Enterprise Management*. Elsevier, 2009

[37] Hossain, L., Patrick, J.D. și Rashid, M. *Enterprise Resource Planning: Global Opportunities and Challenges*. Idea Group Publishing, 2002

[38] Iinuma, B. și Klauss, E. *Enterprise Resource Planning Systems 2017: 12 Frequently Asked Questions About Enterprise Resource Planning Systems*. Resonnect, 2017.

[39] Information Systems Audit and Control Association**.** *Frameworks and related products that help professionals attain value from information systems*. http://www.isaca.org/Knowledge-Center/cobit/Documents/CobiT-Products.pdf, 2019.02.14

[40] International Business Machines Corporation IBM, https://www-356.ibm.com, 2019.02.14

[41] Irani, Z. și Love, P. Information systems evaluation: past, present and future. *European Journal of Information Systems*. Vol. 10, No 4, pp. 204-215, 2001

[42] Jacobs, F.R. și Chase, R.B. *Operations and Supply Chain Management.* 15th Ed. Mcgraw-Hill Education, 2017.

[43] Jain, S. *et al*. Virtual factory: an integrated approach to manufacturing systems modeling. *International Journal of Operations & Production Management*. Vol. 21, pp. 594-608, 2001

[44] Jones, M. și Zound, R. ERP Usage in Practice: An Empirical Investigation. *Information Resources Management Journal*. January-March 2006

[45] Kaidalova, I., Sandkuhl, K. și Seigerroth, U. How Digital Transformation affects Enterprise Architecture Management–a case study, International Journal of In formation Syst ems and Project Management, Vol. 6, No. 3, 2018, pp. 5-20.

[46] Kale, V. *Enhancing Enterprise Intelligence: Leveraging ERP, CRM, SCM, PLM, BPM, and BI*, Auerbach Publications, 2016.

[47] Khaleel, Y. *et al*. Components and Analysis Method of Enterprise Resource Planning Requirements in Small and Medium Enterprises. *International Journal of Electrical and Computer Engineering* (IJECE) Vol. 6, No. 2, pp. 682-689, April 2016

[48] Khaleel, Y.K. și Alkhaldi, A.N. Enterprise Resource Planning (ERP) Model for Small and Medium Sized Manufacturing Firms Based on UML. *International Journal of Information, Business and Management*. Vol. 9, No.3, 2017

[49] Koutsopoulos, G. și Bider, I. Business Process Canvas as a Process Model in a Nutshell. *Enterprise, Business-Process and Information Systems Modeling.* LNBIP 318. Springer, 2018.

[50] Lainhart, J.W. *COBIT: An International Source for Information Technology Controls*. http://www.isaca.org/Knowledge-Center/cobit/Pages/COBIT-An-International-Source-For-Information-Technology-Controls.aspx, 2019.02.14

[51] Lamouri, S., Pellerin, R. Dubois, P. și Moeuf, A. The integration of ERP and interintra organizational information systems: A Literature Review. *IFAC-PapersOnLine*, Volume 51, Issue 11, 2018, pp. 1212-1217.

[52] Lasisi, M.O., Owens, J.D. și Udagedara, S. Key benefits of enterprise resource planning adoption within small family businesses: a conceptual framework. *United Kingdom Academy for Information Systems Conference*. Oxford University. Oxford, UK. 4-5 April 2017

[53] Laudon, K.C. și Laudon, J.P. *Management Information Systems. Managing the Digital Firm*. 13th Edition. Pearson Education, 2014

[54] Lazic L, Popovic S. și Mastorakis N.E. A Simultaneous Application of Combinatorial Testing and Virtualization as a Method for Software Testing. *WSEAS Transactions on Information Science and Applications*. Issue 11, Volume 6, pp. 1802-1813, November 2009

[55] Leyh, C. Critical Success Factors for ERP Projects in Small and Medium-sized Enterprises – The Perspective of Selected German SMEs. *Proceedings of the 2014 Federated Conference on Computer Science and Information Systems.* pp. 1181–1190, 2014

[56] Li, X., Zhu, Z. and Pan, X. Knowledge Cultivating for Intelligent Decision Making in Small &Middle Businesses. *Procedia Computer Science*. Volume 1, pp. 2479–2488, 2010

[57] Loh, T.C. și Ching, L.K.S. Critical elements for a successful ERP implementation in SMEs. *International Journal of Production Research*. 42 (17): 3433–3455, 2004

[58] MacVittie L. Buckle Up: Implementing an ERP Takes Time and Patience. *Network Computing*. 12 (6), pag. 97-100. 2001

[59] Magal, S.R. și Word, J. *Essentials of Business Processes and Information Systems*. Wiley, 2009.

### 112 Bibliografie

[60] Malhotra, R. și Temponi, C. Critical decisions for ERP integration: Small business issues. *International Journal of Information Management*. 30. pp. 28-37. 2010

[61] Marakas, J.A. și O'Brien, G.M. *Management information systems* (10th ed.). New York: McGraw-Hill/Irwin. pp. 485–489, 2010.

[62] Marakas, G.M. *Decision support systems in the 21st Century*. 2nd edition, Prentice Hall, 2002.

[63] Matei Gh. și Velicanu M. Business Intelligence – philosophy of successful companies. *Proceedings of the Fourth International Conference on Economic Cybernetic Analysis Global Crisis Effects on Developing Economies*. Special session: Decision Making Modeling and Risk Assessment. ASE Bucharest. May 22-23, 2009

[64] McLeod Jr., R. și Schell, G. *Management Information Systems*. Prentice-Hall, Inc. 2001

[65] Mehulkumar, S.P. *CRM Integrates with ERP.* Redshine Publication Pvt. Ltd., 2018.

[66] Mihalache A. Dynamic Applications - A Strategic Imperative in Middle Level Enterprises. *Proceedings of International conference on Informatics in Economy*. 2009

[67] Monk, E. și Wagner, B. *Concepts in Enterprise Resource Planning.* 4th.ed. Boston: Course Technology Cengage Learning, 2013

[68] Morabito, V., Pace, S. și Previtali, P. ERP Marketing and Italian SMEs. *European Management Journal*. 23 (5). pp. 590-598. 2005

[69] Neicu, M.Ș. și Savii, G.G. Design methods and techniques for information systems intended for the contemporary business environment. *Proceedings of the 3rd World Conference on Information Technology*. University of Barcelona. 14-16 November 2012. Barcelona – Spain, Vol. 03, pp. 1947-1954. 2013

[70] Neicu, M.Ș. și Savii, G.G. Development of an Information System for the Modern Business Environment, Adapted to SMEs. *Proceedings of 7th International Conference on Advanced Manufacturing Technologies* – ICAMaT. October 2014. București. Published in: *Applied Mechanics and Materials*. Vol. 760, pp. 695-700. Trans Tech Publications, Switzerland, 2015

[71] Neicu, M.Ș. și Savii, G.G. Evaluation of Algorithms and Methods for Developing Business Information Systems Using Virtual Factory. *Proceedings of International Conference on Aerospace, Robotics, Mechanical Engineering, Manufacturing Systems, Biomechanics, Biomechatronics, Neurorehabilitation and Human motricities* - OPTIROB 2016. Published in: *Applied Mechanics and Materials*. Vol. 841, pp. 367-372. Trans Tech Publications, Switzerland, 2016

[72] Neicu, M.Ș. și Savii, G.G. Keyboard emulation with a voice interpreter of English for Romanian language users. *Proceedings of the 12th IEEE International Symposium on Electronics and Telecommunications* (ISETC16). Timisoara, Romania. Oct 27-28, pp. 215- 218, 2016

[73] Neicu, M.Ș. și Savii, G.G. Validating Algorithms and Methods Destined for Information System Design Meant for the Business Environment Using Simulated Companies. *IManE International Conference*. May 29-30, 2014, Chişinău. Published in: *Applied Mechanics and Materials.* Vol. 657, pp 931-935, Trans Tech Publications, Switzerland, 2014

[74] Neicu, M.Ș. *Interpretor vocal de limbă engleză pentru utilizatori vorbitori de limbă română*. Model de utilitate nr. RO 2013 00053. 27.11.2015

[75] Neicu, M.Ș., Savii, G.G. și Benea, M.C. Simulated company as validation environment for the design methods and algorithms of informatics systems meant for the business environment. *Proceedings of the 15th WSEAS International Conference on Systems*. Corfu Island, Greece. July 14-16, pp. 180-184, 2011

[76] Ngai, E.W.T., Law, C.C.H. și Wat, F.K.T. Examining the critical success factors in the adoption of enterprise resource planning. *Computers in Industry*. pp. 548-564, 2008

[77] O'Docherty, M. *Object-Oriented Analysis and Design: Understanding System Development with UML 2.0*. Wiley, 2005.

[78] O'Sullivan, J.A. și Caiola, G. *Enterprise Resource Planning Concepts: Understanding the Power of ERP for Today's Businesses*. DMMSI, Associates. Second Edition, 2016.

[79] Oestereich B. *Developing Software with UML*. Addison Wesley. 1999

[80] Oracle Corporation. http://www.oracle.com, 2019.02.14

[81] ORACLE NETSUITE. *A Study into the ERP Needs of Companies in the SMB/SME Sector*. White Paper. http://www.idgconnect.com/download/47093/a-study-into-theerp-needs-of-companies-in-the-smb-sme-sector. Publish Date: October 31 2017.

[82] Organisation for Economic Co-operation and Development. *Management Training in SMEs*. 2002

[83] Oz, E. *Management Information Systems.* 6th Ed. Thomson Course Technology. SUA. 2009

[84] Piccoli, G. și Pigni, F. *Information Systems for Managers*. Prospect Press, 2018.

[85] Post, G., și Anderson, D. Management information systems: Solving business problems with information technology. (4th ed.). McGraw-Hill Irwin, 2006.

[86] Qian, L.Y., Suhaimi, B.A. și Abdulkarim, K.J. Factors Affecting the Adoption of Enterprise Resource Planning (ERP) on Cloud Among Small and Medium Enterprises (SMEs) in Penang, Malaysia. *Journal of Theoretical & Applied Information Technology*. 6/30/2016. Vol. 88 Issue 3, pp.398-409. 2016

[87] Raier, R.K., Watson, H.J. și Prince, B. *Management Information Systems*. 2nd ed. Wiley. 2013

[88] Rashid, M.A., Hossain, L. și Patrick, J.D. *The evolution of ERP systems: A historical perspective*. Idea Group Publishing. 2002

[89] Rezaeian, M. și Wynn, M.G. The implementation of ERP systems in Iranian manufacturing SMEs. *International Journal on Advances in Intelligent Systems*. 9 (3/4), pp. 600-614. 2016

[90] Rosenberg D. și Scott K. *Use case Driven Object Modeling with UML*. Addison Wesley, 1999

[91] SAP Romania**.** http://www.sap.com, 2019.02.14

[92] SAP Business One**.** http://www.sap.com/romania/index.html. 2019.02.14

[93] Sarmand, A., Marinos, T. și Rashid, A. Integrating diverse ERP systems: a case study. *The Journal of Enterprise Information Management*. Volume 17, Number 6, 2004

[94] Satoh, N. și Kumamoto, H. Estimation Model of labor Time at the Information Security Audit and Standardization of Audit Work by Probabilistic Risk Assessment. *International Journal of Computers*. Issue 3, Volume 3, pp. 311-320, 2009

[95] Satzinger, J., Jackson, R. și Burd, S. *System analysis and design*. Fourth Edition. Thomson Technology, 2007

[96] Sauter, V.L. *Decision Support Systems for Business Intelligence*. 2nd Edition, Wiley, 2011.

[97] Seidl, M., Scholz, M., Huemer, C. și Kappel, G.: *UML@Classroom. An Introduction to Object-Oriented Modeling.* Springer 2015.

[98] Seidor. <http://www.seidor.us/content/seidor-us/en/blog/sap-business-one-price.html> 2019.02.14

[99] Sharda, R., Delen, D. și Turban, E. *Business Intelligence: A Managerial Perspective on Analytics*. 3rd ed. Prentice Hall, 2013

[100] SIVECO Romania. http://www.siveco.ro, 2019.02.14

[101] Stoy G. *Pro und contra Open-Source-ERP*. https://www.computerwoche.de/a/pround-contra-open-source-erp, 2005, 2019.02.14

[102] Tolio, T. *et al*. Virtual Factory: An Integrated Framework for Manufacturing Systems Design and Analysis. *Procedia CIRP*. Vol. 7, pp. 25-30, 2013

[103] Tomar, J.S. ERP Implementation Lifecycle in SMEs – A Review. *International Journal of Emerging Research in Management &Technology*. Volume 6, Issue 11, November 2017

[104] Transart-DSM Group. www.transart.ro/en/software-romania/dsm-grup, 2019.02.14

[105] Turban E. *Decision support and expert systems: management support systems.*  (4th Ed.). Prentice Hall, 1995

[106] Turban, E., McLean, E. și Wetherbe, J. *Information Technology for Management*. John Wiley&Sons, 2002

[107] Usman, U.M.Z. A Review of Key Factors of Cloud Enterprise Resource Planning (ERP) Adoption by SMEs. *Journal of Theoretical and Applied Information Technology*. Vol.95. No.16, pp. 3884-3901, 31 August 2017

[108] Vahedi, M. și Iranib, F.N.H.A. Information technology (IT) for knowledge management, *Procedia Computer Science*, Volume 3, Pages 444–448, 2011

[109] Vasiljeva, T. și Berezkina, E. Determining Project Management Practices for Enterprise Resource Planning System Projects, *Journal of Enterprise Resource Planning Studies.* Vol. 2018, pp. 1-13.

[110] Wagner, B. *Concepts in Enterprise Resource Planning.* Cengage India, 4th edition, 2018.

[111] Wallace, P. *Information Systems in Organizations: People, Technology, and Processes*. Prentice Hall, 2012

[112] Wizrom. http://www.wizrom.ro, 2019.02.14

[113] Zainal, Z. Case study as a research method. *Jurnal Kemanusiaan,* 9, 1–6, 2007.

[114] Zhang, J. Ethical Issues in Information Systems. *2011 International Conference of Information Technology, Computer Engineering and Management Sciences,* 2011.

[115] Zhang, H., Chari, K. și Agrawal, M. Decision support for the optimal allocation of security controls. *Decision Support Systems*. Vol. 115, November 2018, pp. 92-104.

[116] Zhao R. și Lin L. An UML Statechart Diagram-Based MM-Path Generation Approach for Object-Oriented Integration Testing, *Proceedings of World Academy of Science, Engineering and Technology*, Volume 16, 2006.

# **ANEXE**

# **Anexa 1 - Prezentarea câtorva diagrame de clase reprezentative**

Diagrama clasei *frmLOG*

#### **frmLOG**

- components : System.ComponentModel.IContainer
- mainMenu1 : System.Windows.Forms.MainMenu
- DataSetA : AbstractPDA.TScanDataSet
- InventarTableAdapter :
- AbstractPDA.TScanDataSetTableAdapters.InventarTableAdapter
- logo\_image : System.Windows.Forms.PictureBox
- numele\_firmei : System.Windows.Forms.Label
- mnuActiuni : System.Windows.Forms.MenuItem
- mnuRevenire : System.Windows.Forms.MenuItem
- lbData : System.Windows.Forms.Label
- ProgressBar1 : System.Windows.Forms.ProgressBar
- lbinfo : System.Windows.Forms.Label
- lblGestiune : System.Windows.Forms.Label
- codgestiune : System.Windows.Forms.TextBox
- mnuReferinte : System.Windows.Forms.MenuItem
- mnuPrelRef : System.Windows.Forms.MenuItem
- tip : System.Windows.Forms.TextBox
- txtCadruWifi : System.Windows.Forms.TextBox
- txtCadruBaterie : System.Windows.Forms.TextBox
- mnuConnect : System.Windows.Forms.MenuItem
- mnuDocIntrare : System.Windows.Forms.MenuItem
- mnuDocIesire : System.Windows.Forms.MenuItem
- MenuItem1 : System.Windows.Forms.MenuItem
- MenuItem4 : System.Windows.Forms.MenuItem
- MenuItem3 : System.Windows.Forms.MenuItem
- btIntrare : ControlLibrary1.Buton
- btInventar : ControlLibrary1.Buton
- BtIesire : ControlLibrary1.Buton
- TipExport : System.Windows.Forms.TextBox

Dispose(Boolean)

- InitializeComponent()

Diagrama clasei *frmDoc*

## **frmDoc**

+ SIPHeight : Integer

+ colCodWidth : Integer

+ colDenumireWidth : Integer

+ colStocWidth : Integer

+ colPretWidth : Integer

+ colValWidth : Integer

- frmDoc\_Load(sender : System.Object, e : System.EventArgs)
- Set\_ColNamePoz(tabela : Data.DataTable)

- Set\_ColStyle()

- btCod Click 1(sender : System.Object, e : System.EventArgs)

- btDen\_Click(sender : System.Object, e : System.EventArgs)

- pnT:teVisible()

- frmDoc\_Activated(sender : Object, e : System.EventArgs)

- dgDoc\_Click(sender : Object, e : System.EventArgs)

- clickgrid(rand\_selectat : Integer)

- settxtEdit(cellpos : Rectangle)

- poztionaretaste(top : Integer)
- txtCod\_GotFocus(sender : Object, e : System.EventArgs
- txtCod\_KeyUp(sender : Object, e : System.Windows.Forms.KeyEventArgs)

- adauga\_produs()

- txtCod\_LostFocus(sender : Object, e : System.EventArgs
- txtCod\_TextChanged(sender : Object, e : System.EventArgs)
- txtDen\_GotFocus(sender : Object, e : System.EventArgs)
- txtDen\_KeyUp(sender : Object, e : System.Windows
- Function update\_sdf(focus\_cell : String) : Boolean
- mnuRevenire\_Click(sender : System.Object, e : System.EventArgs)

- txtEdit\_KeyUp(sender : Object, e : System.Windows)

- update\_doc()

- afisare\_totaluri()
- dgDoc\_MouseDown(sender : Object, e : System.Windows)
- mnuDelPoz\_Click(sender : Object, e : System.EventArgs)
- mnuDelTot\_Click(sender : System.Object, e : System.EventArgs)
- txtEdit\_LostFocus(sender : Object, e : System.EventArgs)
- mnuLinieNoua\_Click(sender : Object, e : System.EventArgs)

- mnuCantImplDoc\_Click(sender : Object, e : System.EventArgs)

- mnuTrimitere\_Click(sender : System.Object, e : System.EventArgs)
- txtDen\_LostFocus(sender : Object, e : System.EventArgs
- txtDen\_TextChanged(sender : System.Object, e : System.EventArgs)
- incarca\_dgDoc()
- mnuAdd\_Click(sender : System.Object, e : System.EventArgs)
- bt1\_Click(sender : System.Object, e : System.EventArgs)
- bt2\_Click(sender : System.Object, e : System.EventArgs)
- bt3\_Click(sender : System.Object, e : System.EventArgs)
- bt4\_Click(sender : System.Object, e : System.EventArgs)

- bt5\_Click(sender : System.Object, e : System.EventArgs)

- bt6\_Click(sender : System.Object, e : System.EventArgs)
- bt7\_Click(sender : System.Object, e : System.EventArgs)
- bt8\_Click(sender : System.Object, e : System.EventArgs)
- bt9\_Click(sender : System.Object, e : System.EventArgs)
- bt0\_Click(sender : System.Object, e : System.EventArgs)
- btPunct\_Click(sender : System.Object, e : System.EventArgs)
- btEnter\_Click(sender : System.Object, e : System.EventArgs)
- mnuConnect\_Click(sender : System.Object, e : System.EventArgs)
- mnuActiuni\_Popup(sender : Object, e : System.EventArgs)
- txtNrPoz\_TextChanged(sender : System.Object, e : System.EventArgs)
- btnAdd\_Click(sender : System.Object, e : System.EventArgs)
- btnDelPoz\_Click(sender : System.Object, e : System.EventArgs)
- btnTrimitere\_Click(sender : System.Object, e : System.EventArgs)
- btnRevenire\_Click(sender : System.Object, e : System.EventArgs)
- mnuPret\_Click(sender : System.Object, e : System.EventArgs)

Diagrama clasei *frmInventar*

#### **frmInventar**

- + dtsubgrupa : Data.DataTable
- + dtgrupa : Data.DataTable
- + vcgrupa : Integer
- + vcsgrupa : Integer
- + poz\_gr : Integer
- + poz\_subgr : Integer
- + gr\_sel : Boolean
- + subgr\_sel : Boolean
- + SIPHeight : Integer
- + colCodWidth : Integer
- + colDenumireWidth : Integer
- + colStocWidth : Integer
- + colScripticWidth : Integer
- + colPretWidth : Integer
- + colGrupaWidth : Integer
- + colSubgrupaWidth : Integer
- frmInventar\_Activated(sender : Object, e : System.EventArgs)
- frmInventar\_Load(sender : System.Object, e : System.EventArgs)
- Set\_ColStyle()
- + incarcare\_grid()
- Set\_ColNamePoz(tabela : Data.DataTable)
- btSearch\_Click(sender : System.Object, e : System.EventArgs)
- dgInventar\_Click(sender : Object, e : System.EventArgs)
- poztionaretaste(top : Integer)
- clickgrid(rand\_selectat : Integer)
- txtCod\_GotFocus(sender : Object, e : System.EventArgs)
- txtCod\_KeyUp(sender : Object, e : System.Windows)
- txtCod\_LostFocus(sender : Object, e : System.EventArgs)

- txtCod\_TextChanged(sender : System.Object, e : System.EventArgs) - txtDen\_GotFocus(sender : Object, e : System.EventArgs) - txtDen\_KeyUp(sender : Object, e : System.Windows) - StergeSDF\_cod\_nou(min\_secventa : Integer) - txtCant\_GotFocus(sender : Object, e : System.EventArgs) - txtCant\_LostFocus(sender : Object, e : System.EventArgs) - dgInventar\_MouseDown(sender : Object, e : System.Windows) - settxtEdit(cellpos : Rectangle) - InputPanel1\_EnabledChanged(sender : System.Object, e : System.EventArgs) - bt1\_Click(sender : System.Object, e : System.EventArgs) - bt2\_Click(sender : System.Object, e : System.EventArgs) - bt3\_Click(sender : System.Object, e : System.EventArgs) - bt4\_Click(sender : System.Object, e : System.EventArgs) - bt5\_Click(sender : System.Object, e : System.EventArgs) - bt6\_Click(sender : System.Object, e : System.EventArgs) - bt7\_Click(sender : System.Object, e : System.EventArgs) - bt8\_Click(sender : System.Object, e : System.EventArgs) - bt9\_Click(sender : System.Object, e : System.EventArgs) - bt0\_Click(sender : System.Object, e : System.EventArgs) - btPunct\_Click(sender : System.Object, e : System.EventArgs) - Function update\_sdf(focus\_cell : String) : Boolean - btEnter\_Click(sender : System.Object, e : System.EventArgs) - mnuRevenire\_Click(sender : System.Object, e : System.EventArgs) - btCod\_Click(sender : System.Object, e : System.EventArgs) - btDen\_Click(sender : System.Object, e : System.EventArgs) - mnuMiscare\_Click(sender : System.Object, e : System.EventArgs) - mnuCantImplInv\_Click(sender : Object, e : System.EventArgs) - Filtrare() - pnTasteVisible() - pozitionare\_produs() - txtEdit\_KeyUp(sender : Object, e : System.Windows) - txtEdit\_LostFocus(sender : Object, e : System.EventArgs) - update\_inventar() - mnuStociNULL\_Click(sender : System.Object, e : System.EventArgs) - lista\_grupe\_Click(sender : Object, e : System.EventArgs) - lista\_subgrupe\_Click(sender : Object, e : System.EventArgs) + incarca\_inventar() + incarca\_grupe\_subgrupe() - mnuDelPoz\_Click(sender : System.Object, e : System.EventArgs) - txtDen\_TextChanged(sender : Object, e : System.EventArgs) + GoToFirst() - mnuTrimitere\_Click(sender : System.Object, e : System.EventArgs) - mnuActiuni\_Click(sender : System.Object, e : System.EventArgs) - mnuConnect\_Click(sender : System.Object, e : System.EventArgs)

- mnuPret\_Click(sender : System.Object, e : System.EventArgs)

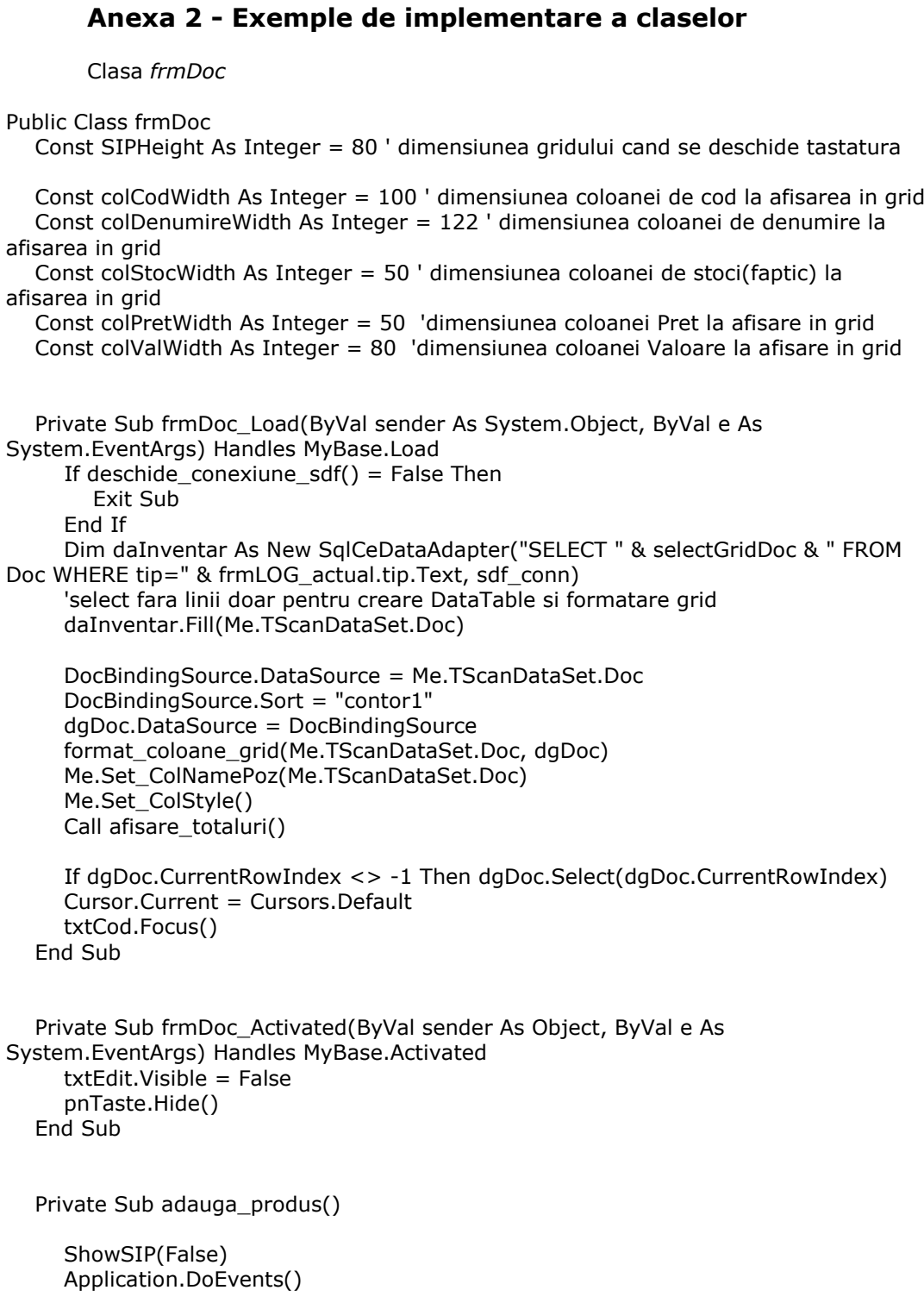

```
If deschide_conexiune_sdf() = False Then
        Exit Sub
      End If
      Cursor.Current = Cursors.WaitCursor
      If dgDoc.CurrentRowIndex <> -1 Then dgDoc.UnSelect(dgDoc.CurrentRowIndex)
     If deschide_conexiune_sdf() = True Then
        If DocBindingSource.Find("codbare", txtCod.Text.Trim) = -1 Or \_ mnuLinieNoua.Checked = True Then
            'daca nu a mai fost scanat produsul sau daca trebuie inserata o linie noua
           'inserara produs scanat in SDF.doc
           Try
              Dim cmd As New SqlCeCommand("INSERT INTO 
Doc(tip,codbare,denumire,cantitate," & _
                                       "pret,val,secventa,[cod gestiune],[numar 
document])" & _
                                    " SELECT " & frmLOG_actual.tip.Text.Trim & 
",codbare,denumire,0," & _
                                       IIf(frmLOG_actual.tip.Text.Trim = "-1", "PV", 
"PC") & ",0,secventa, [cod gestiune], 0" &
                                  " FROM Inventar WHERE codbare='" & 
txtCod.Text.Trim & "'", sdf_conn)
               '" FROM Inventar WHERE secventa=" & secventa, sdf_conn)
              cmd.ExecuteNonQuery()
           Catch ex As Exception
              Cursor.Current = Cursors.Default
              MsgBox("Eroare adaugare produs in DB" & vbCrLf & ex.Message, 
MsgBoxStyle.Critical)
               Exit Sub
           End Try
         End If
      End If
      'reload
      Call incarca_dgDoc()
      If DocBindingSource.Find("codbare", txtCod.Text.Trim) = -1 Then
        If frmLOG_actual.tip.Text = "-1" Then
           MsgBox("Cod inexistent", MsgBoxStyle.Exclamation)
           Cursor.Current = Cursors.Default
           Exit Sub
         Else
            'produsul nu s-a adaugat in tabela Doc, nu este gasit in 
grid(binding)=>trebuie adaugat
            Cursor.Current = Cursors.Default
          If MsgBox("Cod inexistent" & vbCrLf &
                    "Adaugati produs nou?", MsgBoxStyle.Question +
MsgBoxStyle.YesNo) = MsgBoxResult.Yes Then
              ' introducere linie noua in grid
              ' dupa ce se face focus pentru denumire si se editeaza numele noului 
produs sa nu se mai filtreze produsele
```

```
 adaugare_produs_nou = True
              txtDen.Focus()
              Cursor.Current = Cursors.Default
              Exit Sub
           Else
              txtCod.Text = ""
              txtDen.Text = ""
              Cursor.Current = Cursors.Default
              Exit Sub
           End If
         End If
      End If
      Dim contor1 As Integer
     If deschide_conexiune_sdf() = True Then
         Try
           Dim cmd_contor1 As New SqlCeCommand("SELECT MAX(contor1) FROM Doc 
WHERE codbare='" & txtCod.Text.Trim & "'", sdf_conn)
           contor1 = cmd_contor1.ExecuteScalar
         Catch ex As Exception
           Cursor.Current = Cursors.Default
           MsgBox("Eroare citire ultima linie adaugata" & vbCrLf & ex.Message, 
MsgBoxStyle.Critical)
           Exit Sub
         End Try
      End If
      Dim index As Integer = DocBindingSource.Find("contor1", contor1)
      DocBindingSource.Position = index
      dgDoc.CurrentRowIndex = index
      clickgrid(index)
      If dgDoc(dgDoc.CurrentCell.RowNumber, 1).ToString <> "-1" Then
         '-1 vine stoci implicit (null=>err), -1 inseamna neinventariat inca
         txtEdit.Text = dgDoc(dgDoc.CurrentCell.RowNumber, 1).ToString
      Else
         txtEdit.Text = ""
      End If
      focus_cell = "cantitate"
      settxtEdit(dgDoc.GetCellBounds(dgDoc.CurrentRowIndex, 1))
      Cursor.Current = Cursors.Default
cantitate_implicita:
         If Me.mnuCantImplDoc.Checked Then 'daca sa se adune la cantitate 1
          If deschide_conexiune_sdf() = True Then
              focus_cell = "cantitate"
              If dgDoc(dgDoc.CurrentRowIndex, 1).ToString = "-1" Then
                txtEdit.Text = 1 Else
                 txtEdit.Text = CDbl(dgDoc(dgDoc.CurrentRowIndex, 1).ToString) + 1
              End If
           update_doc()
         End If
```

```
 End If
         Cursor.Current = Cursors.Default
   End Sub
   Private Sub txtCod_TextChanged(ByVal sender As Object, ByVal e As 
System.EventArgs) Handles txtCod.TextChanged
      adaugare_produs_nou = False
      modifica_denumire = False
      txtCod.Text = txtCod.Text.Replace("""", "")
 txtCod.Text = txtCod.Text.Replace("'", "")
 txtCod.Text = txtCod.Text.Replace(",", ".")
      txtCod.Text = txtCod.Text.Replace("+", "")
 txtCod.Text = txtCod.Text.Replace("&", "")
 txtCod.Text = txtCod.Text.Replace("!", "")
      txtCod.Text = txtCod.Text.Replace("@", "")
      txtCod.Text = txtCod.Text.Replace("", "")
      txtCod.Text = txtCod.Text.Replace("%", "")
      txtCod.SelectionStart = txtCod.Text.Length
      If txtCod.Text.Replace(";", "").Trim <> "" Then
         Dim gasit_terminator_de_cod As Boolean = False
         Try
            If txtCod.Text.IndexOf(";") > 0 Then
              gasit_terminator_de_cod = True
              Exit Try
            Else
               gasit_terminator_de_cod = False
            End If
         Catch ex As Exception
            gasit_terminator_de_cod = False
         End Try
         If gasit_terminator_de_cod Then
            txtCod.Text = txtCod.Text.Replace(";", "").Trim
            Call adauga_produs()
            'citire produs din sdf si inserare in grid pozitie
         End If
      Else
         txtCod.Text = txtCod.Text.Replace(";", "")
      End If
   End Sub
   Function update_sdf(ByVal focus_cell As String) As Boolean
      Dim qr As String = ""
      'Update tabela DOC
     If f focus_cell = "cantitate" Then
         'daca cantitatea de pe randul pe care s-a facut clic este aceeasi cu cea editata 
sau nu
```

```
 ' s-a modificat nu se face nici o modificare
         If (txtEdit.Text = dgDoc(dgDoc.CurrentRowIndex, 1).ToString) Then
           Exit Function
         End If
         If (txtEdit.Text = "" And dgDoc(dgDoc.CurrentRowIndex, 1).ToString <> "") 
Then
           txtEdit.Text = "0"
         End If
         'cantitate se modifica dupa contor1
         qr = "UPDATE Doc SET cantitate=" & txtEdit.Text & _
              " WHERE contor1=" & dgDoc(dgDoc.CurrentRowIndex, 9)
      ElseIf focus_cell = "pret" Then
         'daca pretul de pe randul pe care s-a facut clic este acelasi cu cel editat sau nu 
         ' s-a modificat nu se face nici o modificare
         If (txtEdit.Text = dgDoc(dgDoc.CurrentRowIndex, 2).ToString) Then
           Exit Function
         End If
         If (txtEdit.Text = "" And dgDoc(dgDoc.CurrentRowIndex, 2).ToString <> "") 
Then
           txtEdit.Text = "0"
         End If
         'pret se modifica dupa contor1
        qr = "UPDATE Doc SET pret = " & txtEdit.Text & " WHERE contor1=" & dgDoc(dgDoc.CurrentRowIndex, 9)
     ElseIf focus cell = "denumire" Then
         'denumirea se modifica dupa secventa,cod gestiune (la toate pozitiile din doc cu 
aceeasi secventa)
         qr = "UPDATE Doc SET denumire='" & Trim(txtDen.Text) & "'" & _
              " WHERE secventa=" & dgDoc(dgDoc.CurrentRowIndex, 5) & _
              " AND [cod gestiune]=" & dgDoc(dgDoc.CurrentRowIndex, 6) & ""
      End If
      If deschide_conexiune_sdf() = False Then
         Exit Function
      End If
      Dim command As New System.Data.SqlServerCe.SqlCeCommand(qr, sdf_conn)
      command.CommandType = Data.CommandType.Text
      Try
         Cursor.Current = Cursors.WaitCursor
         command.ExecuteNonQuery()
         Cursor.Current = Cursors.Default
      Catch i As InvalidOperationException
         Return False
         Cursor.Current = Cursors.Default
         Exit Function
      Catch e As System.Data.SqlServerCe.SqlCeException
         Cursor.Current = Cursors.Default
         Return False
         Exit Function
      End Try
```

```
 If focus_cell = "cantitate" Or focus_cell = "pret" Then
```

```
 'Update tabela Doc.Valoare
         qr = "UPDATE Doc SET val=cantitate*pret WHERE tip=" & 
frmLOG_actual.tip.Text
         command.CommandText = qr
         command.CommandType = Data.CommandType.Text
         Try
           Cursor.Current = Cursors.WaitCursor
           command.ExecuteNonQuery()
           Cursor.Current = Cursors.Default
         Catch i As InvalidOperationException
           Return False
           Cursor.Current = Cursors.Default
           Exit Function
         Catch e As System.Data.SqlServerCe.SqlCeException
           Cursor.Current = Cursors.Default
           Return False
           Exit Function
         End Try
      End If
      'Update tabela INVENTAR
      If focus_cell = "denumire" Then
        qr = "UPDATE Inventar SET denumire=" 8. Trim(txtDen.Text) 8. "" 8." WHERE secventa=" & dgDoc(dgDoc.CurrentRowIndex, 5) &
            " AND [cod gestiune]=" & dgDoc(dgDoc.CurrentRowIndex, 6) & ""
         command.CommandText = qr
         command.CommandType = Data.CommandType.Text
         Try
           Cursor.Current = Cursors.WaitCursor
           command.ExecuteNonQuery()
           Cursor.Current = Cursors.Default
         Catch i As InvalidOperationException
           Return False
           Cursor.Current = Cursors.Default
           Exit Function
         Catch e As System.Data.SqlServerCe.SqlCeException
           Cursor.Current = Cursors.Default
           Return False
           Exit Function
         End Try
      End If
      'Update tabela INVENTAR.PV sau PC daca sunt 0.0001 - adaugate pe pocket
      If focus_cell = "pret" And _
           (dgDoc(dgDoc.CurrentRowIndex, 2).ToString = "0.0001" Or _
           dgDoc(dgDoc.CurrentRowIndex, 2).ToString = "" Or _
           dgDoc(dgDoc.CurrentRowIndex, 2).ToString = "NULL" Or _
           dgDoc(dgDoc.CurrentRowIndex, 2).ToString Is Nothing) Then
         qr = "UPDATE Inventar SET " & IIf(frmLOG_actual.tip.Text = "-1", "PV", "PC") 
& "=" & txtEdit.Text &
              " WHERE secventa=" & dgDoc(dgDoc.CurrentRowIndex, 5) & _
```

```
 " AND [cod gestiune]=" & dgDoc(dgDoc.CurrentRowIndex, 6) & ""
         command.CommandText = qr
         command.CommandType = Data.CommandType.Text
         Try
           Cursor.Current = Cursors.WaitCursor
           command.ExecuteNonQuery()
           Cursor.Current = Cursors.Default
         Catch i As InvalidOperationException
           Return False
           Cursor.Current = Cursors.Default
           Exit Function
         Catch e As System.Data.SqlServerCe.SqlCeException
           Cursor.Current = Cursors.Default
           Return False
           Exit Function
         End Try
      End If
   End Function
   Private Sub update_doc()
      If Trim(txtEdit.Text) = "" And Trim(dgDoc(dgDoc.CurrentRowIndex, 1).ToString) 
= "" Then
        txtCod.Focus()
         Exit Sub
      End If
      If txtEdit.Text <> "" And Information.IsNumeric(txtEdit.Text) Then
         update_sdf(focus_cell)
         If focus_cell = "cantitate" Then
           dgDoc(dgDoc.CurrentRowIndex, 1) = txtEdit.Text
         End If
         If focus_cell = "pret" Then
           dgDoc(dgDoc.CurrentRowIndex, 2) = txtEdit.Text
         End If
        If focus_cell = "pret" Or focus_cell = "cantitate" Then
           If IsNumeric(dgDoc(dgDoc.CurrentCell.RowNumber, 1).ToString) And _
                 IsNumeric(dgDoc(dgDoc.CurrentCell.RowNumber, 2).ToString) Then
              dgDoc(dgDoc.CurrentRowIndex, 3) = _
                    Convert.ToDouble(dgDoc(dgDoc.CurrentCell.RowNumber, 
1).ToString) *_{-} Convert.ToDouble(dgDoc(dgDoc.CurrentCell.RowNumber, 
2).ToString)
           End If
         End If
      End If
      If focus_cell = "cantitate" And mnuPret.Checked = True Then
         Call afisare_totaluri()
         dgDoc.CurrentCell = New DataGridCell(dgDoc.CurrentCell.RowNumber, 2)
         txtEdit.Text = dgDoc(dgDoc.CurrentCell.RowNumber, 2).ToString
         settxtEdit(dgDoc.GetCellBounds(dgDoc.CurrentCell.RowNumber, 2))
```

```
 focus_cell = "pret"
         Exit Sub
      End If
      dgDoc.Select(dgDoc.CurrentRowIndex)
      txtCod.Text = ""
      txtCod.Focus()
      Call afisare_totaluri()
   End Sub
   Private Sub afisare_totaluri()
     If deschide_conexiune_sdf() = False Then
        Exit Sub
      End If
      Dim cmdNrPoz As New SqlCeCommand("SELECT COUNT(*) FROM Doc WHERE 
tip=" & frmLOG_actual.tip.Text, sdf_conn)
      Dim cmdTotal As New SqlCeCommand("SELECT SUM(cantitate*Pret) FROM Doc 
WHERE tip=" & frmLOG_actual.tip.Text, sdf_conn)
      Try
        txtNrPoz.Text = cmdNrPoz.ExecuteScalar.ToString
        txtTotal.Text = "0,00"
         If txtNrPoz.Text <> "0" Then
           txtTotal.Text = 
formatare_cu_virgula_la_zecimale(Double.Parse(cmdTotal.ExecuteScalar), 2)
         End If
      Catch ex As Exception
         MsgBox("Eroare afisare totaluri" & vbCrLf & ex.Message, MsgBoxStyle.Critical)
      End Try
   End Sub
   Private Sub incarca_dgDoc()
      'reincarcare grid
      Dim da As New SqlCeDataAdapter("SELECT " & selectGridDoc & " FROM Doc 
WHERE tip=" & frmLOG_actual.tip.Text, sdf_conn)
      Try
         Me.TScanDataSet.Doc.Clear()
         da.Fill(Me.TScanDataSet.Doc)
         DocBindingSource.DataSource = Me.TScanDataSet.Doc
         DocBindingSource.Sort = "contor1"
         dgDoc.DataSource = DocBindingSource
         format_coloane_grid(Me.TScanDataSet.Doc, dgDoc)
         Me.Set_ColNamePoz(Me.TScanDataSet.Doc)
         Me.Set_ColStyle()
      Catch ex As Exception
         Cursor.Current = Cursors.Default
         MsgBox("Eroare incarcare grid" & vbCrLf & ex.Message, MsgBoxStyle.Critical)
         Exit Sub
      End Try
   End Sub
```

```
 Private Sub mnuConnect_Click(ByVal sender As System.Object, ByVal e As 
System.EventArgs) Handles mnuConnect.Click
      'reface conexiunea si ...
      If acon.citire_date_conexiune_din_fisier() Then
         acon.conectare_automata_WiFi(server, retea)
         If verifica_wifi() Then
           mnuConnect.Text = " "
         Else
           mnuConnect.Text = "RECONECTARE RETEA"
           MsgBox("Conectare nu s-a realizat", MsgBoxStyle.Exclamation)
         End If
      End If
   End Sub
```

```
 Private Sub mnuActiuni_Popup(ByVal sender As Object, ByVal e As 
System.EventArgs) Handles mnuActiuni.Popup
      ShowSIP(False)
      'verifica conexiune Wifi
      If verifica_wifi() Then
         mnuConnect.Text = " "
      Else
         mnuConnect.Text = "RECONECTARE RETEA"
      End If
   End Sub
```
 Private Sub btnAdd\_Click(ByVal sender As System.Object, ByVal e As System.EventArgs) Handles btnAdd.Click

```
 If MsgBox("Adaugare document nou." & vbCrLf & "Documetul curent va fi sters !", 
MsgBoxStyle.Question + MsgBoxStyle.YesNo) = MsgBoxResult.No Then
        Exit Sub
      End If
     If deschide_conexiune_sdf() = True Then
         Dim cmd As New SqlCeCommand("DELETE FROM Doc WHERE tip=" & 
frmLOG_actual.tip.Text, sdf_conn)
         Try
           cmd.ExecuteNonQuery()
           Call incarca_dgDoc()
           Call afisare_totaluri()
         Catch ex As Exception
           MsgBox("Eroare golire document", MsgBoxStyle.Critical)
         End Try
      End If
   End Sub
```
 Private Sub btnTrimitere\_Click(ByVal sender As System.Object, ByVal e As System.EventArgs) Handles btnTrimitere.Click

```
 Try
            sdf_conn.Close()
            sdf_conn.Dispose()
        Catch ex As Exception
        End Try
        If DocBindingSource.Count = 0 Then
            MsgBox("Documentul nu este completat", MsgBoxStyle.Exclamation)
            Exit Sub
        End If
        If MsgBox("Trimitere document pentru preluare", MsgBoxStyle.Question + 
MsgBoxStyle.YesNo + MsgBoxStyle.DefaultButton2) = MsgBoxResult.Yes Then
            Cursor.Current = Cursors.WaitCursor
            Dim strXMLFile As String = ""
            Try
               \text{str}\text{XMLFile} = \text{calc} \times \text{cl} \cdot \text{Rel} \cdot \text{Rel}IIf(frmLOG_actual.tip.Text = "1", "IN", \overline{P}OUT") & _
                            "_" & frmLOG_actual.codgestiune.Text & _
                            "_" & Microsoft.Win32.Registry.LocalMachine.OpenSubKey("ident", 
False).GetValue("name") & _
 "_" & Now.ToString("yy/MM/dd").Replace("/", "") & "_" & 
Now.ToString("HH/mm").Replace("/", "") & _
                            ".XML"
                Me.TScanDataSet.Doc.WriteXml(strXMLFile)
                MsgBox("Trimitere document incheiata", MsgBoxStyle.Information)
            Catch ex As Exception
                Cursor.Current = Cursors.Default
                MsgBox("Eroare trimitere document" & vbCrLf & strXMLFile & vbCrLf & 
ex.Message, MsgBoxStyle.Critical)
                Exit Sub
            End Try
            Cursor.Current = Cursors.Default
        End If
    End Sub
End Class
```